# Technische Grundlagen der Informatik – Kapitel 5

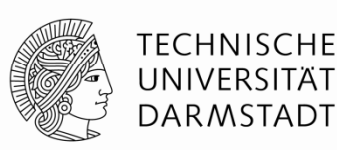

Prof. Dr.-Ing. Andreas Koch Fachgebiet Eingebettete Systeme und ihre Anwendungen (ESA) Fachbereich Informatik WS 11/12

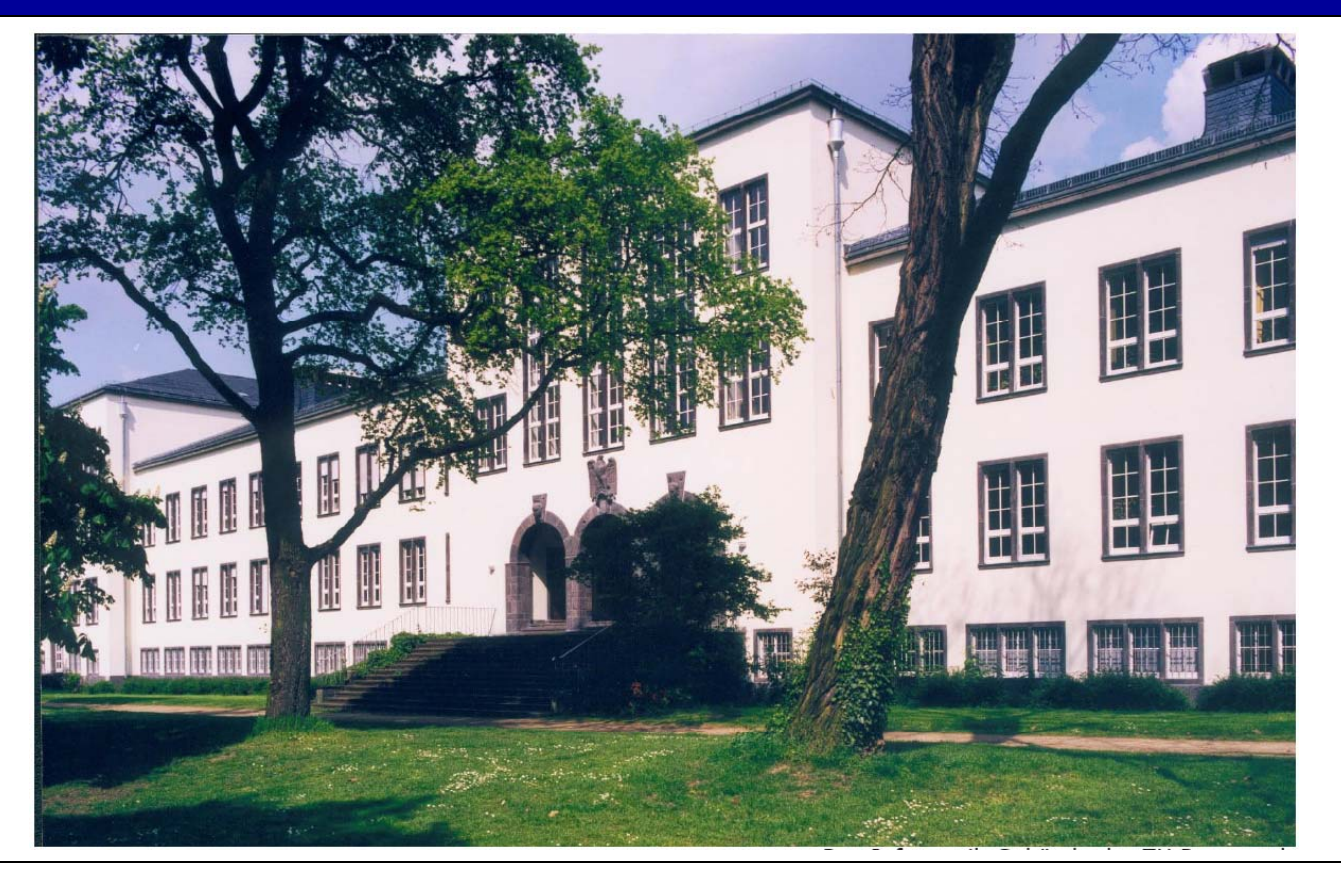

# **Kapitel 5 : Themenübersicht**

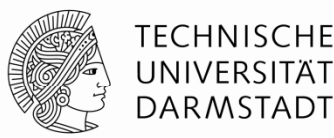

- **Einleitung**
- **Arithmetische Schaltungen**
- **Zahlendarstellungen**
- **Sequentielle Grundelemente**
- **Speicherblöcke**
- **Programmierbare Logikfelder und -schaltungen**

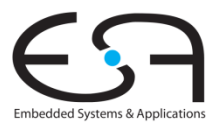

# **Einleitung**

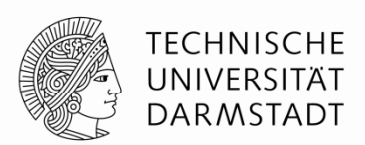

- Grundelemente digitaler Schaltungen:
	- Gatter, Multiplexer, Decoder, Register, Arithmetische Schaltungen, Zähler, Speicher, programmierbare Logikfelder
- Grundelemente veranschaulichen
	- Hierarchie: Zusammensetzen aus einfacheren Elementen
	- Modularität: Wohldefinierte Schnittstellen und Funktionen
	- Regularität: Strukturen leicht auf verschiedene Größen anpassbar
- Grundelemente werden verwendet zum Aufbau eines eigenen Mikroprozessors
	- Ξ Kapitel 7

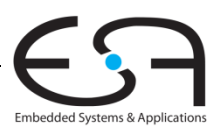

#### **1-Bit Addierer Bit**

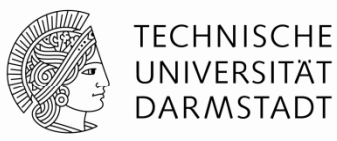

#### **Halbaddierer**

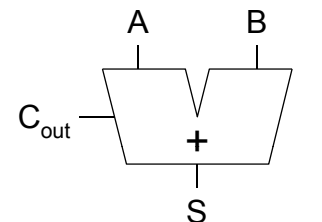

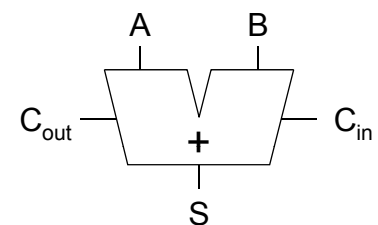

**Voll- addierer**

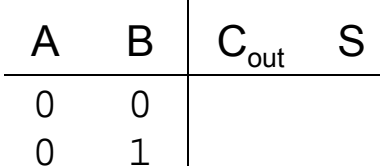

1 0 1 1

 $S =$ 

 $\mathsf{C}_\mathsf{out}$  =

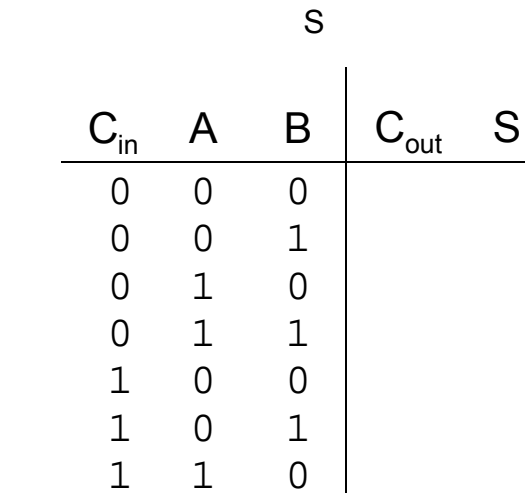

1 1

1

 $S =$  $C_{\text{out}}$  =

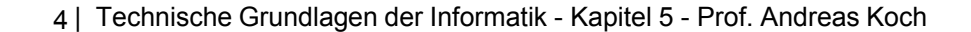

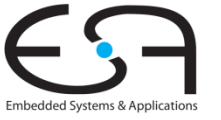

#### **1-Bit Addierer Bit**

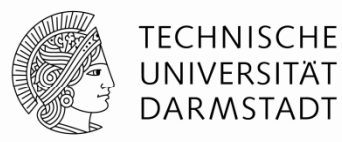

#### **Halbaddierer Voll- add <sup>e</sup> <sup>e</sup>**

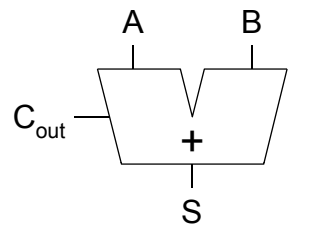

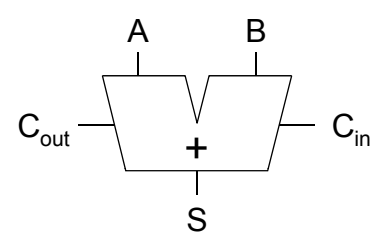

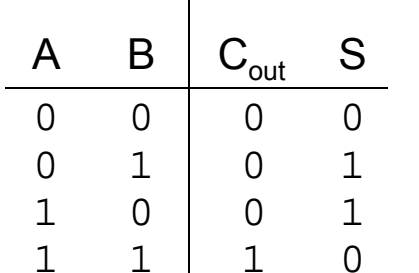

 $S =$ 

<sup>=</sup>

 $C_{\text{out}}$ 

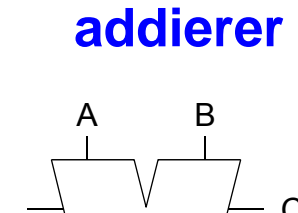

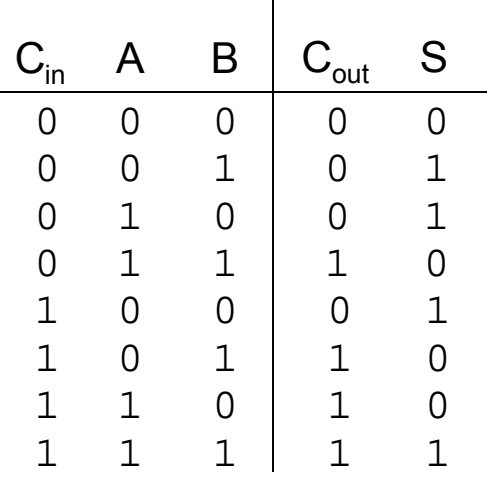

 $S =$  $C_{\text{out}}$  =

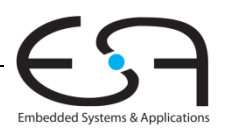

#### **1-Bit Addierer Bit**

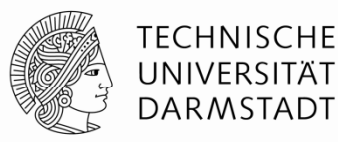

#### **Halbaddierer Voll- add <sup>e</sup> <sup>e</sup>**

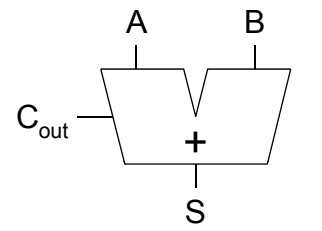

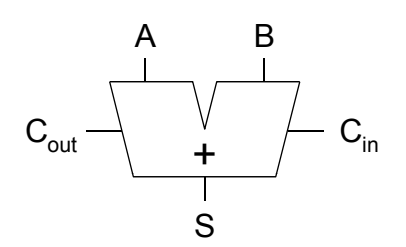

 $\mathbf 1$ 

1 01 1

001

111

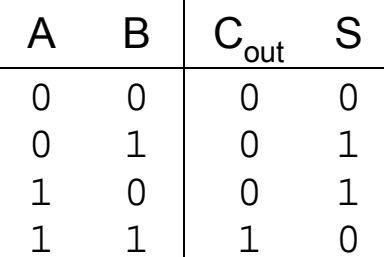

 $\rm C_{out}^-$  = AB

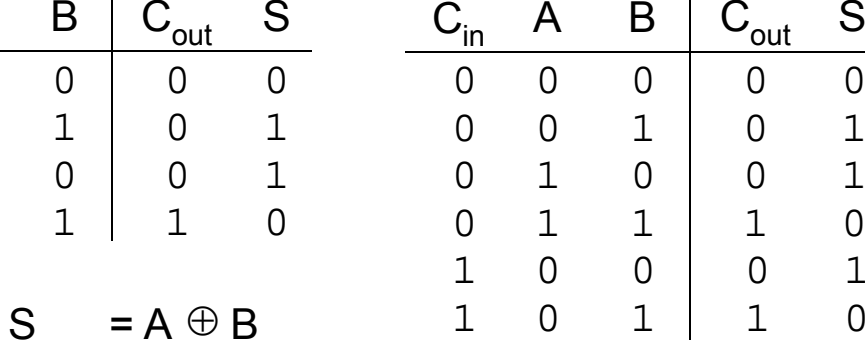

11

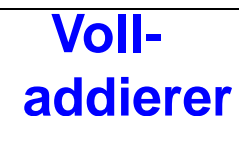

$$
S = A \oplus B \oplus C_{in}
$$
  

$$
C_{out} = AB + AC_{in} + BC_{in}
$$

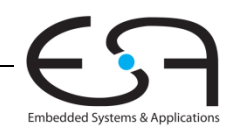

6 | Technische Grundlagen der Informatik - Kapitel 5 - Prof. Andreas Koch

# **Mehrbit-Addierer mit Weitergabe von Überträgen**

- *Carry-propagate adder (CPA)*
- Verschiedene Typen
	- Ripple-carry-Addierer (langsam)
	- Carry-Lookahead Addierer (schnell)
	- Prefi x-Addierer ( h h ll ) (noc h sc hneller)
- Carry-Lookahead und Prefix-Addierer sind schneller bei breiteren Datenworten
	- Benötigen aber auch mehr Fläche

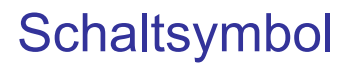

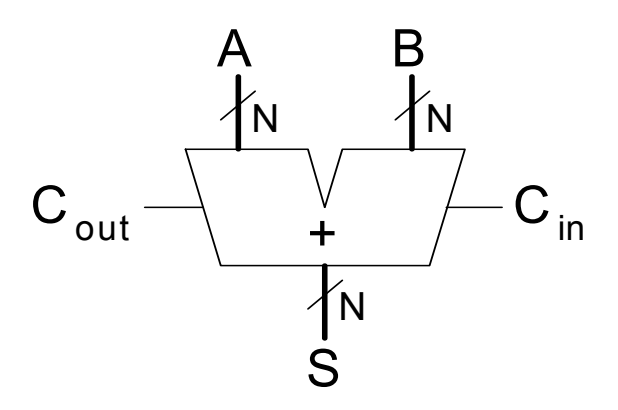

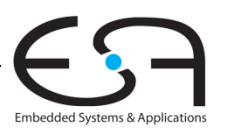

- 
- 

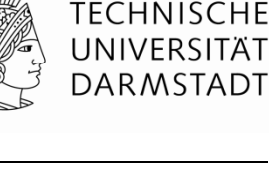

#### **Ripple-Carry-Addierer Ripple Carry Addierer**

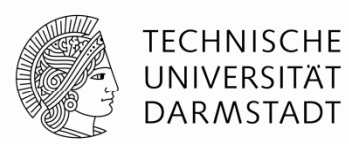

- Kette von 1-bit Addierern
- Überträge werden von niedrigen zu hohen Bits weitergegeben
	- Rippeln sich durch die Schaltung
- Nachteil: Langsam

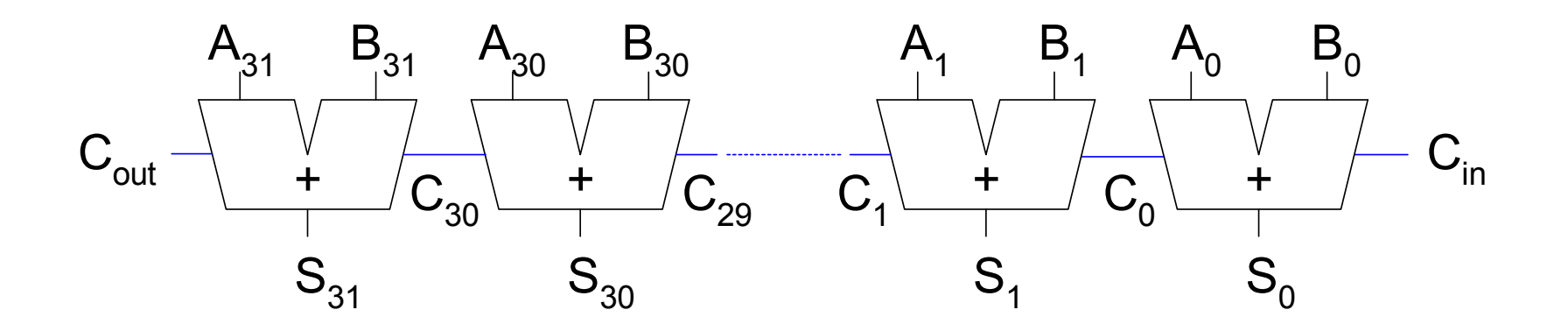

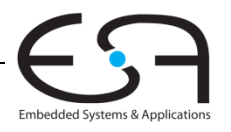

# **Verzögerung durch Ripple -Carry -Addierer durch Carry Addierer**

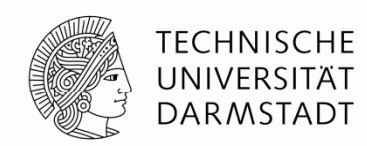

Verzögerung durch einen *N*-bit Ripple-Carry-Addierer ist

 $t_{\text{ripole}} = N t_{FA}$ 

*t<sub>FA</sub>* ist die Verzögerung durch einen Volladdierer

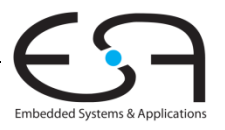

# **Carry-Lookahead-Addierer (CLA) Carry Lookahead Addierer (CLA)**

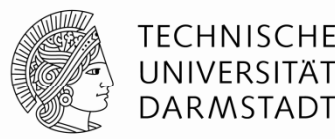

- Überträge nicht mehr von Bit-zu-Bit
- Stattdessen: Berechne Übertrag C<sub>out</sub> aus Block von *k* Bits
	- Nun zwei Signale
	- *Generate* (erzeuge neuen Übertrag)
	- *Propagate* (leite eventuellen Übertrag weiter)
- Bits werden in Spalten organisiert
	- Haben wir eben beim Ripple-Carry-Addierer auch schon gemacht
	- War aber nicht spannend: Es gab nur eine Zeile
	- $\blacksquare$  ... ändert sich jetzt

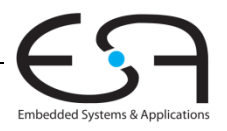

#### **Carry-Lookahead-Addierer: Definitionen Carry Lookahead Addierer:**

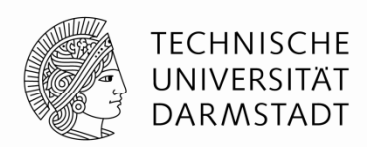

- Eine Spalte (Bit *i*) produziert einen Übertrag an ihrem Ausgang C<sub>i</sub>
	- Wenn sie den Übertrag selbst erzeugt (*Generate, G*i*)*
	- Wenn sie einen von C<sub>i-1</sub> eingehenden Übertrag weiterleitet (*Propagate, P*<sub>i</sub>)
- Eine Spalte *i* erzeugt einen Übertrag falls A<sub>i</sub> und B<sub>i</sub> beide 1 sind.

*Gi* **<sup>=</sup>***Ai Bi*

Eine Spalte leitet einen eingehenden Übertrag weiter falls *Ai* oder *Bi* 1 ist

*Pi* **<sup>=</sup>***Ai* **+** *Bi*

Damit ist der Übertrag *Ci* aus der Spalte *i* heraus

 $C_i = A_i B_i + (A_i + B_i) C_{i-1} = G_i + P_i C_{i-1}$ 

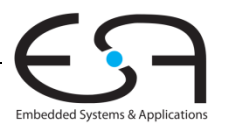

### **Addition im Carry-Lookahead-Verfahren Carry Lookahead Verfahren**

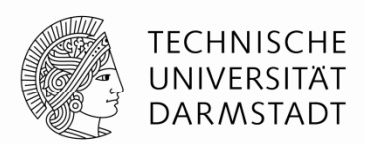

- Schritt 1: Berechne G und P-Signale für einzelne Spalten (Einzelbits)
- Schritt 2: Berechne G und P Signale für Gruppen von *k* Spalten (*k* Bits)
- Schritt 3: Leite *Cin* nun nicht einzelbitweise, sondern in *k*-Bit Sprüngen weiter
	- Jeweils durch einen *k*-bit Propagate/Generate-Block

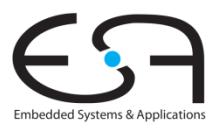

# **Beispiel: Carry-Lookahead Addierer Carry Lookahead**

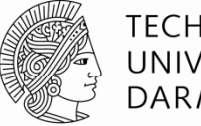

TFCHNISCHF

- Bestimme  $P_{3:0}$  und  $G_{3:0}$  Signale für einen 4b Block
- Überlegung: 4b Block erzeugt Übertrag wenn
	- … Spalte 3 einen Übertrag erzeugt (*G*<sub>3</sub>=1) oder
	- ... Spalte 3 einen Übertrag weiterleitet ( $P_3$ =1), der vorher erzeugt wurde

 $G_{3:0} = G_3 + P_3$   $(G_2 + P_2(G_1 + P_1G_0))$ 

- Überlegung: Der 4b Block leitet einen Übertrag direkt weiter
	- ... wenn alle Spalten den Übertrag weiterleiten

*P***3:0 <sup>=</sup>***P***3***P***2** *P***1***P***<sup>0</sup>**

Damit ist der Übertrag durch einen *i:j* Bit breiten Block *Ci*

*Ci* **<sup>=</sup>***Gi:j + Pi:j Cj-1*

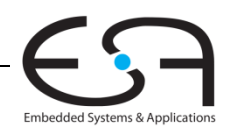

#### **32-bit CLA mit 4b Blöcken bit**

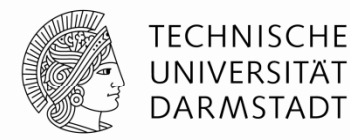

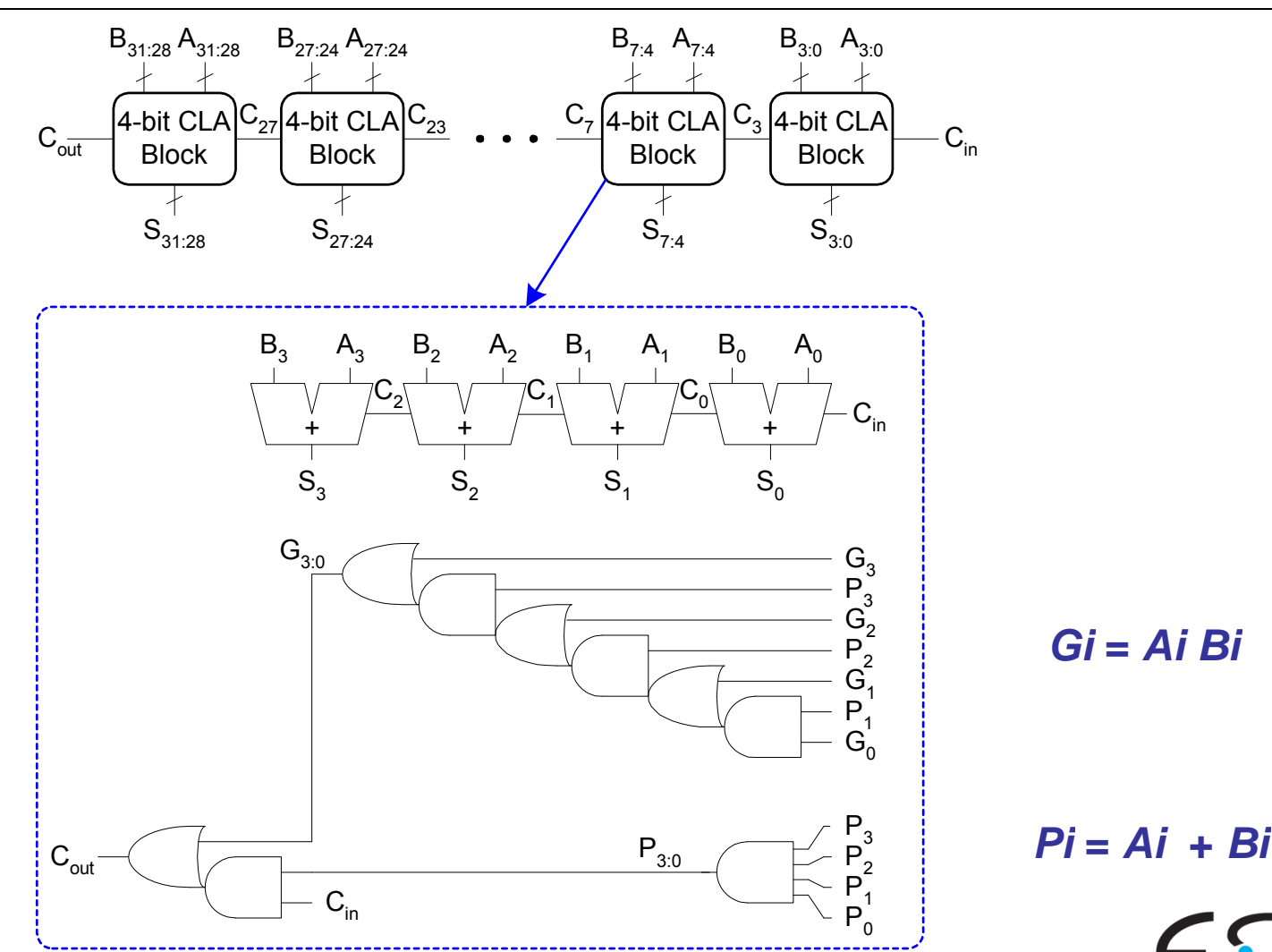

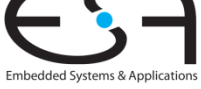

#### **32-bit CLA mit 4b Blöcken bit**

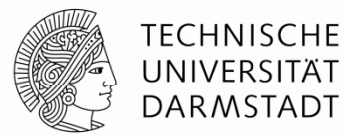

Embedded Systems & Applications

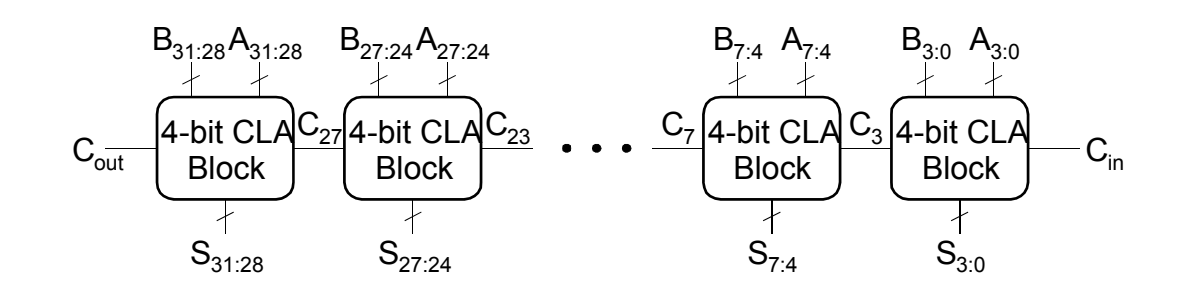

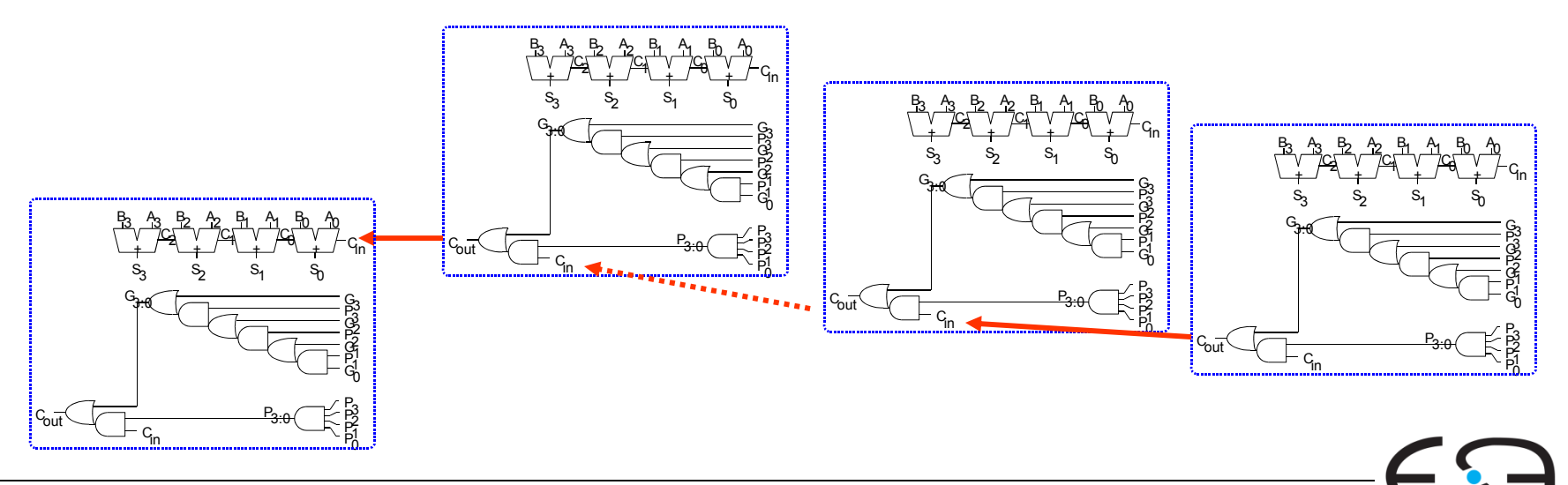

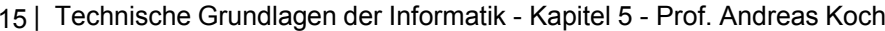

#### **Carry-Lookahead Addierer Carry Lookahead**

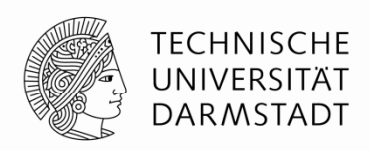

**• Verzögerung durch N-bit carry-lookahead Addierer mit** *k***-Bit Blöcken** 

$$
t_{\text{CLA}} = t_{\text{pg}} + t_{\text{pg\_block}} + (N / k - 1) t_{\text{AND\_OR}} + k t_{\text{FA}}
$$

wobei

 $\bullet$  k t<sub>FA</sub>

- $\blacksquare$   $t_{\text{no}}$ Verzögerung P, G Berechnung für eine Spalte (ganz rechts)
- $\bullet$   $t_{pg}$  block: Verzögerung P, G Berechnung für einen Block (rechts)
- $^{\bullet}$   $t_{\sf AND}$ Verzögerung durch AND/OR je *k*-Bit CLA Block ("Weiche")
	- **Verzögerung zur Berechnung der k höchstwertigen Summenbits**
- Für N > 16 ist ein CLA oftmals schneller als ein Ripple-Carry-Addierer
- Aber: Verzögerung hängt immer noch von N ab
	- Im wesentlichen linear

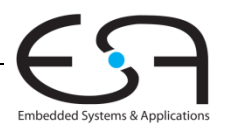

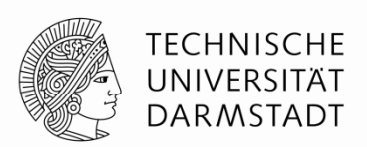

- Führt Ideen des CLA weiter
- Berechnet den Übertrag *C<sub>i-1</sub>* in jede Spalte *i* so schnell wie möglich
- Bestimmt damit die Summe jeder Spalte

 $\mathbf{S}_i = (\mathbf{A}_i \oplus \mathbf{B}_i) \oplus \mathbf{C}_{i-1}$ 

- Vorgehen zur schnellen Berechnung aller *Ci*
	- **Berechne P und G für größer werdende Blöcke** 
		- 1b, 2b, 4b, 8b, …
		- **Bis die Eingangsüberträge für alle Spalten bereitstehen**
- Nun nicht mehr *N / k* Stufen
- Sondern log<sub>2</sub> *N* Stufen
	- Breite der Operanden geht also nur noch logarithmisch in Verzögerung ein
- **Allerdings: Sehr viel Hardware erforderlich!**

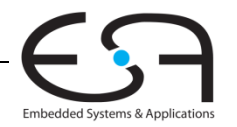

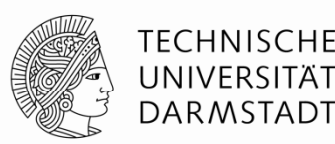

- Ein Übertrag wird entweder
	- **E... in einer Spalte** *i* **generiert**
	- … oder aus einer Vorgängerspalte *i*-1 propagiert
- Definition: Eingangsübertrag *C*in in den ganzen Addierer kommt aus Spalte -1

*G***-1 <sup>=</sup>***C***in,** *P***-1 = 0**

Eingangsübertrag in eine Spalte *i* ist Ausgangsübertrag C*i*-1 der Spalte *i*-1

 $C_{i\text{-}1} = G_{i\text{-}1\text{-}1}$ 

- *Gi*-1:-1 ist das Generate-Signal von Spalte -1 bis Spalte *i-1*
- Interpretation: Ein Ausgangsübertrag aus Spalte *i*-1 entsteht
	- ... wenn der Block *i*-1:-1 einen Übertrag generiert

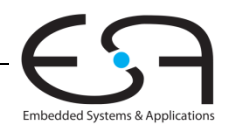

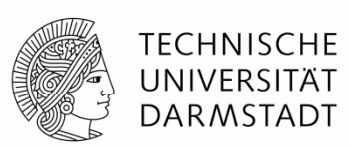

Damit Summenformel für Spalte *i* umschreibbar zu

$$
S_i = (A_i \oplus B_i) \oplus G_{i-1:-1}
$$

- Deshalb nun Ziel der Hardware-Realisierung**:**
	- Bestimme so schnell wie möglich  $G_{0:-1}$ ,  $G_{1:-1}$ ,  $G_{2:-1}$ ,  $G_{3:-1}$ ,  $G_{4:-1}$ ,  $G_{5:-1}$ , …
	- Sogenannte Präfixe

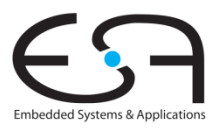

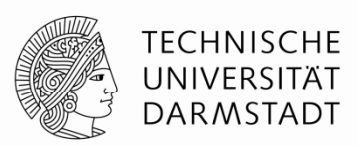

- Berechnung von P und G für variabel großen Block
	- Höchstwertiges Bit: *i*
	- Niederwertiges Bit: *j*
	- Unterteilt in zwei Teilblöcke (*i*:*k*) und (*k*-1:*j*)
- Für einen Block *i*:*j*

$$
G_{i:j} = G_{i:k} + P_{i:k} G_{k-1:j}
$$
  

$$
P_{i:j} = P_{i:k} P_{k-1:j}
$$

- Bedeutung
	- Ein Block erzeugt einen Ausgabeübertrag, falls
		- ... in seinem oberen Teil (*i*:*k*) ein Übertrag erzeugt wird oder
		- ... der obere Teil einen Übertrag weiterleitet, der im unteren Teil (*k*-1:*j*) erzeugt wurde
	- Ein Block leitet einen Eingabeübertrag als Ausgabeübertrag weiter, falls
		- **Sowohl der untere als auch der obere Teil den Übertrag weiterleiten**

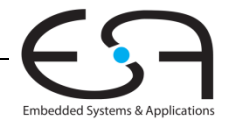

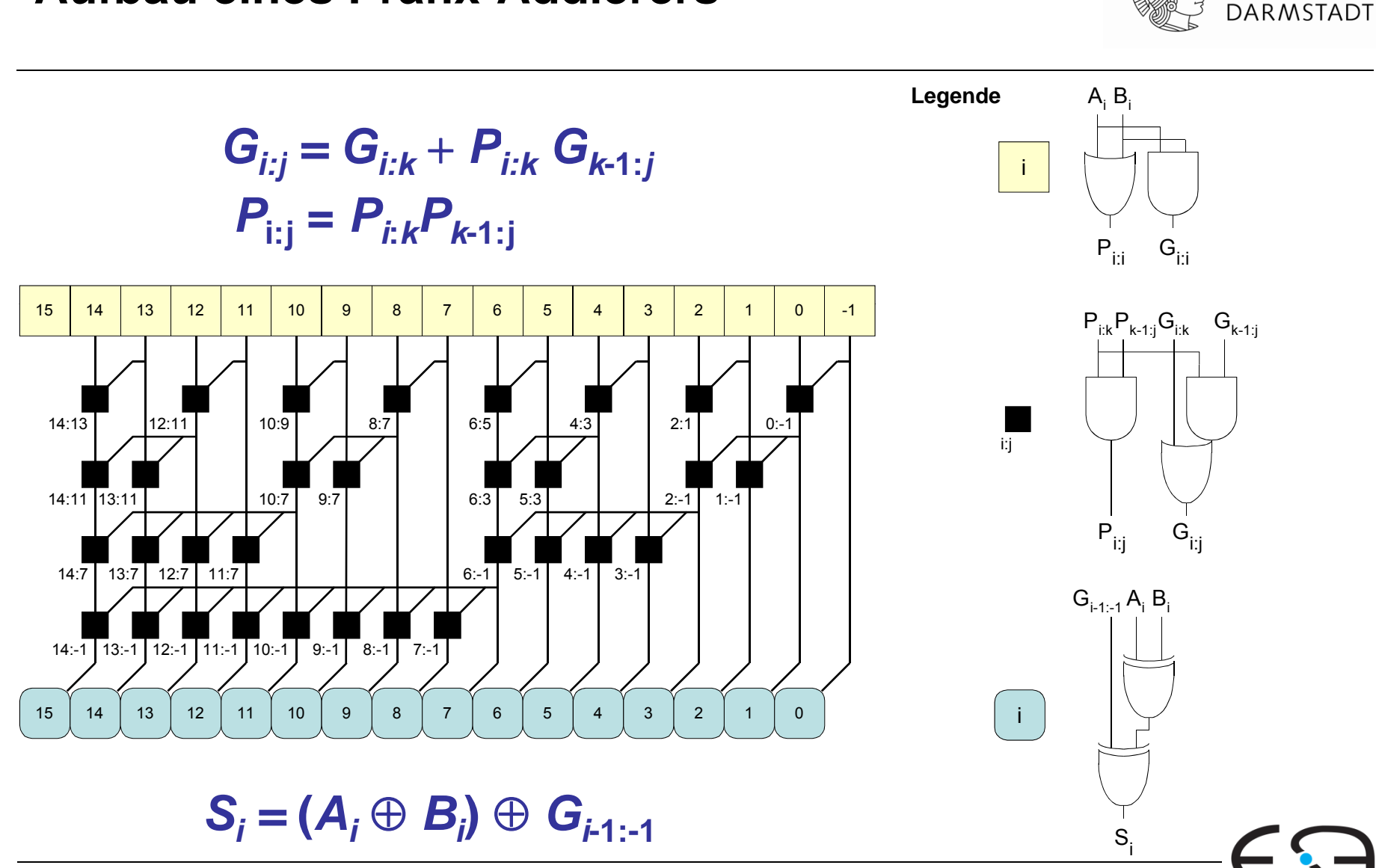

#### **Aufbau eines Präfix Präfix-Addierers Addierers**

21 | Technische Grundlagen der Informatik - Kapitel 5 - Prof. Andreas Koch

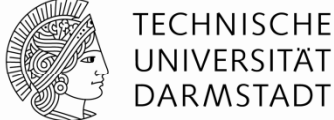

Embedded Systems & Applications

# **Verzögerung durch Präfix -Addierer durch Addierer**

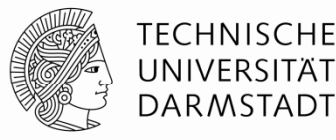

Verzögerung durch einen *N*-bit Präfix-Addierer

$$
t_{\text{PA}} = t_{\text{pg}} + (\log_2 N) t_{\text{pg\_prefix}} + t_{\text{XOR}}
$$
 wobei

- *t<sub>pg</sub>: Verzögerung durch P, G-Berechnung für Spalte <i>i* (ein AND bzw. OR-Gatter)
- *<sup>t</sup>*pg\_prefix: Verzögerung durch eine Präfix-Stufe (AND-OR Gatter)
- *t<sub>xor</sub>* : Verzögerung durch letztes XOR der Summenberechnung

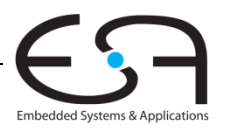

# **Vergleich von Addiererverzögerungen**

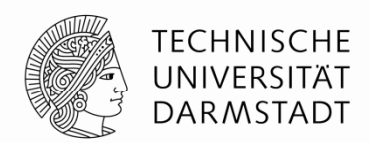

- Szenario: 32b Addition mit Ripple-Carry, Carry-Lookahead (4-bit Blöcke), Präfix-Addiereraario: 32b<br>Addierer
- Verzögerungen von Komponenten
	- Volladdierer *t<sub>FA</sub>* = 300ps
	- Zwei-Eingangs Gatter  $t_\mathsf{AND}$  =  $t_\mathsf{OR}$  =  $t_\mathsf{XOR}$  = 100ps

$$
t_{\text{right}} = N t_{FA}
$$
  
=
$$
t_{CLA} = t_{pg} + t_{pg\_block} + (N / k - 1) t_{\text{AND\_OR}} + k t_{FA}
$$
  
=
$$
t_{PA} = t_{pg} + (\log_2 N) t_{pg\_prefix} + t_{XOR}
$$
  
=
$$
=
$$

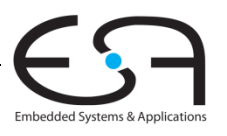

# **Vergleich von Addiererverzögerungen**

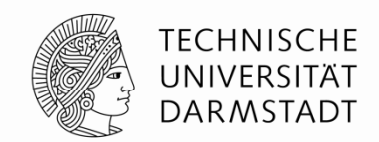

- Szenario: 32b Addition mit, Ripple-Carry, Carry-Lookahead (4-bit Blöcke),<br>Präfix-Addierer
- Verzögerungen von Komponenten
	- Volladdierer *t<sub>FA</sub>* = 300ps
	- $\bullet$  Zwei-Eingangs Gatter  $t_\mathsf{AND}$  =  $t_\mathsf{OR}$  =  $t_\mathsf{XOR}$  = 100ps

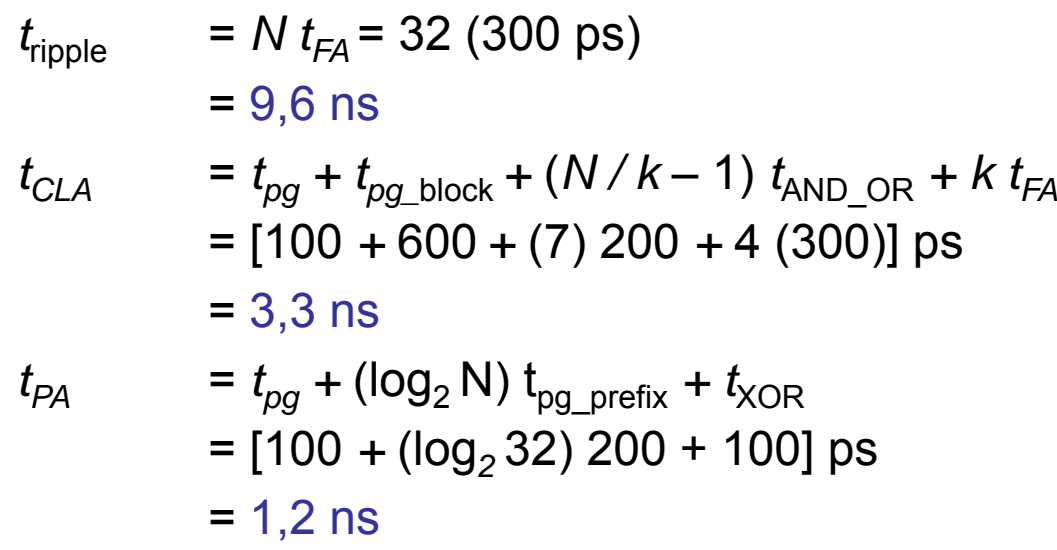

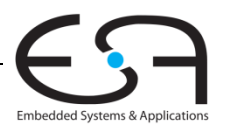

#### **Subtrahierer**

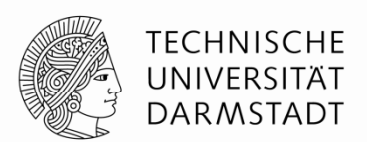

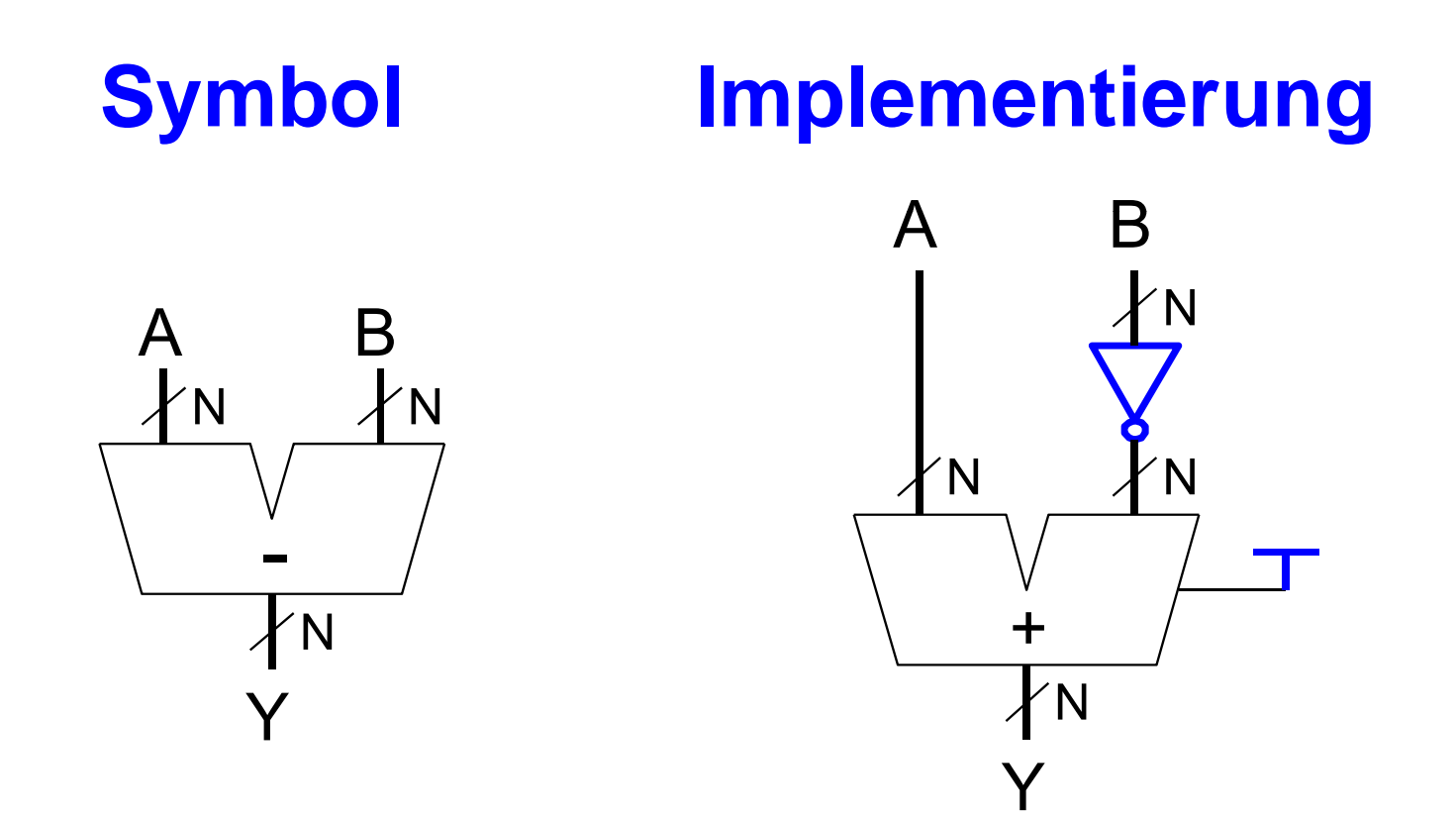

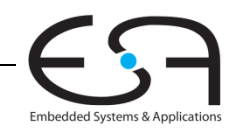

#### **Vergleicher: Gleichheit**

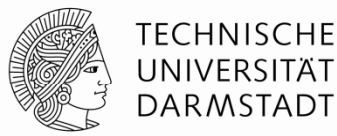

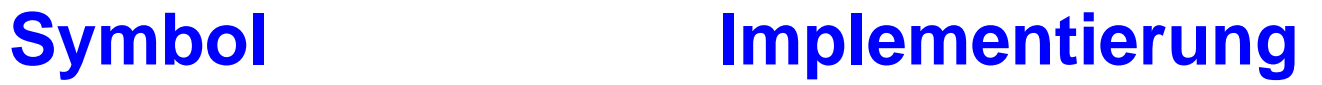

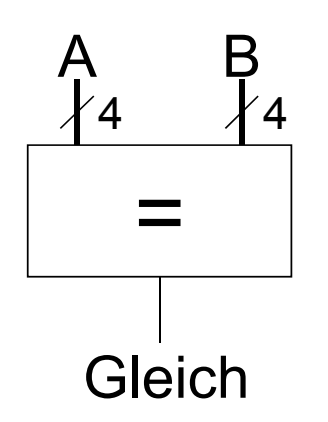

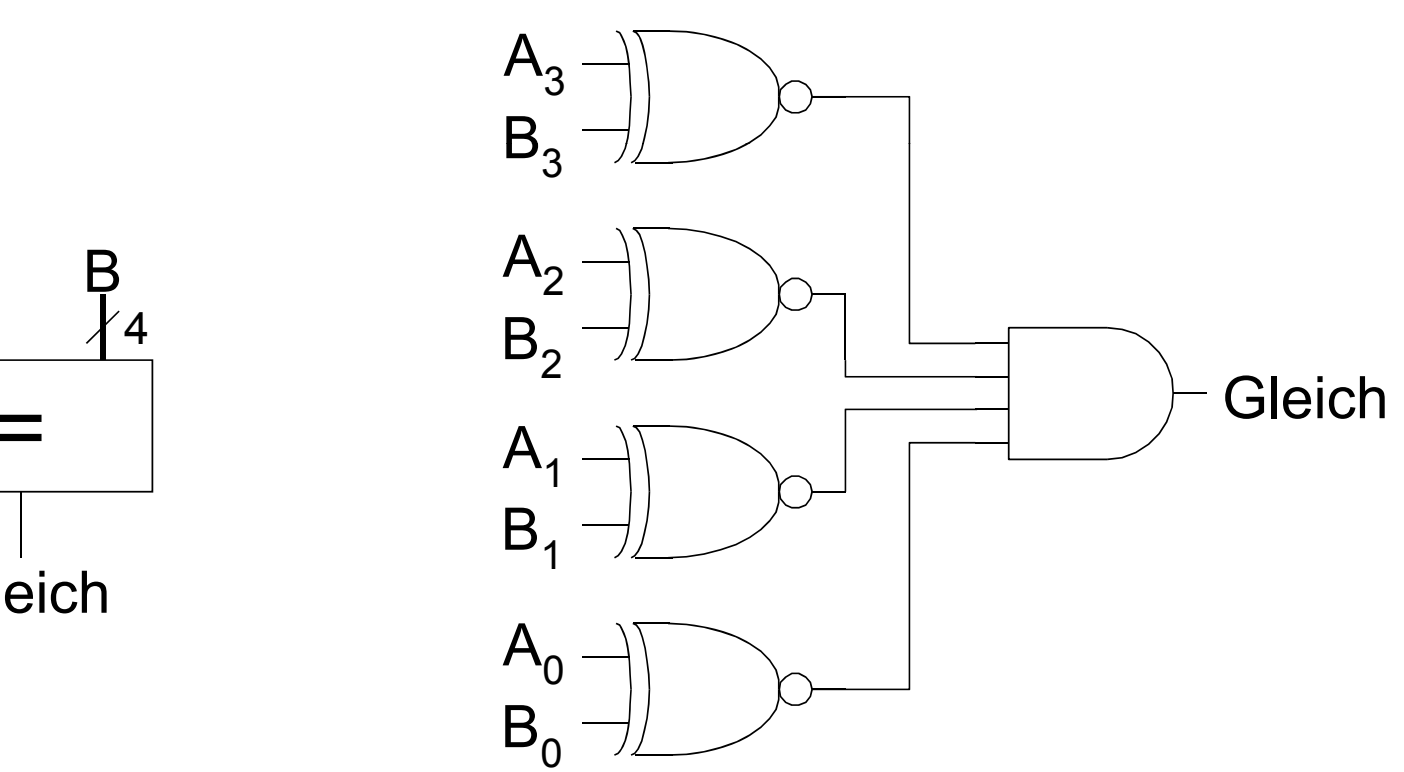

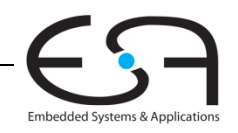

#### **Vergleicher: Kleiner Kleiner -Als**

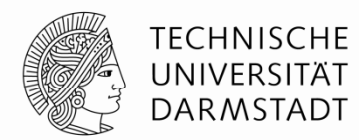

Für vorzeichenlose Zahlen

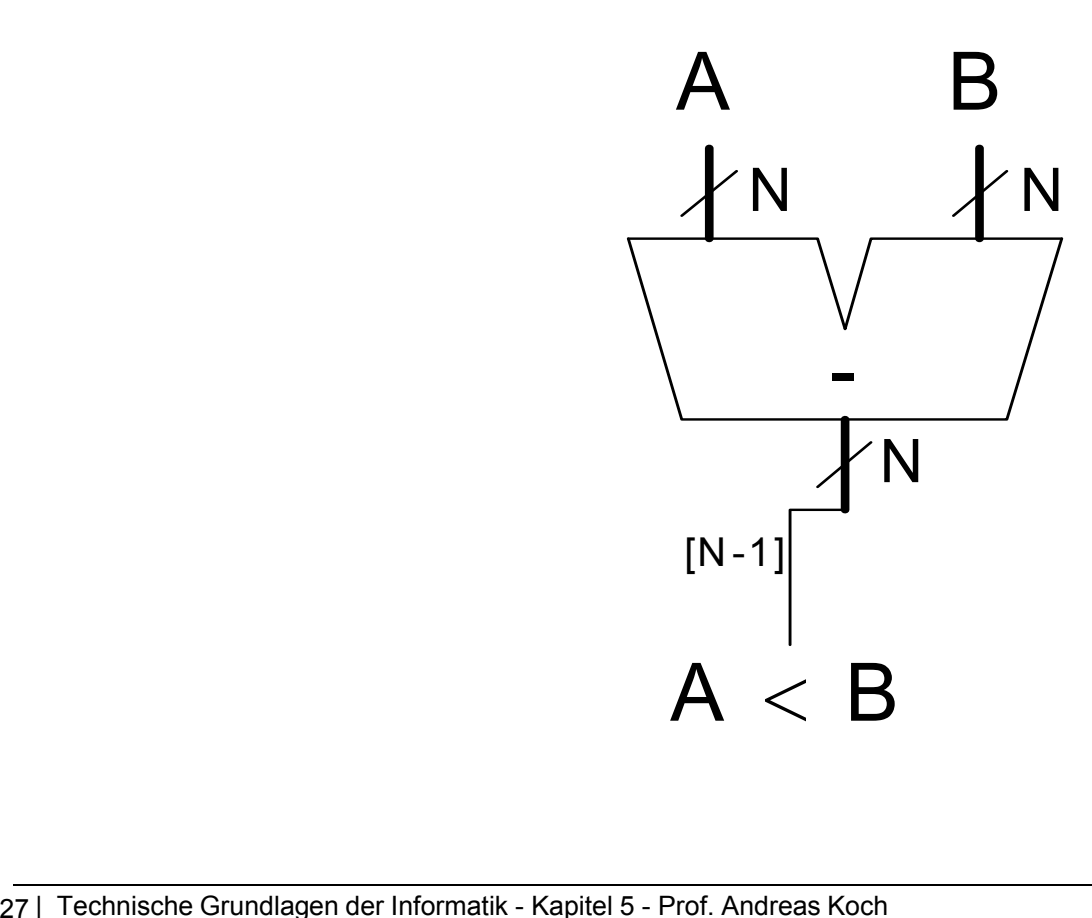

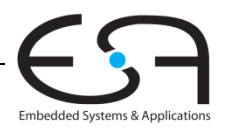

# **Arithmetisch-logische Einheit (***arithmetic logic unit, ALU***)**

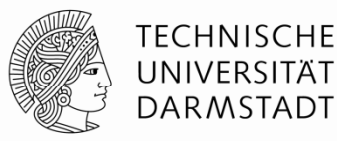

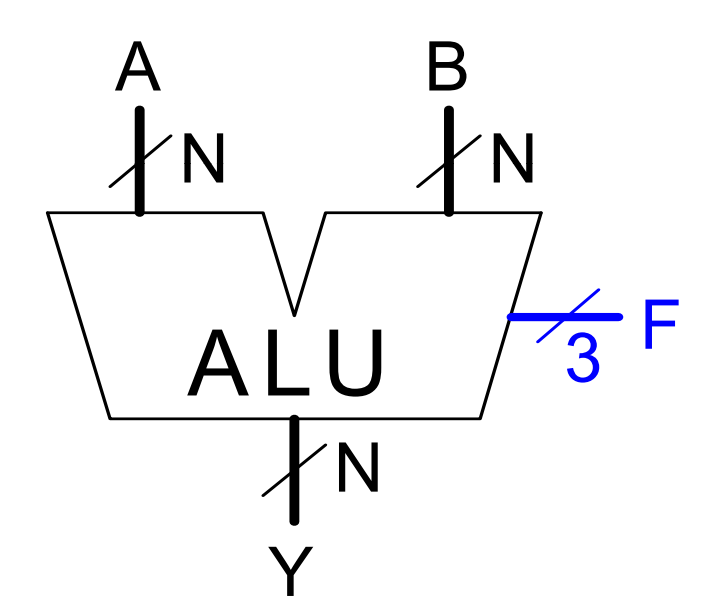

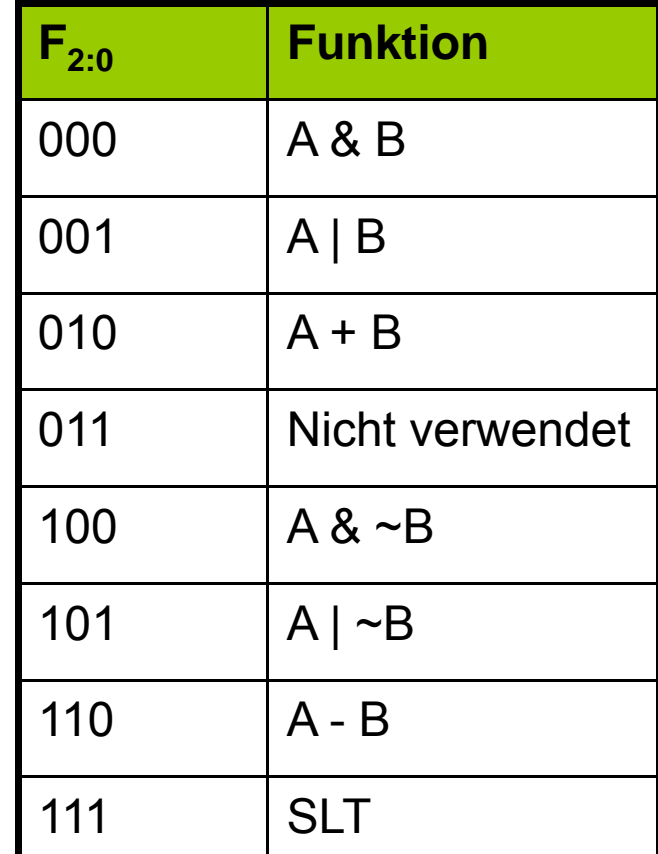

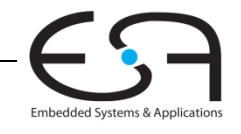

#### **Entwurf einer ALU**

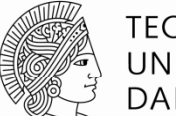

**TECHNISCHE** UNIVERSITÄT<br>DARMSTADT

Embedded Systems & Applications

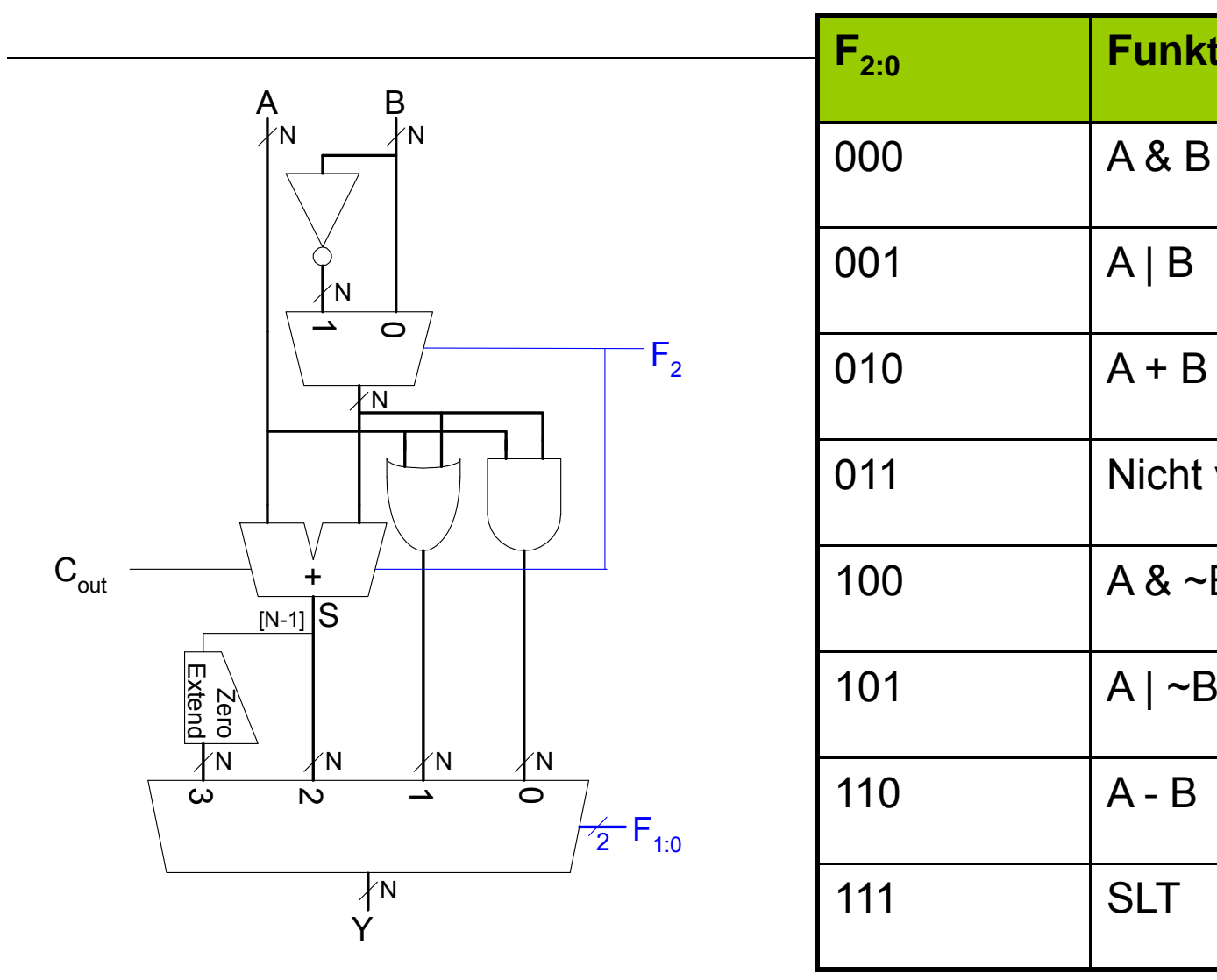

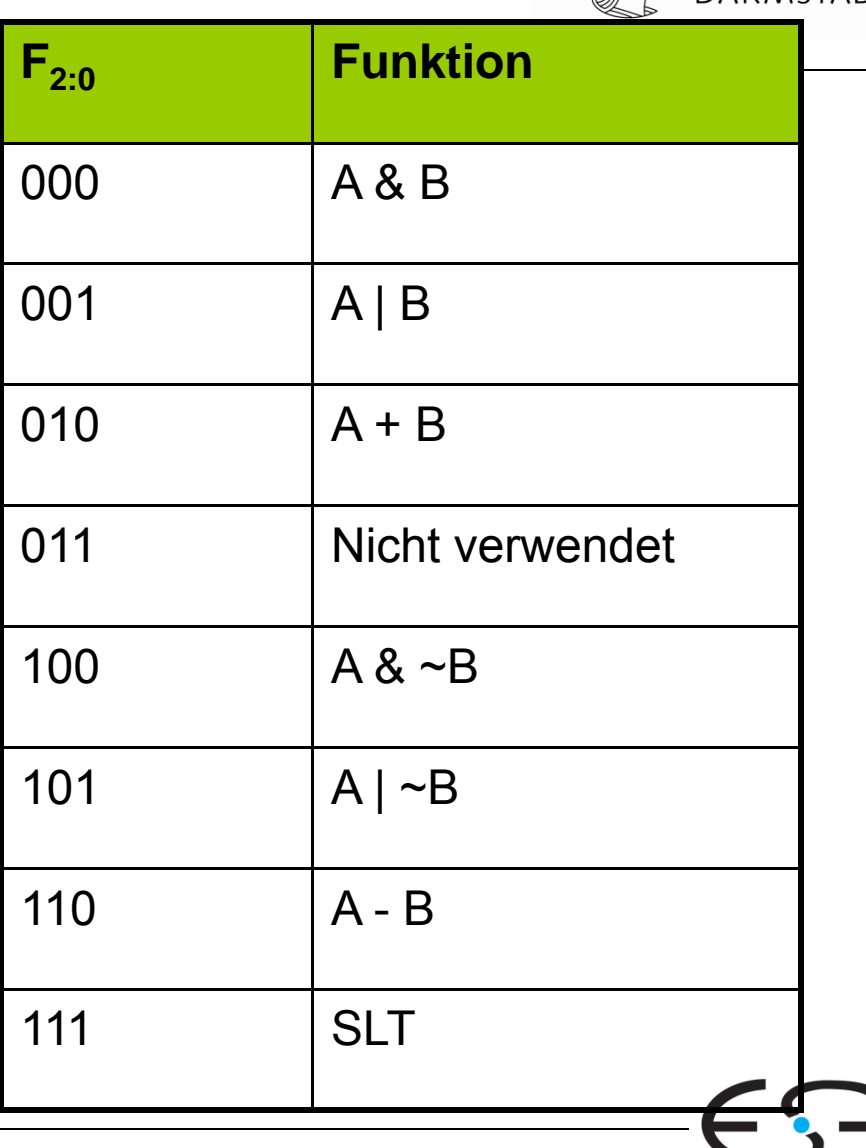

# **Beispiel: Set Less Than (SLT) Than (SLT)**

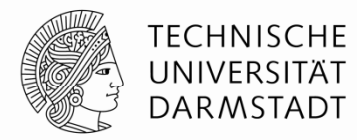

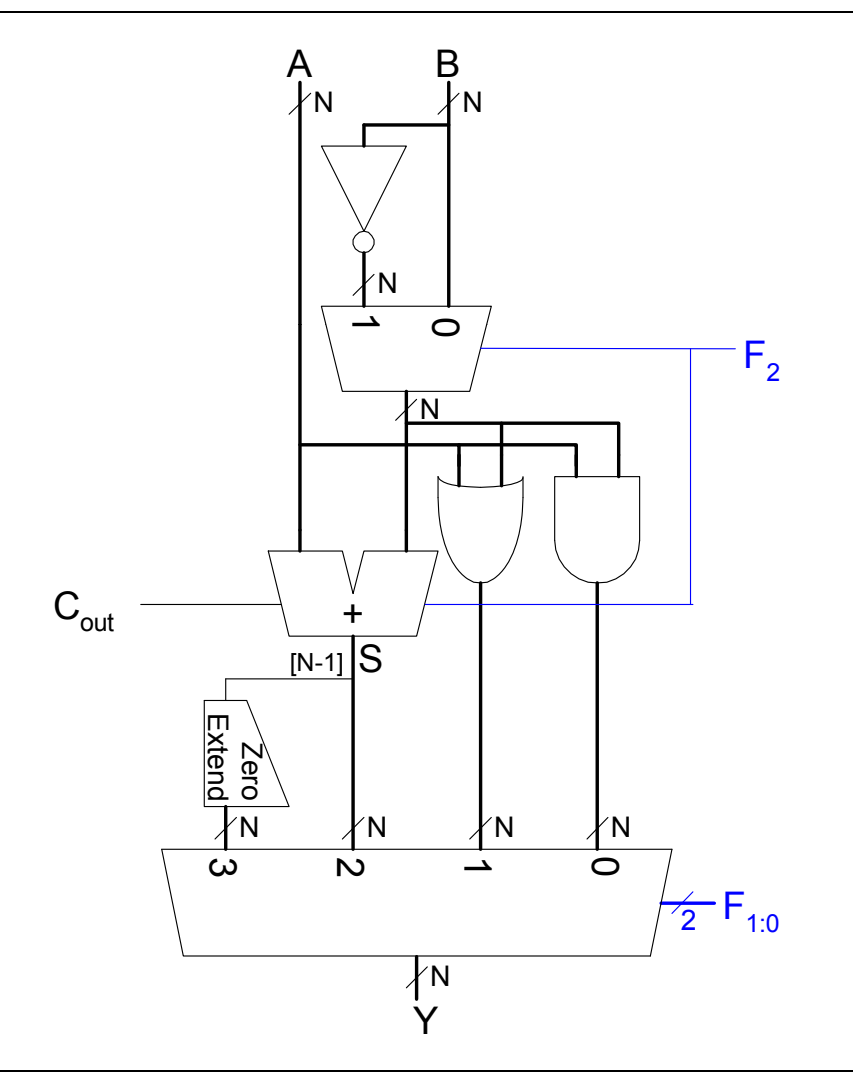

- A B<br><sub>才N</sub> ■ Konfiguriere 32b ALU für SLT-Berechnung
	- Annahme: *A* = 25, *B* = 32

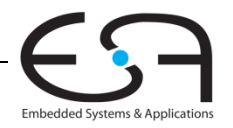

# **Beispiel: Set Less Than (SLT) Than (SLT)**

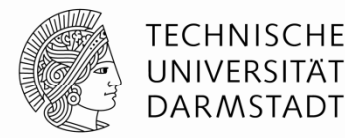

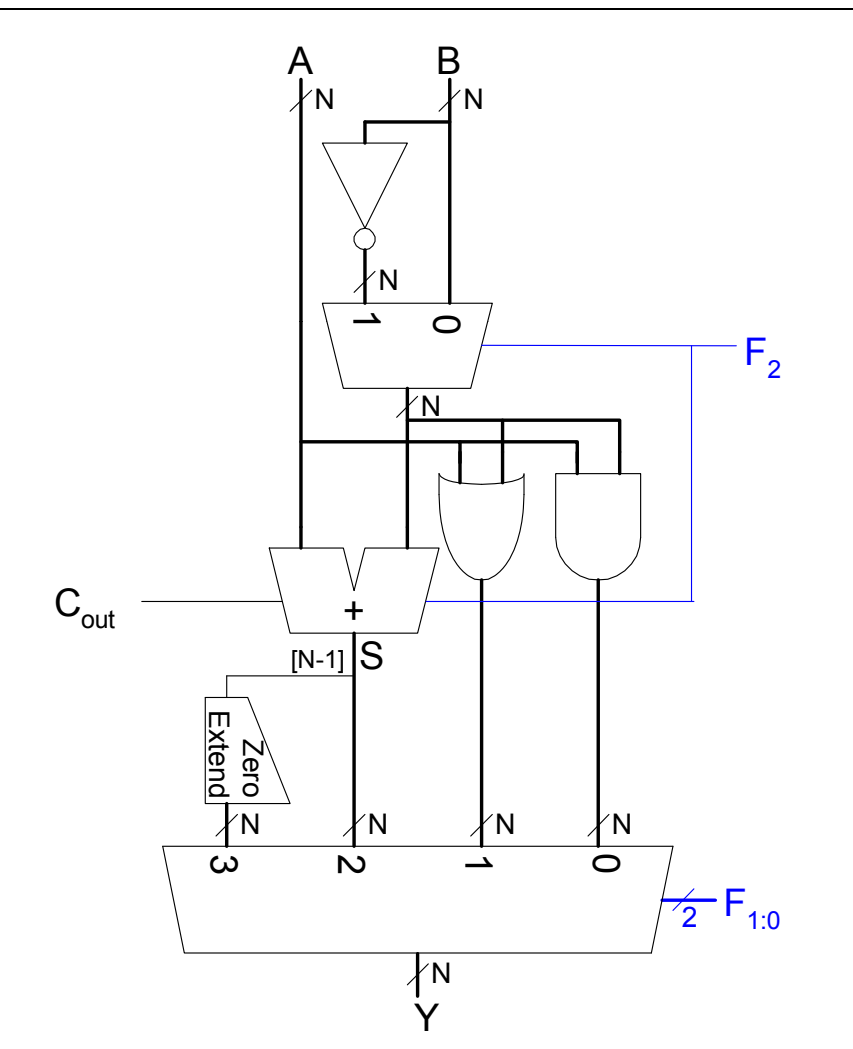

- A B<br><sub>才N</sub> ■ Konfiguriere 32b ALU für SLT-Berechnung
	- Annahme: *A* = 25, *B* = 32
	- **Erwartete Ausgabe** 
		- A < B, also Y = 32'b1
	- Steuereingang für SLT: *F*<sub>2:0</sub> = 3'b111
	- $\blacksquare$  *F*<sub>2</sub> = 1'b1 konfiguriert Addierer als Subtrahierer
		- *S* = 25 32 = -7
		- Im Zweierkomplement -7 = 32'h0xfffffff9 msb *S*31 = 1
	- $\blacksquare$  *F*<sub>1:0</sub> = 2'b11 wählt Y = S<sub>31</sub> als Ausgabe
	- $Y = S_{31}$  (zero extended) = 32'h00000001.

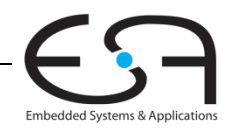

# **Schiebeoperationen (** *shifter***)**

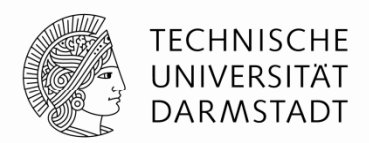

- **Logisches Schieben:** Wert wird eine Bitposition verschoben, leere Stellen mit 0 aufgefüllt
	- Beispiel: 11001 >> 2 =
	- Beispiel: 11001 << 2 =
- **Arithmetisches Schieben:** wie logisches Schieben. Verwende aber beim Rechtsschieben alten Wert des msb zum Auffüllen leerer Stellen
	- Beispiel: 11001 >>> 2 =
	- Beispiel: 11001 <<< 2 =
- **Rotierer:** rotiert Bits im Kreis, herausgeschobene Bits tauchen am anderen Ende wieder auf
	- Beispiel : 11001 ROR 2 =
	- Beispiel : 11001 ROL 2 =

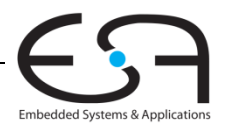

## **Schiebeoperationen (** *shifter***)**

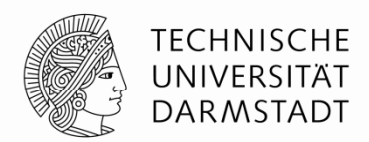

- **Logisches Schieben:** Wert wird eine Bitposition verschoben, leere Stellen mit 0 aufgefüllt
	- Beispiel: 11001 >> 2 = 00110
	- Beispiel: 11001 << 2 = 00100
- **Arithmetisches Schieben:** wie logisches Schieben. Verwende aber beim Rechtsschieben alten Wert des msb zum Auffüllen leerer Stellen
	- Beispiel: 11001 >>> 2 = **11**110
	- Beispiel: 11001 <<< 2 = 00100
- **Rotierer:** rotiert Bits im Kreis, herausgeschobene Bits tauchen am anderen Ende wieder auf
	- Beispiel : 11001 ROR 2 = 01110
	- Beispiel : 11001 ROL 2 = 00111

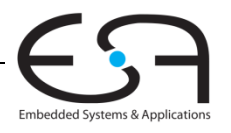

### **Aufbau von Shiftern**

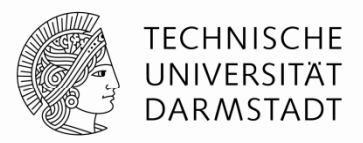

Embedded Systems & Applications

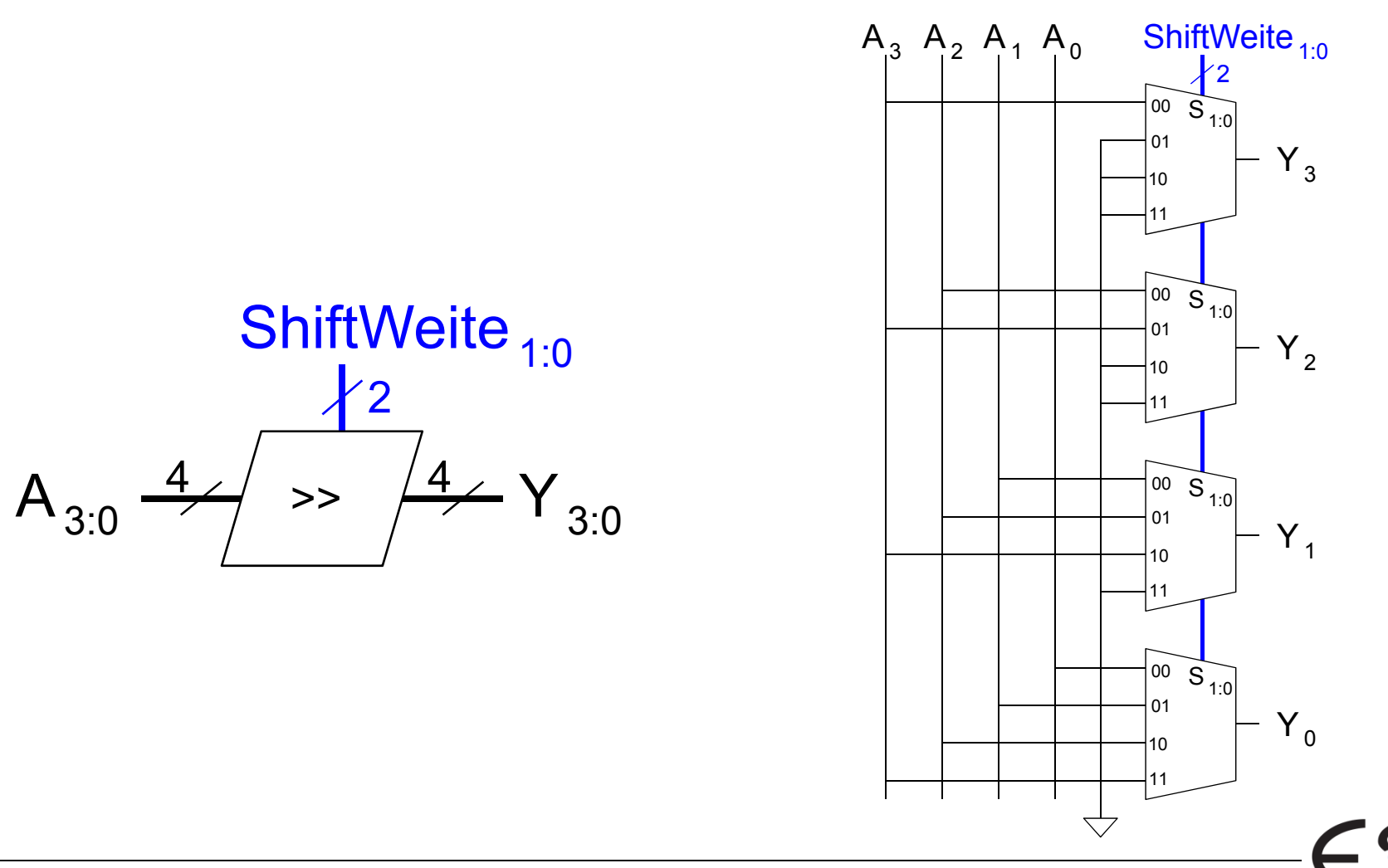

#### **Shifter als Multiplizierer und Dividierer**

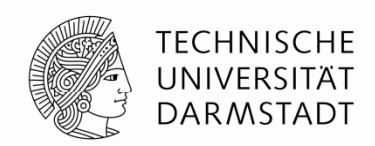

- Logisches Schieben um *N* Stellen nach links multipliziert den Zahlenwert mit 2<sup>*N*</sup>
	- Beispiel : 00001 << 2 = 00100  $(1 \times 2^2 = 4)$
	- Beispiel : 11101 << 2 = 10100 (-3  $\times$  2<sup>2</sup> = -12)
- Arithmetisches Schieben um *N* Stellen nach rechts dividiert den Zahlenwert durch 2<sup>N</sup>
	- Beispiel : 01000 >>> 2 = 00010  $(8 \div 2^2 = 2)$
	- Beispiel : 10000 >>> 2 = 11100 (-16 ÷ 2<sup>2</sup> = -4)

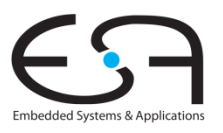

# **Multiplizierer**

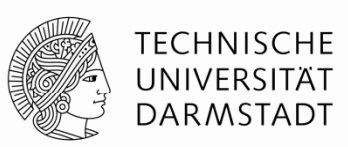

- Schrittweise Multiplikation in Dezimal- und Binärdarstellung:
	- Multiplizieren des Multiplikanden mit einzelner Stelle des Multiplikators
		- Berechnet ein Teilprodukt (auch partielles Produkt genannt)
	- Entsprechend der Wertigkeit der aktuellen Multiplikatorstelle nach links verschobene partielle Produkte werden aufaddiert

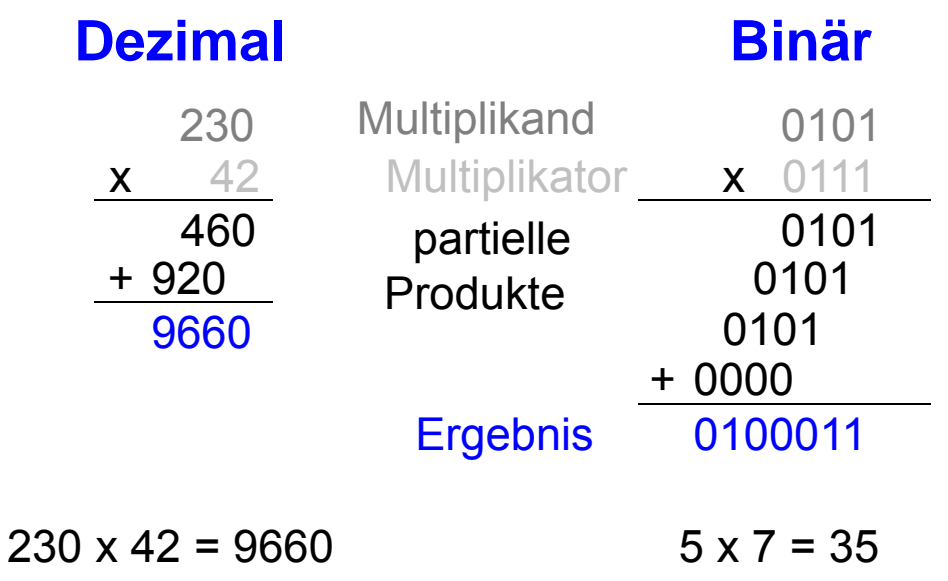

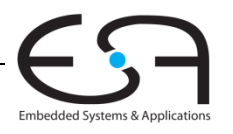
#### **4 <sup>x</sup> 4 Multiplizierer**

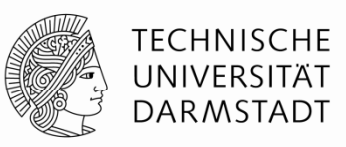

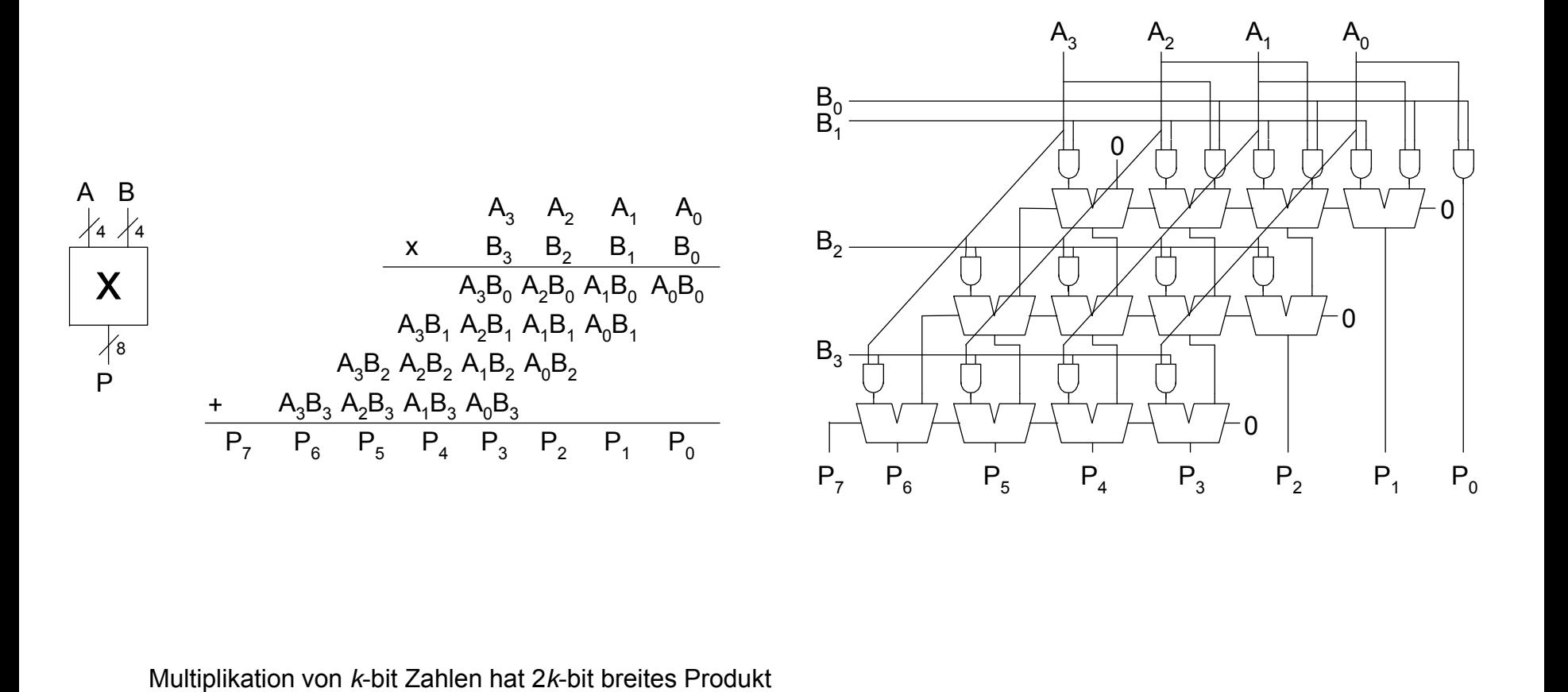

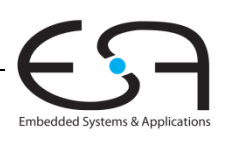

37 | Technische Grundlagen der Informatik - Kapitel 5 - Prof. Andreas Koch

#### **Division**

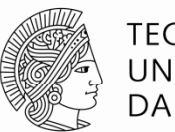

TFCHNISCHF DARMSTADT

- Leidlich einfach, dann aber sehr langsam
- Sehr kompliziert, dann wenigstens etwas schneller
	- Aber immer noch deutlich langsamer als z.B. Multiplikation
- Für Einführungsveranstaltung eher ungeeignet
	- Beschreibung im Buch auch ziemlich schlecht …
- Hier nur aus dem Orbit gestreift
	- Auszug aus

#### **Behrooz Parhami**

*Computer Arithmetic: Algorithms and Hardware Designs* Oxford U. Press, 2nd ed., 2010, ISBN 978-0-19-532848-6

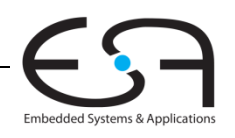

#### **Idee: Quotient ziffernweise bestimmen**

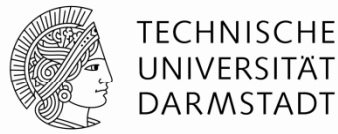

 $= 2487 : 10 =$ 

#### Von höher- zur niederwertigen Stellen

• 100er, 10er, 1er

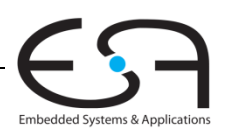

#### **Notation für Erklärung der Division** UNIVERSITÄT **DARMSTADT Dividend** *z<sup>z</sup>*2 *k* <sup>1</sup>*z*<sup>2</sup> *k* 2 –1– . . . *<sup>z</sup>*<sup>3</sup> *<sup>z</sup>*2 *<sup>z</sup>*1*z*0 *d***Divisor** *d<sub>k–1</sub> d<sub>k–2</sub>*  $\dots$  *d*<sub>1</sub> *d*<sub>0</sub> *q* Quotient *qk*–1*qk*–2 ... *q*1*q*0*s* Rest, *z* – (*d q* )  $S_{k-1}S_{k-2}$  ...  $S_1S_0$

Dividiere vorzeichenlose Zahlen

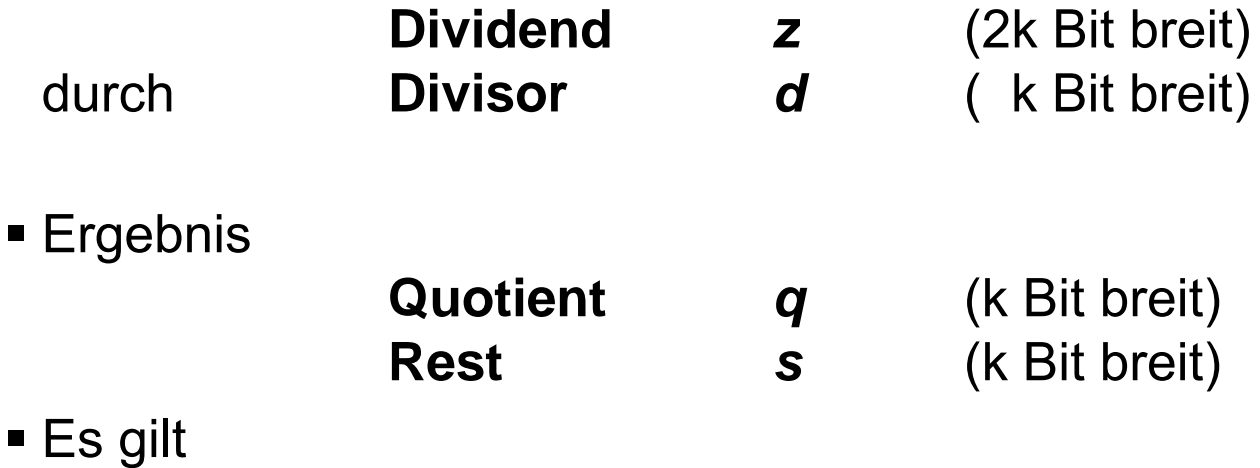

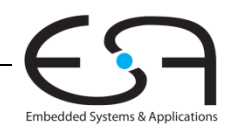

**TECHNISCHE** 

40 | Technische Grundlagen der Informatik - Kapitel 5 - Prof. Andreas Koch

*z = q d + s*

### **Auftreten von Überläufen**

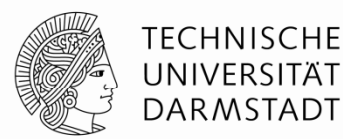

- Beispiel k=8:
- Problem: Damit nicht alle Ergebniswerte repräsentierbar
	- Operanden: z =, d =
	- Ergebnis: q =

 $S =$ 

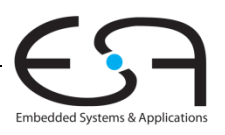

### **Auftreten von Überläufen**

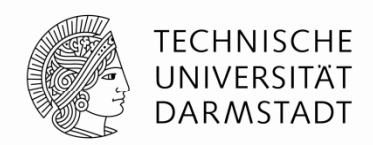

- Beispiel k=8: 16b Dividend, 8b Divisor, 8b Quotient, 8b Rest
- Problem: Damit nicht alle Ergebniswerte repräsentierbar
	- Operanden:  $z = 65534$ , d = 2
	- Ergebnis: q = 32767 **nicht mehr in 8b darstellbar, Überlauf!**, s = 0
- Vorgehensweise: Vorher auf darstellbares Ergebnis prüfen
	- Vermeidet Überlauf
	- Fängt auch Division durch Null ab

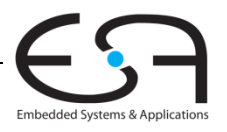

### **Abfangen von Überläufen**

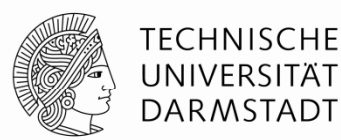

Maximalwert für Dividenden

*z = q d + s*

- Maximalwert für *q* (*k* Bit breit):
- Maximalwert für s ( *k* Bit breit):

 $\blacksquare$  Z<sub>max</sub> =

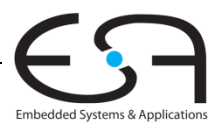

## **Abfangen von Überläufen**

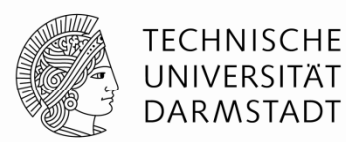

Maximalwert für Dividenden

*z = q d + s*

- Maximalwert für *q* (*k* Bit breit): 2*<sup>k</sup>* 1
- Maximalwert für s ( *k* Bit breit): *d*  1

$$
z_{\text{max}} = (2^k - 1) d + d - 1 = 2^k d - 1
$$

 $\blacksquare$  *z* <  $z_{\text{max}}$  + 1 → **→** Wenn *z* < 2<sup>*k*</sup> d, dann kein Überlauf

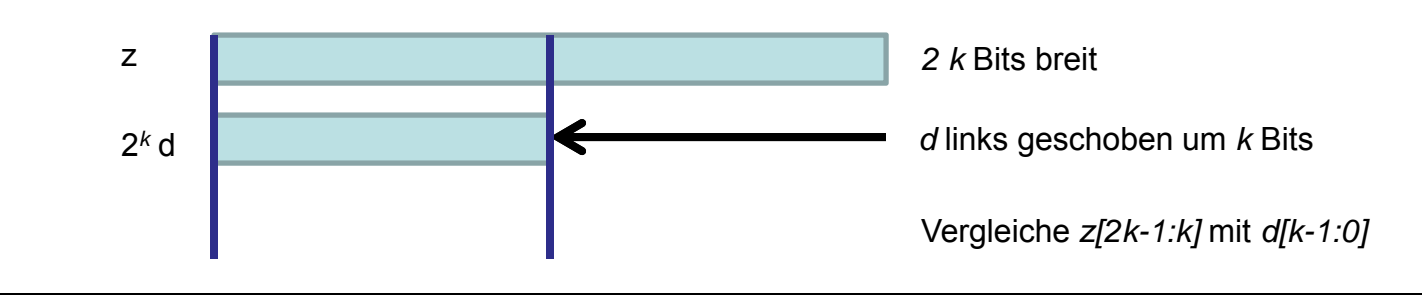

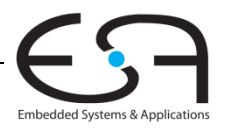

**Generelle Vorgehensweise für Division**

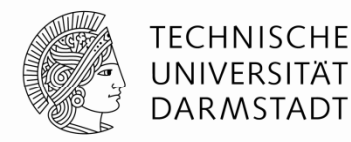

Hier: Einfaches, aber langsames Verfahren

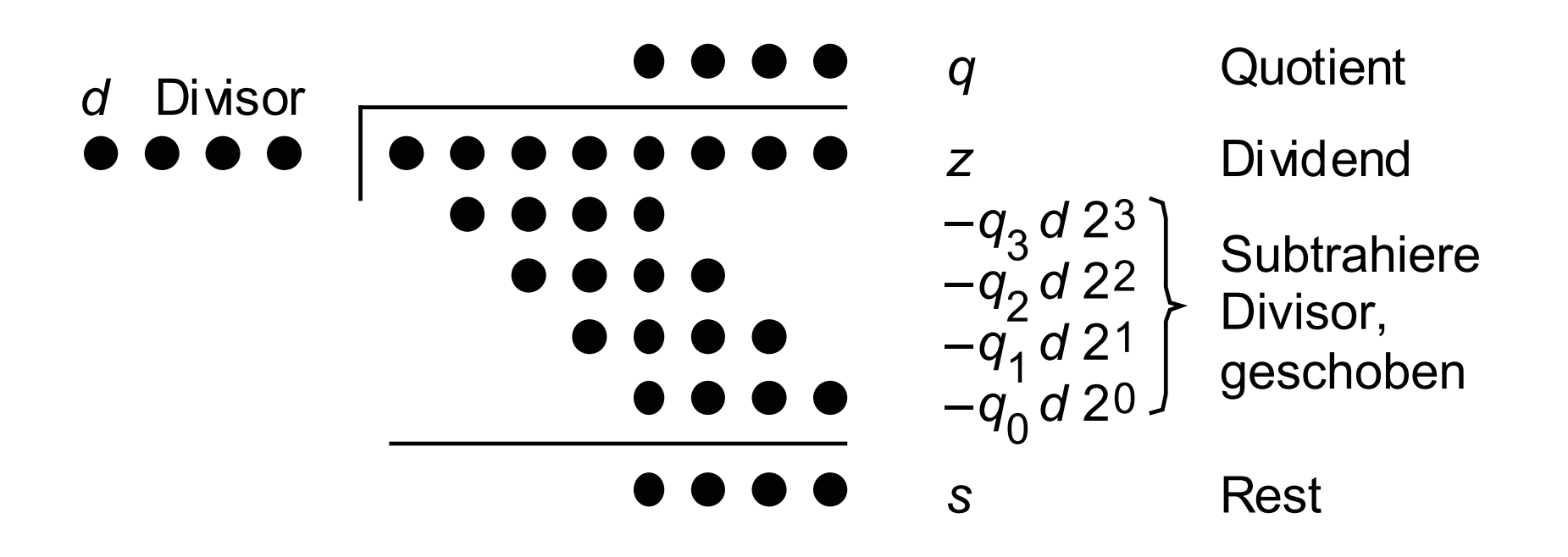

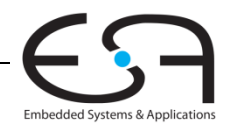

#### **Optimierung**

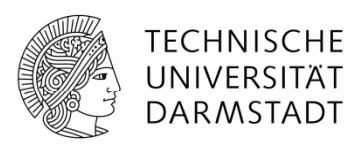

- Schiebe nicht Divisor nach rechts
- … sondern partiellen Rest nach links

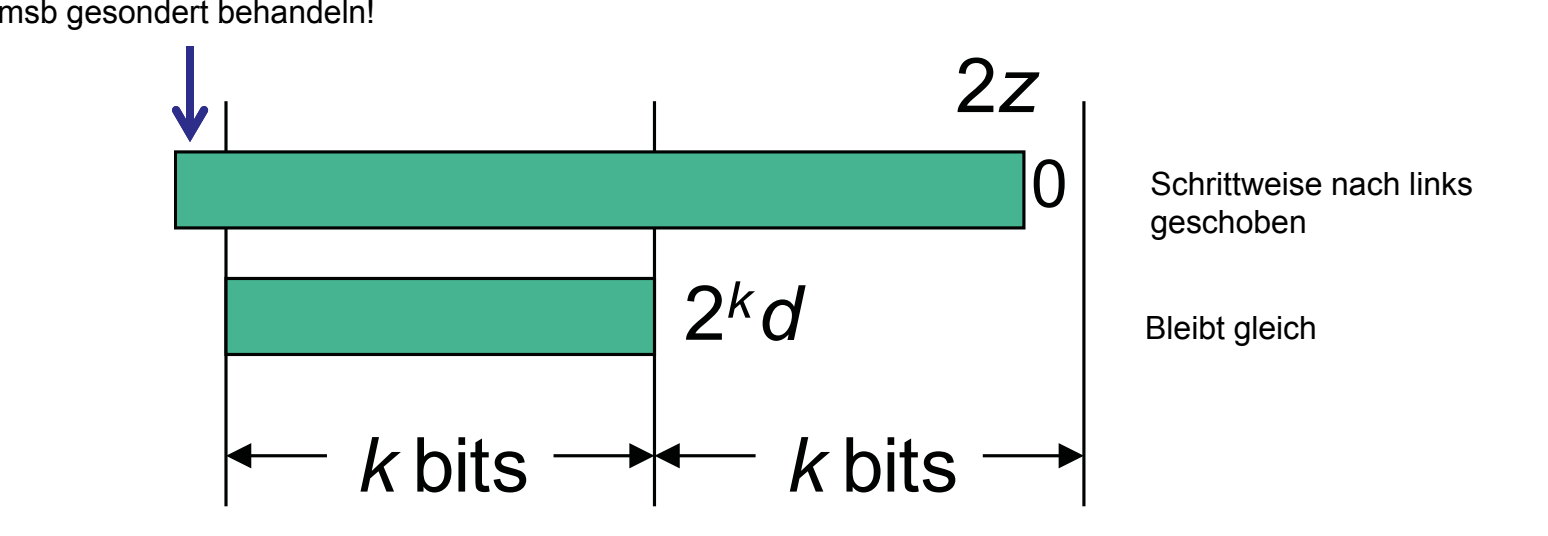

Embedded Systems & Application:

**Algorithmus für 2** *k* **Bit Dividend /** *k* **Bit Divisor**

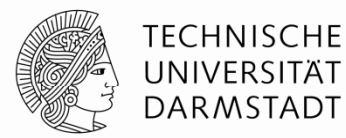

**Schritt 0: Schritt 0:** Initialisiere partiellen Rest mit Dividend

 $S^{(0)} = Z$ 

■ Schritt *j*: **Schiebe partiellen Rest ein Bit nach links und subtrahiere** versuchsweise um *k* Bit verschobenen Divisor. Falls Differenz  $>=0$ :  $q_{k-i} = 1$ , sonst  $=0$ 

$$
s^{(j)} = 2 s^{(j-1)} - q_{k-j} (2^k d)
$$

**Schritt** *k***:** Ende

$$
s^{(k)} = 2^k s^{(0)} - q (2^k d) = 2^k (z - q d) = 2^k s
$$

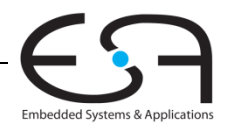

#### **Beispiel: 117 / 10**

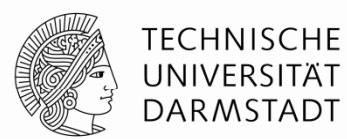

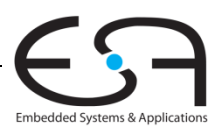

#### **Beispiel 8b Dividend 4b Divisor: 117 / 10 Dividend, /**

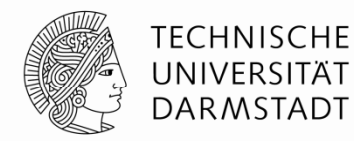

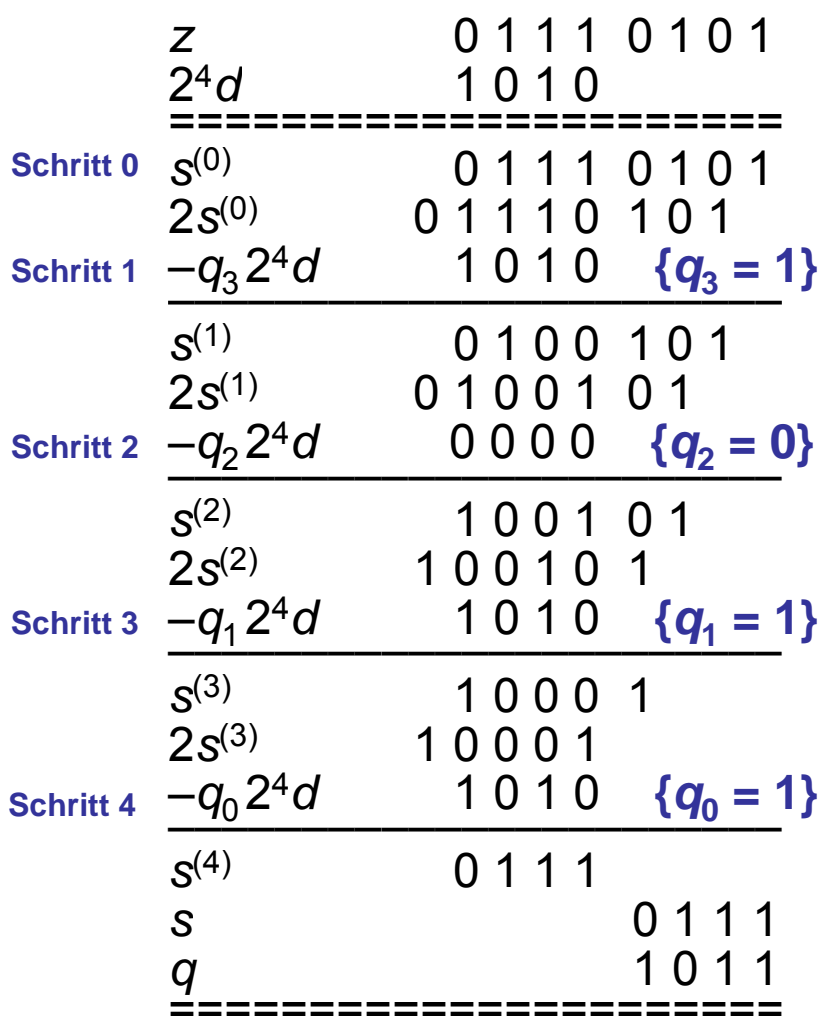

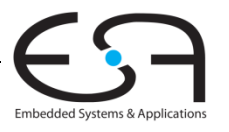

49 | Technische Grundlagen der Informatik - Kapitel 5 - Prof. Andreas Koch

#### **Kombinatorischer 4 <sup>x</sup> 4 Array -Dividierer: A / B Dividierer:**

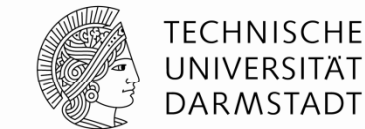

Embedded Systems & Applications

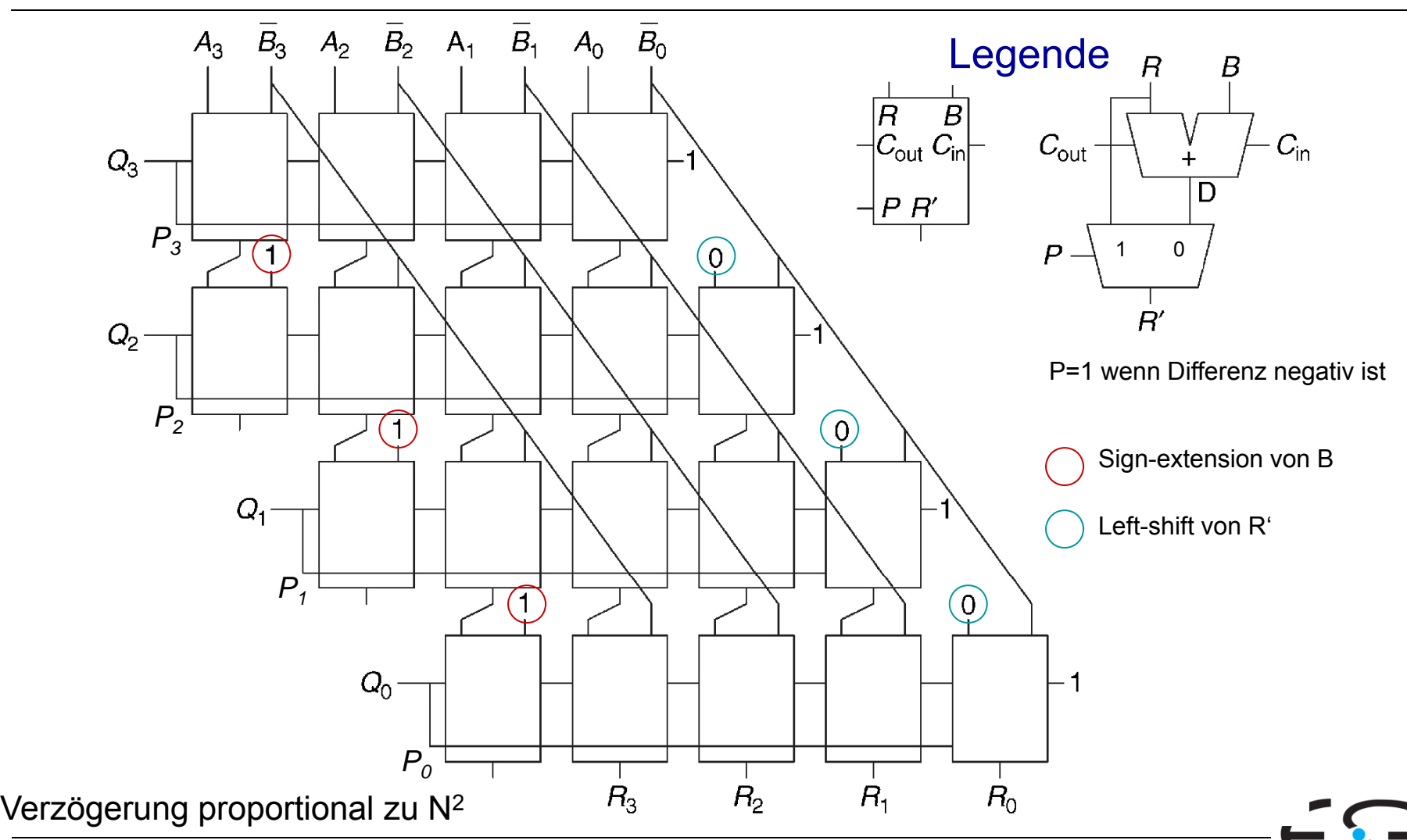

50 | Technische Grundlagen der Informatik - Kapitel 5 - Prof. Andreas Koch

#### **Zahlensysteme**

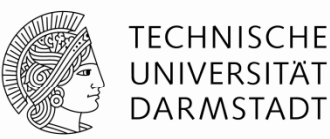

- Bisher kennengelernt
	- Positive Zahlen
		- Vorzeichenlose Binärdarstellung
	- Negative Zahlen
		- Zweierkomplement
		- Darstellung als Vorzeichen/Betrag
- Wo bleiben Brüche?
	- Rationale Zahlen?
- Reelle Zahlen?

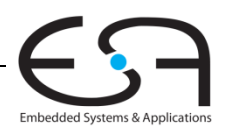

#### **Zahlen mit Bruchanteilen mit Bruchanteilen**

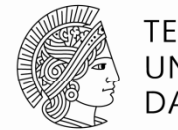

TFCHNISCHF DARMSTADT

- Zwei gängige Darstellungen:
	- Festkomma (*fixed-point*):

Position des Kommas bleibt konstant

Beispiel: Dezimalsystem, 2 Vorkomma-, 3 Nachkommastellen 2,000 99,999 0,000 -2,718 nicht: 3,1415 365,250

Gleitkomma *(floating (floating-point*)

Position des Kommas kann wandern, ist stets rechts der höchstwertigen Stelle <> 0. Angabe der Position des Kommas in Exponentenschreibweise

Beispiel: Dezimalsystem, insgesamt 5 Stellen 2\*10º 9,9999\*101 0\*10º -2,718\*10º 3,1415\*10º 3,6525\*10<sup>2</sup> 5\*10<sup>6</sup>

nicht: 3,14159\*10º

Auch: Obergrenze für Exponenten, keine beliebig großen Zahlen darstellbar

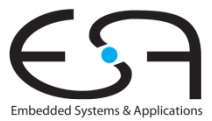

#### **Binäre Festkommazahlen**

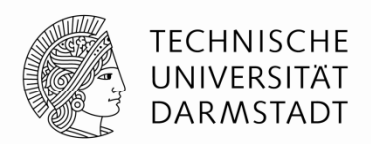

■ Darstellung von 6,75 mit 4b für ganzen Anteil und 4b für Binärbruch:

# 011011000110 ,1100  $2^2$  + 2  $^1$  + 2  $^{-1}$  + 2  $^{-2}$  = 6,75

- Binärkomma wird nicht explizit dargestellt
	- Position wird durch Format impliziert (hier: 4,4)
- Alle Leser und Schreiber von Festkommadaten müssen dasselbe Format verwenden

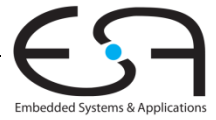

#### **Binäre Festkommazahlen**

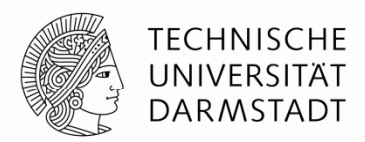

■ Beispiel: Stelle 7,5<sub>10</sub> in 8b im binären 4,4-Festkommaformat dar

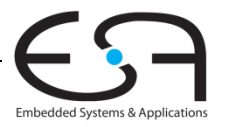

#### **Binäre Festkommazahlen**

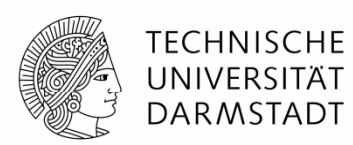

■ Beispiel: Stelle 7.5 $_{\rm 10}$  in 8b im 4,4-Festkommaformat dar

01111000

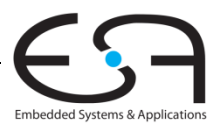

#### **Vorzeichenbehaftete Festkommazahlen**

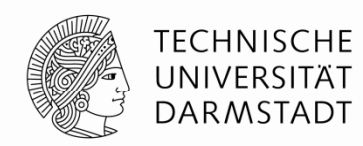

- Wie bei ganzen Zahlen: Zwei Darstellungen möglich
	- Vorzeichen/Betrag
	- Zweierkomplement
- $\bullet$  Stelle -7.5 $_{10}$  in 8b als 4,4-Festkommazahl dar
	- Vorzeichen/Betrag:
	- **EXAMEERERY 2018 Zweierkomplement:**

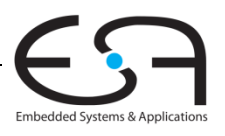

#### **Vorzeichenbehaftete Festkommazahlen**

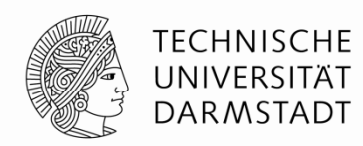

- Wie bei ganzen Zahlen: Zwei Darstellungen möglich
	- Vorzeichen/Betrag
	- Zweierkomplement
- $\bullet$  Stelle -7.5 $_{10}$  in 8b als 4,4-Festkommazahl dar
	- Vorzeichen/Betrag:

11111000

**EXAMEERERY 2018 - Zweierkomplement:** 

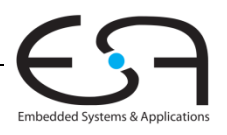

#### **Vorzeichenbehaftete Festkommazahlen**

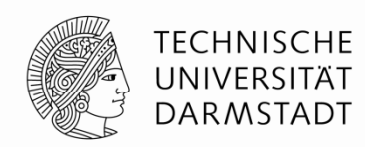

- Wie bei ganzen Zahlen: Zwei Darstellungen möglich
	- Vorzeichen/Betrag
	- Zweierkomplement
- $\bullet$  Stelle -7.5 $_{10}$  in 8b als 4,4-Festkommazahl dar
	- Vorzeichen/Betrag:

11111000

**EXAMEERERY 2018 - Zweierkomplement:** 

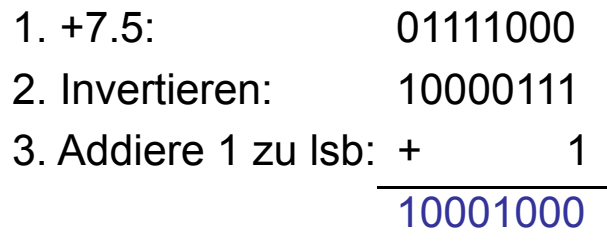

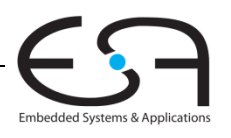

#### **Binäre Gleitkommazahlen**

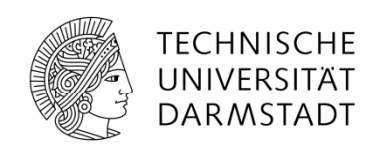

- Binärkomma liegt immer genau rechts von höchstwertiger 1
- Ähnlich zur wissenschaftlichen Darstellung von Dezimalbrüchen
- Beispiel: 4.387.263 in wissenschaftlicher Darstellung

#### **4,387263 × 10 6**

Allgemeine Schreibweise:

#### $\pm$   $\bm{\mathsf{M}}\times\bm{\mathsf{B}}^{\mathsf{E}}$

wobei

- **M** = Mantisse
- **B** = Basis
- **E** = Exponent
- $\blacksquare$  Im Beispiel: M = 4,387263 , B = 10, and E = 6

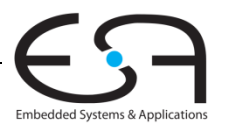

#### **Binäre Gleitkommazahlen**

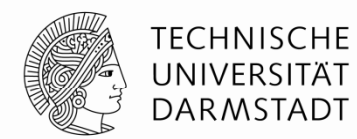

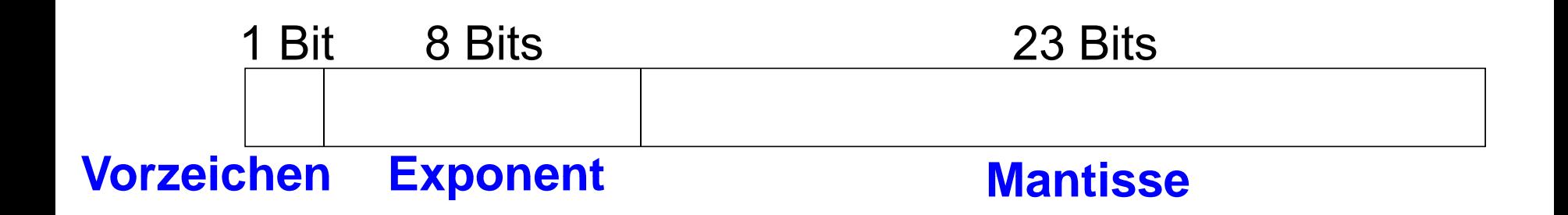

- **Beispiel:** Stelle den Wert 228<sub>10</sub> als 32b-Gleitkommazahl dar
	- Im folgenden drei Versionen, nur die letzte davon ist eine Standarddarstellung!
		- IEEE 754, *single precision format*

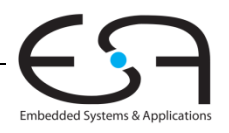

60 | Technische Grundlagen der Informatik - Kapitel 5 - Prof. Andreas Koch

### **Binäre Gleitkommadarstellung: 1 Versuch 1.**

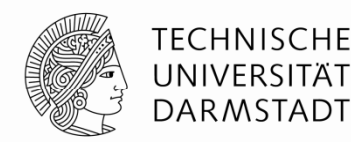

- Wandele Dezimalzahl in Binärdarstellun g um:
	- $\blacksquare$  228 $_{10}$  = 11100100 $_{2}$  = 1,11001  $\times$  2<sup>7</sup>
- Trage nun Daten in die Felder des 32b Wortes ein:
	- Vorzeichenbit ist positiv (0)
	- Die 8b des Exponenten stellen den Wert 7 dar
	- Die verbliebenen 23 Bit stellen die Mantisse dar

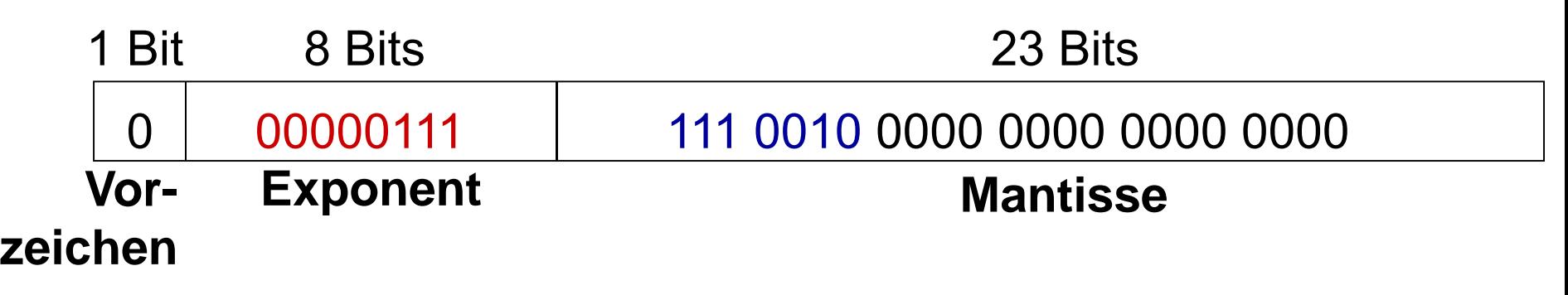

#### **Binäre Gleitkommadarstellung: 2 Versuch 2.**

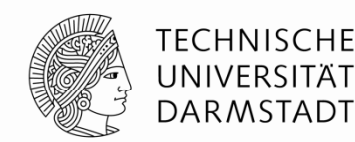

Embedded Systems & Applie

- Beobachtung: Das erste Bit der Mantisse ist so immer 1
	- $\blacksquare$  228 $_{10}$  = 11100100 $_{2}$  = **1,11001**  $\times$  2<sup>7</sup>
- Man kann sich das explizite Abspeichern der führenden 1 sparen
	- Die führende 1 wird implizit immer als präsent angenommen
- Stattdessen: Speichere nur den Bruchanteil (die "Nachkommastellen") explizit ab

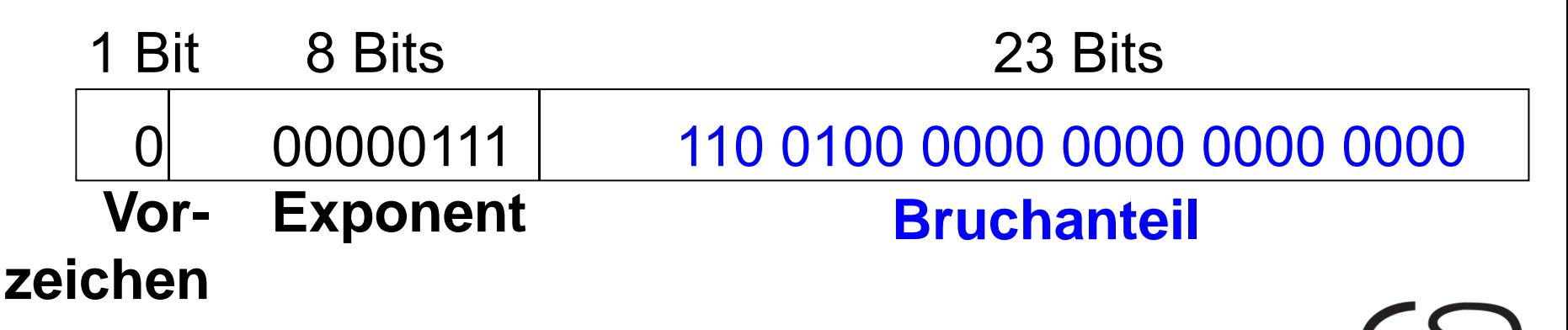

### **Binäre Gleitkommadarstellung: 3 Versuch 3.**

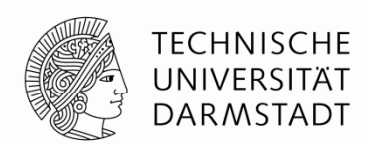

Embedded Systems & Appli

- Exponent kann auch negativ sein
	- Idee: Zweierkomplement. Wäre möglich, hat aber praktische Nachteile
	- Besser: Exponent relativ zu konstantem Grundwert (Exzess, Biaswert) angeben
- Hier: Biaswert = 127 (01111111<sub>2</sub>)
	- Exponent mit Bias = Biaswert + Exponent
	- Exponent 7 wird also gespeichert als:

127 + 7 = 134 = 0x10000110<sub>2</sub>

**• Damit IEEE 754 32-bit Gleitkommadarstellung** von 228<sub>10</sub>

1 Bit 8 Bit 23 Bit s0 10000110 **Vorz Exponent B h t il Bruchaneil**23 Bits 110 0100 0000 0000 0000 0000**Exponent mit Bias** 

63 | Technische Grundlagen der Informatik - Kapitel 5 - Prof. Andreas Koch

#### **Beispiel IEEE 754 Gleitkommadarstellung**

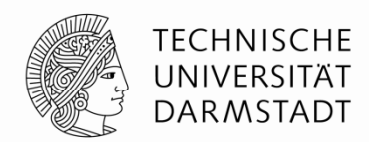

■ Stelle -58.25 $_{\rm 10}$  gemäß dem IEEE 754 32-bit Gleitkommastandard dar

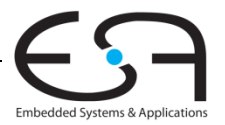

#### **Beispiel IEEE 754 Gleitkommadarstellung**

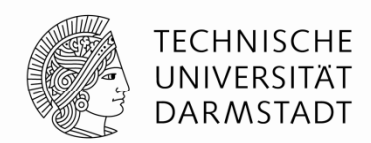

- Stelle -58.25 $_{\rm 10}$  gemäß dem IEEE 754 32-bit Gleitkommastandard dar
- 1. Wandele in Binärdarstellung um:
	- $=$  58,25 $_{10}$  =
- 2. Trage Felder des 32b Gleitkommawortes ein:
	- Vorzeichen:
	- 8 Bits für Exponent:
	- 23 Bits für Bruchanteil:

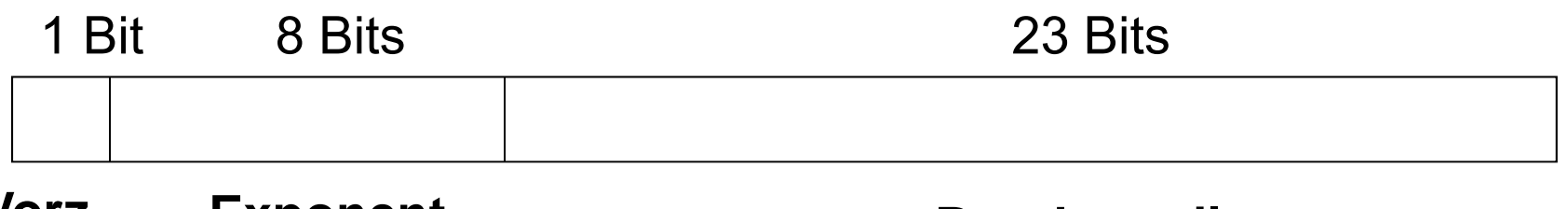

**Vorz.**

**Exponent Bruchanteil**

■ In Hexadezimalschreibweise:

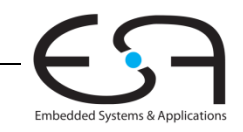

#### **Beispiel IEEE 754 Gleitkommadarstellung**

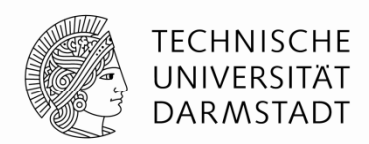

- Stelle -58.25 $_{\rm 10}$  gemäß dem IEEE 754 32-bit Gleitkommastandard dar
- 1. Wandele in Binärdarstellung um:
	- 58,25 $_{10}$  = 111010,01 $_{2}$  = 1,1101001  $\times$  2 $^{5}$
- 2. Trage Felder des 32b Gleitkommawortes ein:
	- Vorzeichen: 1 (negativ)
	- 8 Bits für Exponent: (127 + 5) = 132 = 10000100<sub>2</sub>
	- 23 Bits für Bruchanteil: 110 1001 0000 0000 0000 0000

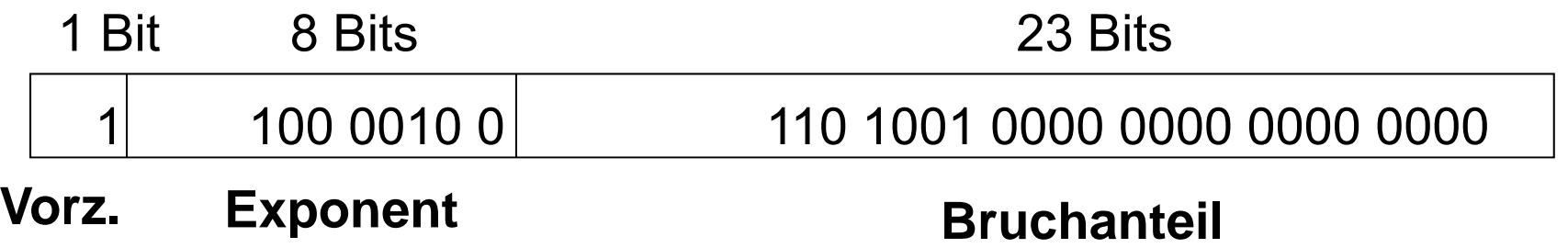

■ In Hexadezimalschreibweise: 0xC2690000

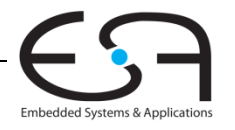

#### **IEEE 754 Gleitkommadarstellun g: Sonderfälle**

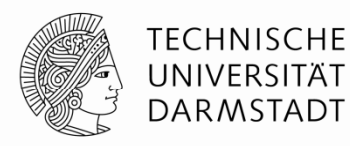

- Nicht alle benötigten Werte nach dem Schema darstellbar
	- Beispiel: 0, hat keine führende 1

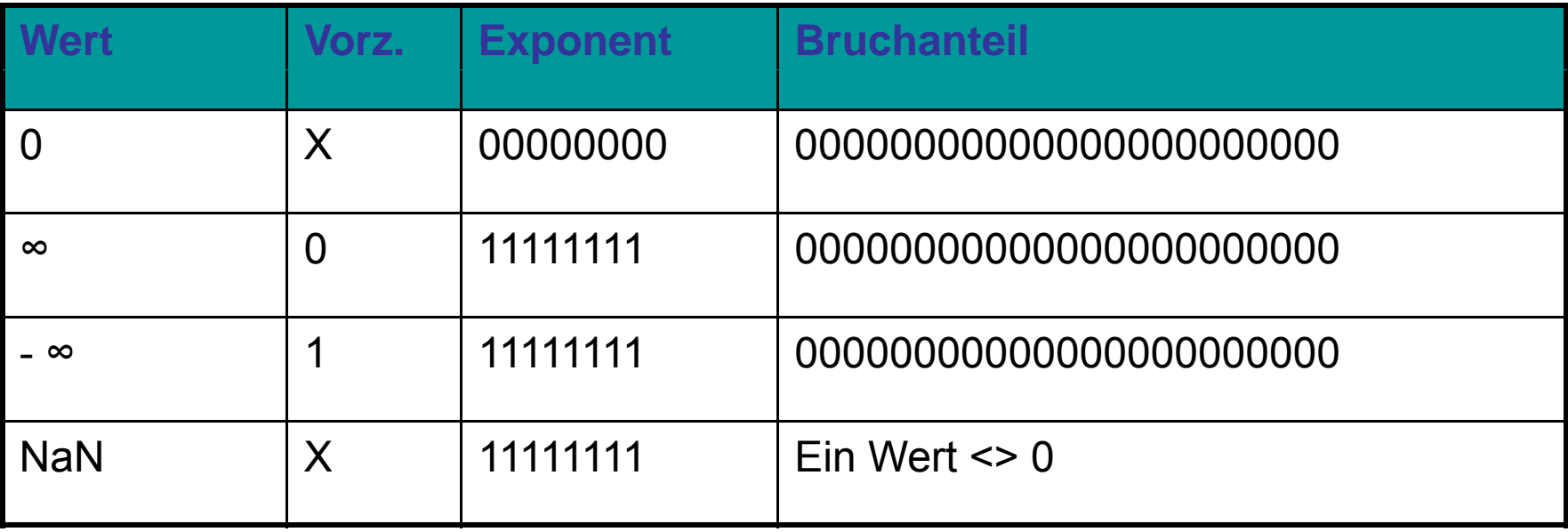

NaN steht für "Not a Number" und stellt häufig Rechenfehler dar Beispiele: √-1 oder log(-5).

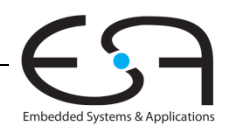

#### **Genauig g keit der Gleitkommadarstellungen**

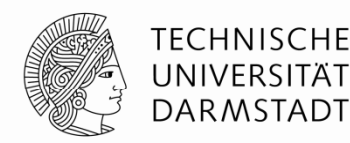

- Einfache Genauigkeit (*single-precision*):
	- 32-bit Darstellung
	- 1 Vorzeichenbit, 8 Exponentenbits, 23 Bits für Bruchanteil
	- Exponentenbias = 127
- Doppelte Genauigkeit (*double-precision*):
	- 64-bit Darstellung
	- 1 Vorzeichenbit, 11 Exponentenbits, 52 Bits für Bruchanteil
	- Exponentenbias = 1023

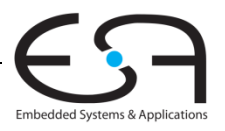

#### **Rundungsmodi für Gleitkommazahlen**

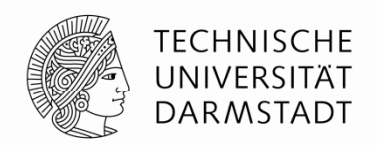

- Overflow: Betrag der Zahl ist zu groß, um korrekt dargestellt zu werden
- Underflow: Zahl ist zu nahe bei 0, um korrekt dargestellt zu werden
- Rundungsmodi:
	- Abrunden zu minus Unendlich
	- Aufrunden zu plus Unendlich
	- Hin zu Null
	- Hin zu nächster darstellbarer Zahl
- ▉ **Beispiel:** Runde 1,100101 (1,578125<sub>10</sub>) auf 3 Bits Bruchanteil
	- $\blacksquare$  Ab:  $\blacksquare$  Ab:  $1,100$
	- Auf: 1,101
	- Zu Null: 1,100
	- Zu nächster: 1,101 (1,625 liegt näher an 1,578125 als an 1,5)

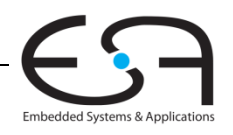

#### **Addition von Gleitkommazahlenmit gleichem Vorzeichen gleichem**

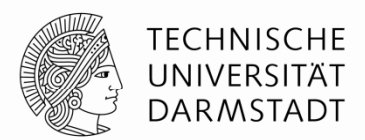

- 1. Ex ponenten- und Bruchanteilfelder aus Gleitkommawort extrahieren
- 2. Bruchanteil um führende 1 erweitern, um Mantisse zu bilden
- 3. Vergleiche Exponenten
- 4. Schiebe Mantisse von Zahl mit kleinerem Exponenten nach rechts (bis Exponenten gleich sind)
- 5.Addiere Mantissen
- 6. Normalisiere Mantisse und passe Exponent an, falls nötig
- 7.Runde Ergebnis entsprechend dem gewählten Rundungsmodus
- 8. Baue Gleitkommawort aus Exponenten und Bruchanteil des Ergebnisses

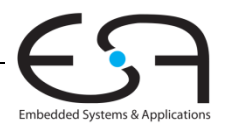

#### **Beispiel: Addition von Gleitkommazahlen**

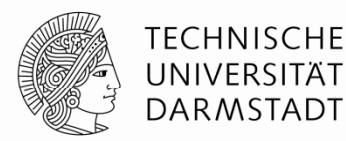

Addiere die beiden Gleitkommazahlen

0x3FC000000x40500000

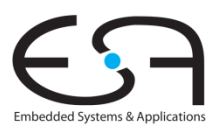

### **Beispiel: Addition von Gleitkommazahlen Addition**

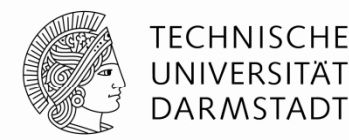

1. Extrahiere Exponenten und Bruchanteile aus 32b Worten

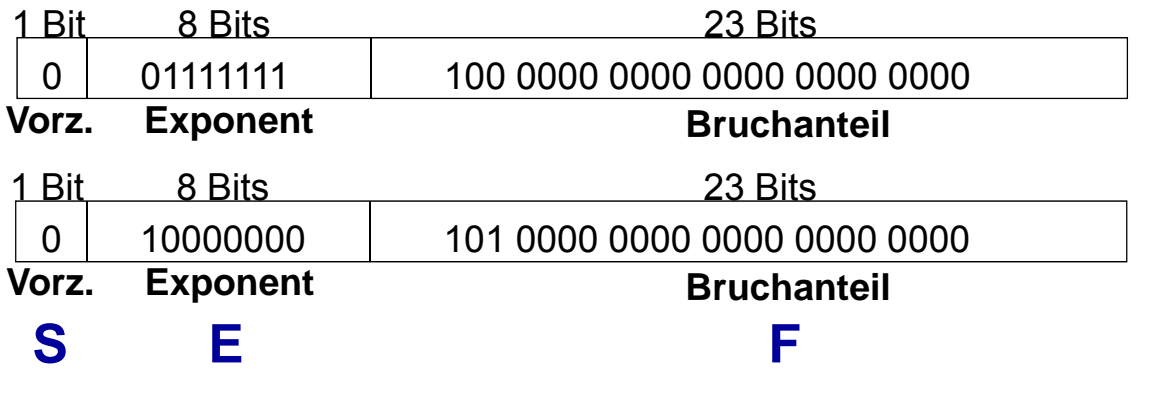

- 1. Zahl (N1):  $\text{S1 = 0, E1 = 127 } \; (\text{=} \times 2^0) \text{, F1 = 0}$ 2. Zahl (N2): S2 = 0, E2 = 128 (=  $\times$  2<sup>1</sup>), F2 = ,101
- 2. Erweitere Bruchanteile um führende 1, um Mantissen zu bilden M1: 1,1 M2: 1,101

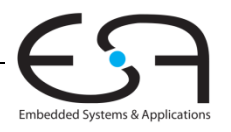
# **Beispiel: Addition von Gleitkommazahlen Addition**

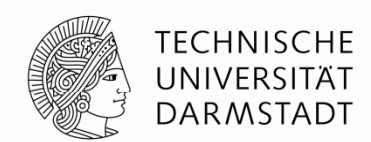

- 3. Vergleiche Exponenten
	- E2 E1 = 128 127 = 1, N1 muss also um ein Bit geschoben werden
- 4. Mantisse von Zahl mit kleinerem Exponenten entsprechend nach rechts schieben

schiebe M1: 1,1 >> 1 = 0,11  $(\times\, 2^1)$ 

5. Mantissen addieren (haben jetzt den gleichen Exponenten)

$$
0,11 \times 2^1
$$
  
+ 
$$
1,101 \times 2^1
$$
  
+ 
$$
10,011 \times 2^1
$$

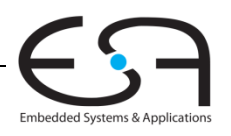

# **Beispiel: Addition von Gleitkommazahlen Addition**

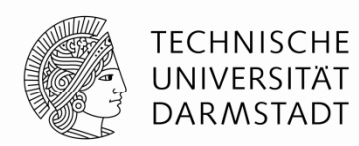

- 6. Normalisiere Mantisse und passe Exponenten an, falls nötig 10,011  $\times$  2<sup>1</sup> = 1,0011  $\times$  2<sup>2</sup>
- 7. Runde Ergebnis entsprechend Rundungsmodus Hier nicht nötig (passt in 23b)
- 8. Baue neues Gleitkommawort für Ergebnis aus Exponent und Mantisse
	- S = 0, E = 2 + 127 = 129 = 10000001<sub>2</sub>, F = 001100..0

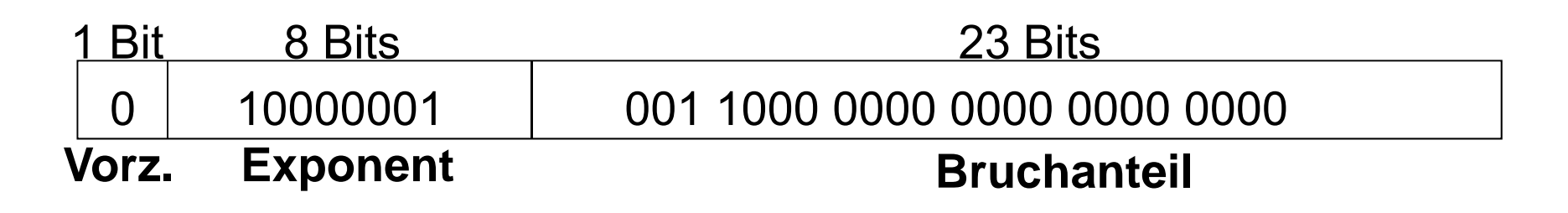

In Hexadezimalschreibweise: 0x40980000

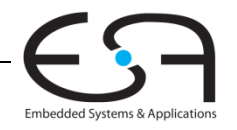

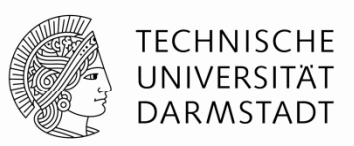

- Einfachster Fall: Inkrementieren zu jeder positiven Taktflanke
- Zählen durch einen Zyklus von Werten, Beispiel für 3b Breite
	- 000, 001, 010, 011, 100, 101, 110, 111, 000, 001…
- $\blacksquare$ Beispielanwendungen
	- Digitaluhren
	- Programmzähler: Zeigt auf nächste auszuführende Instruktion

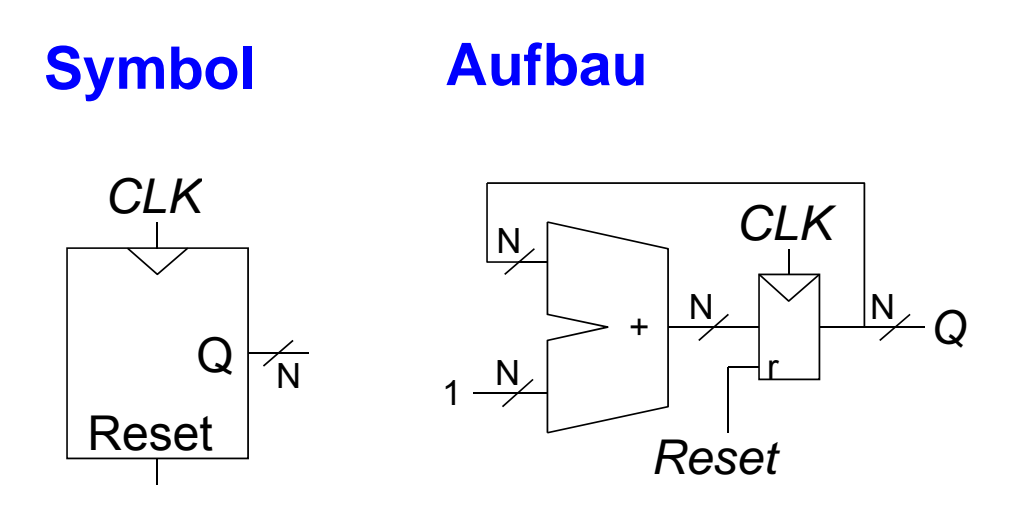

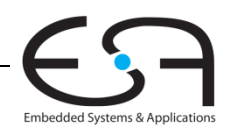

#### **Schieberegister**

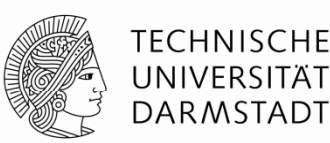

- Auch: FIFO (*first-in first-out*)
- Schiebe einen neuen Wert jeden Takt ein
- Schiebe einen alten Wert jeden Takt aus
- Kann auch agieren als Seriell-nach-Parallel-Konverter
	- Konvertiert serielle Eingabe (S<sub>in</sub>) in parallele Ausgabe (Q<sub>0:N-1</sub>)

Symbol: Aufbau:

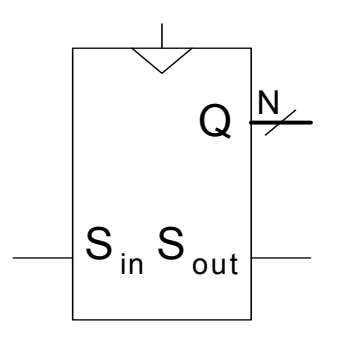

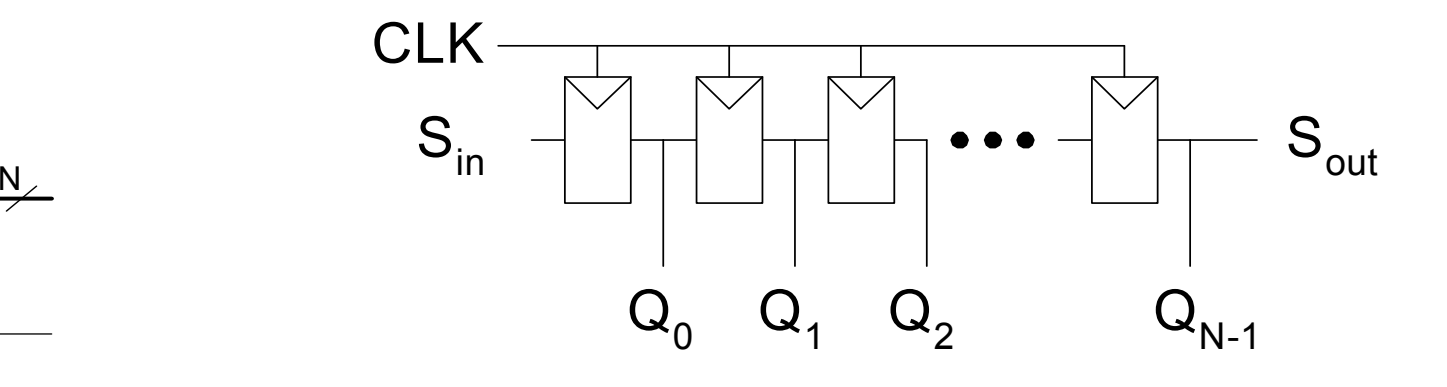

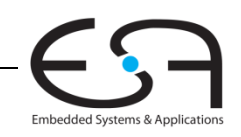

#### **Schieberegister mit parallelem Laden**

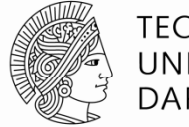

TECHNISCHE UNIVERSITÄT **DARMSTADT** 

- Bei *Load* = 1: Agiert als normales *N-*bit Register
- Bei *Load* = 0: Agiert als Schieberegister
- Verwendbar als
	- Seriell-nach-Parallelkonverter (S<sub>in</sub> nach Q<sub>0:N-1</sub>)
	- Parallel-nach-Seriellkonverter (*D*<sub>0:/-1</sub> nach S<sub>out</sub>)

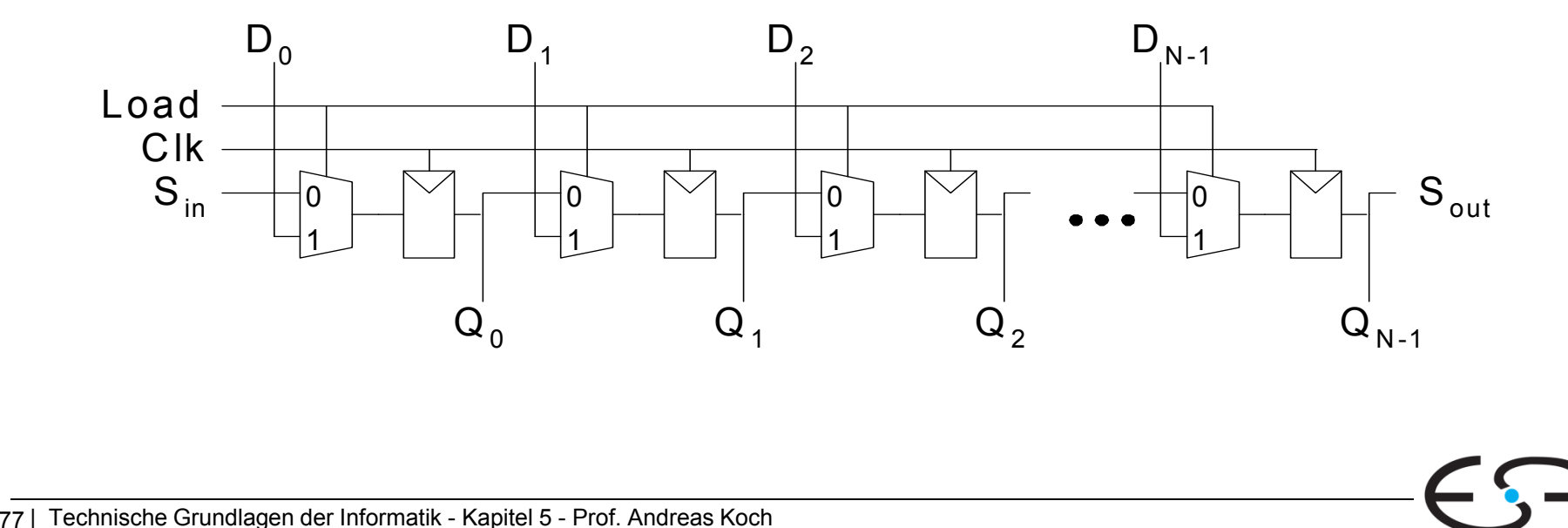

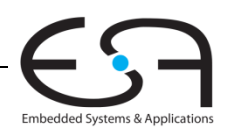

## **Speicherfelder**

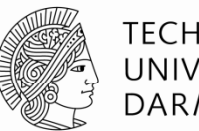

TFCHNISCHF DARMSTADT

- Können effizient größere Datenmengen speichern
- Drei weitverbreitete Typen:
	- Dynamischer Speicher mit wahlfreiem Zugriff
		- (*Dynamic random access memory,* DRAM)
	- **Statischer Speicher mit wahlfreiem Zugriff** 
		- (*Static random access memory,* SRAM)
	- Nur-Lesespeicher (*Read only memory*, ROM)
- An jede *N*-bit Adresse kann ein *M*-bit breites Datum geschrieben werden

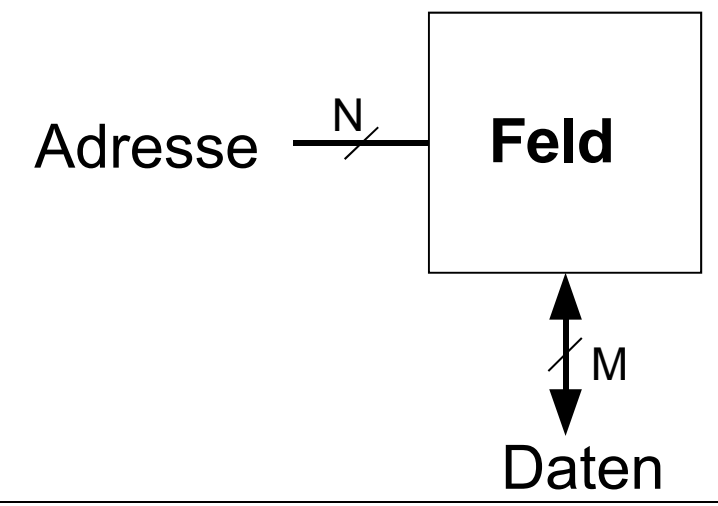

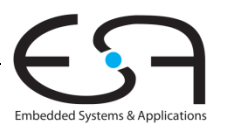

### **Speicherfelder**

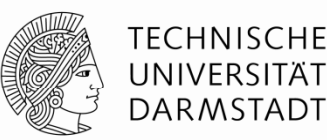

Embedded Systems & Applic

- Zweidimensionales Feld von Bit-Zellen
- $\hspace{0.1mm}$  Jede Bit-Zelle speichert ein Bit
- Feld mit *N* Adressbits und *M* Datenbits:
	- 2*<sup>N</sup>* Zeilen und *M* Spalten
	- **Tiefe:** Anzahl von Zeilen (Anzahl von Worten)
	- **Breite:** Anzahl von Spalten (Bitbreite eines Wortes)
	- **Feldgröße:** Tiefe <sup>×</sup> Breite = 2*<sup>N</sup>* <sup>×</sup> *M*

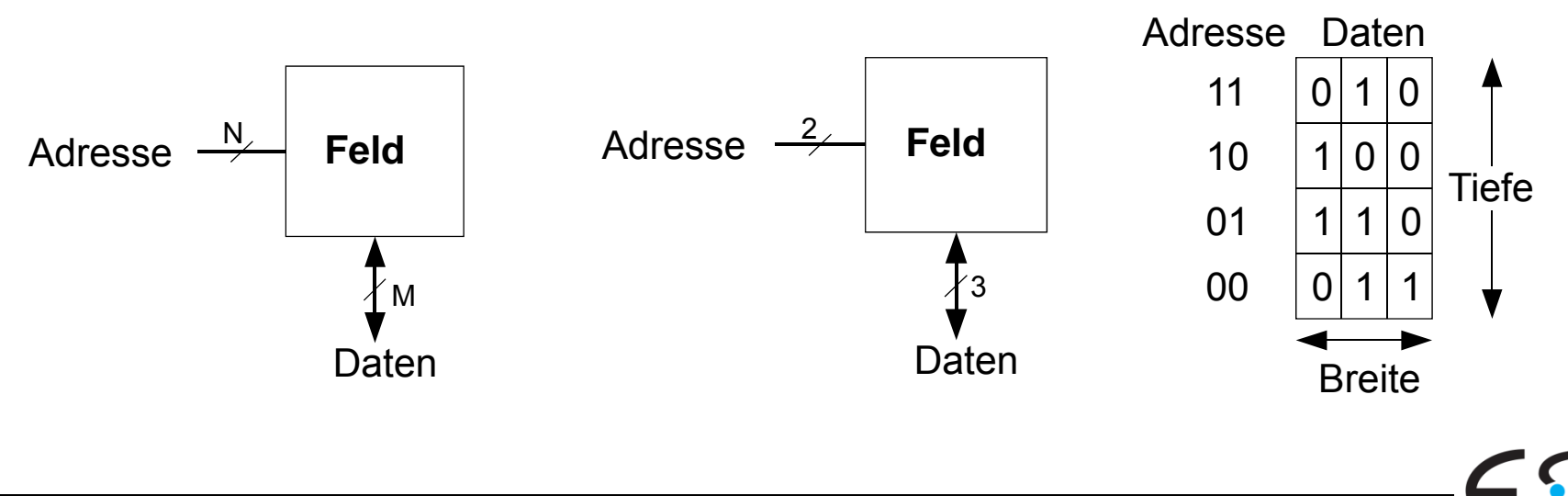

#### **Beispiel: Speicherfeld**

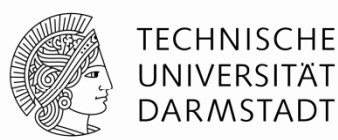

- $\blacksquare$  2 $^2$   $\times$  3-Bit Feld
- Anzahl Worte: 4
- Wortbreite: 3-Bit
- Beispiel: 3-Bit gespeichert an Adresse 2'b10 ist 3'b100

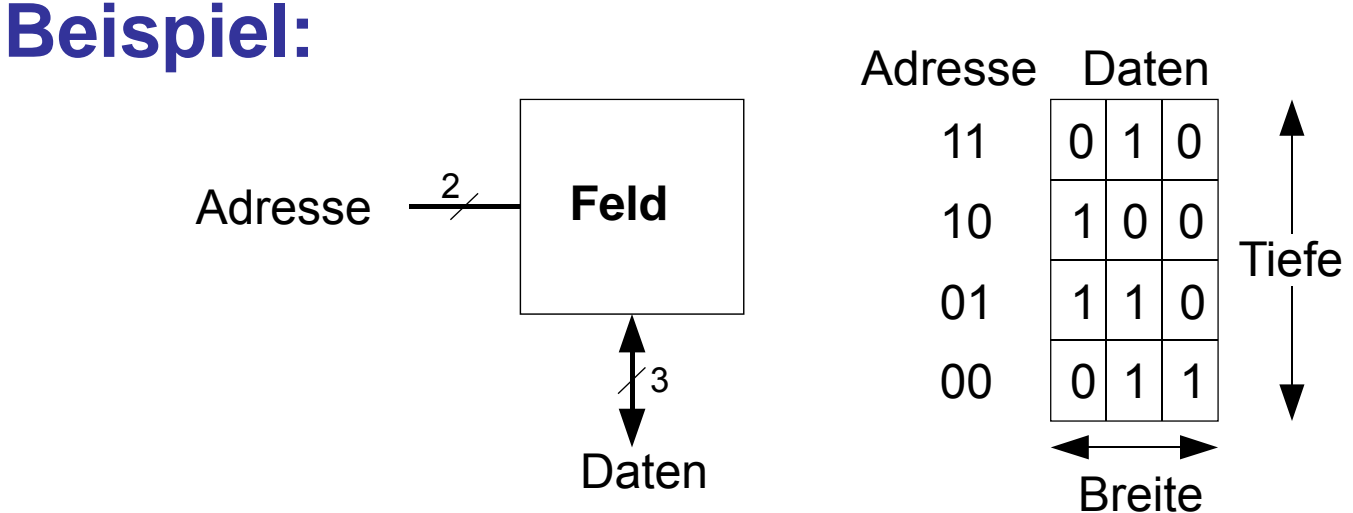

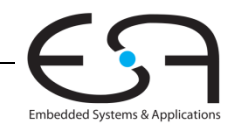

# **Speicherfelder**

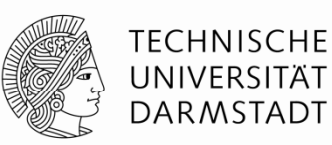

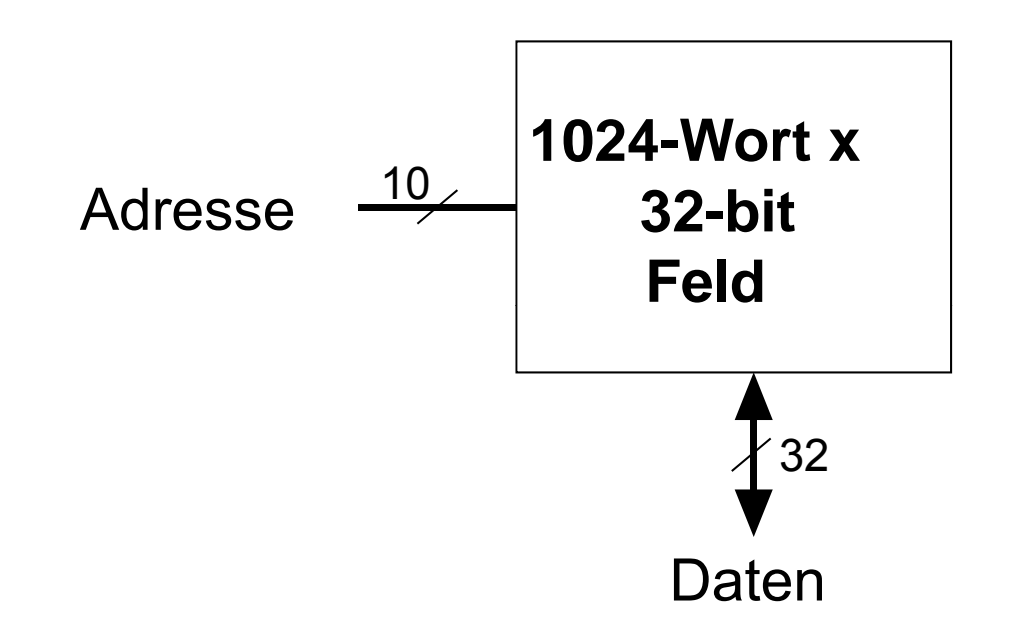

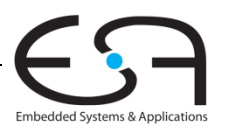

81 | Technische Grundlagen der Informatik - Kapitel 5 - Prof. Andreas Koch

# **Bit-Zellen für Speicherfelder Zellen**

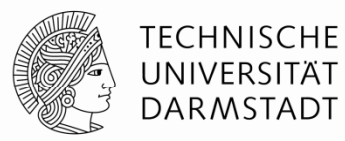

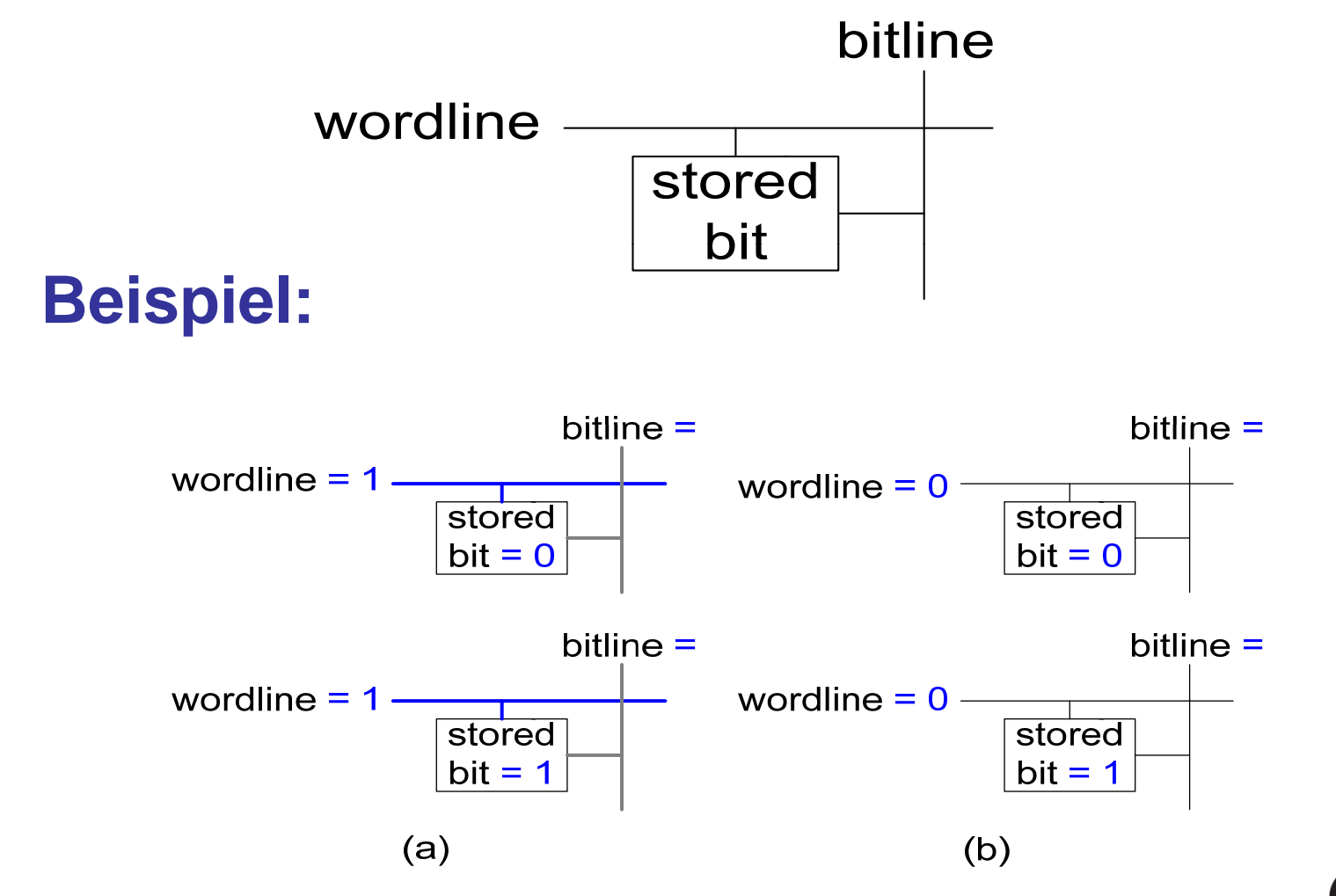

82 | Technische Grundlagen der Informatik - Kapitel 5 - Prof. Andreas Koch

Embedded Systems & Applications

## **Aufbau von Speicherfeldern aus Bit -Zellen**

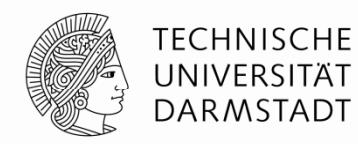

Embedded Systems & Applications

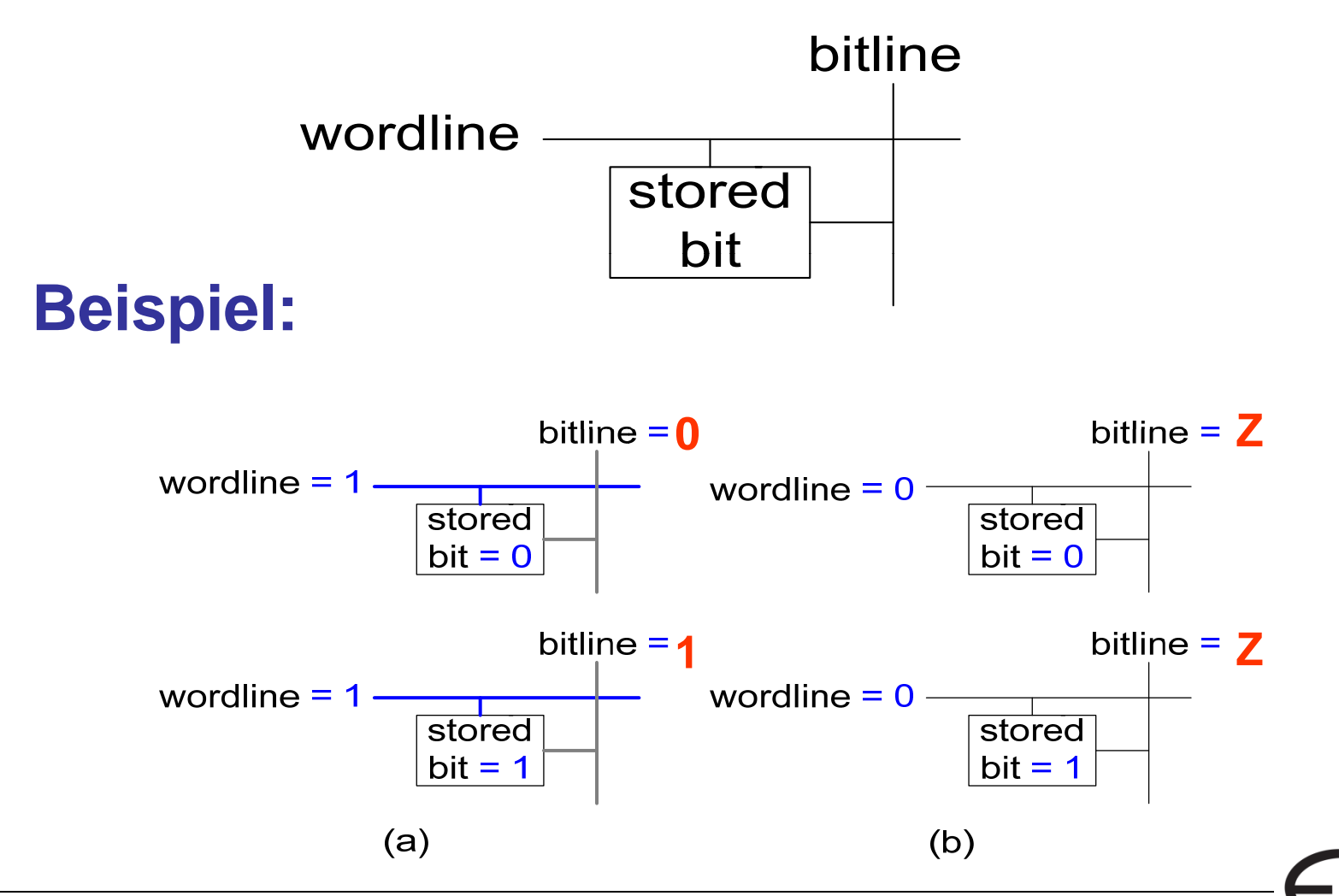

83 | Technische Grundlagen der Informatik - Kapitel 5 - Prof. Andreas Koch

#### **Aufbau von Speicherfeldern**

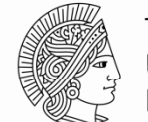

**TECHNISCHE** UNIVERSITÄT **DARMSTADT** 

#### **Wordline:**

- Vergleichbar mit Enable-Signal
- Erlaubt Zugriff auf eine Zeile des Speichers zum Lesen oder Schreiben
- Entspricht genau einer eindeutigen Adresse
- Maximal eine Wordline ist zu jedem Zeitpunkt HIGH

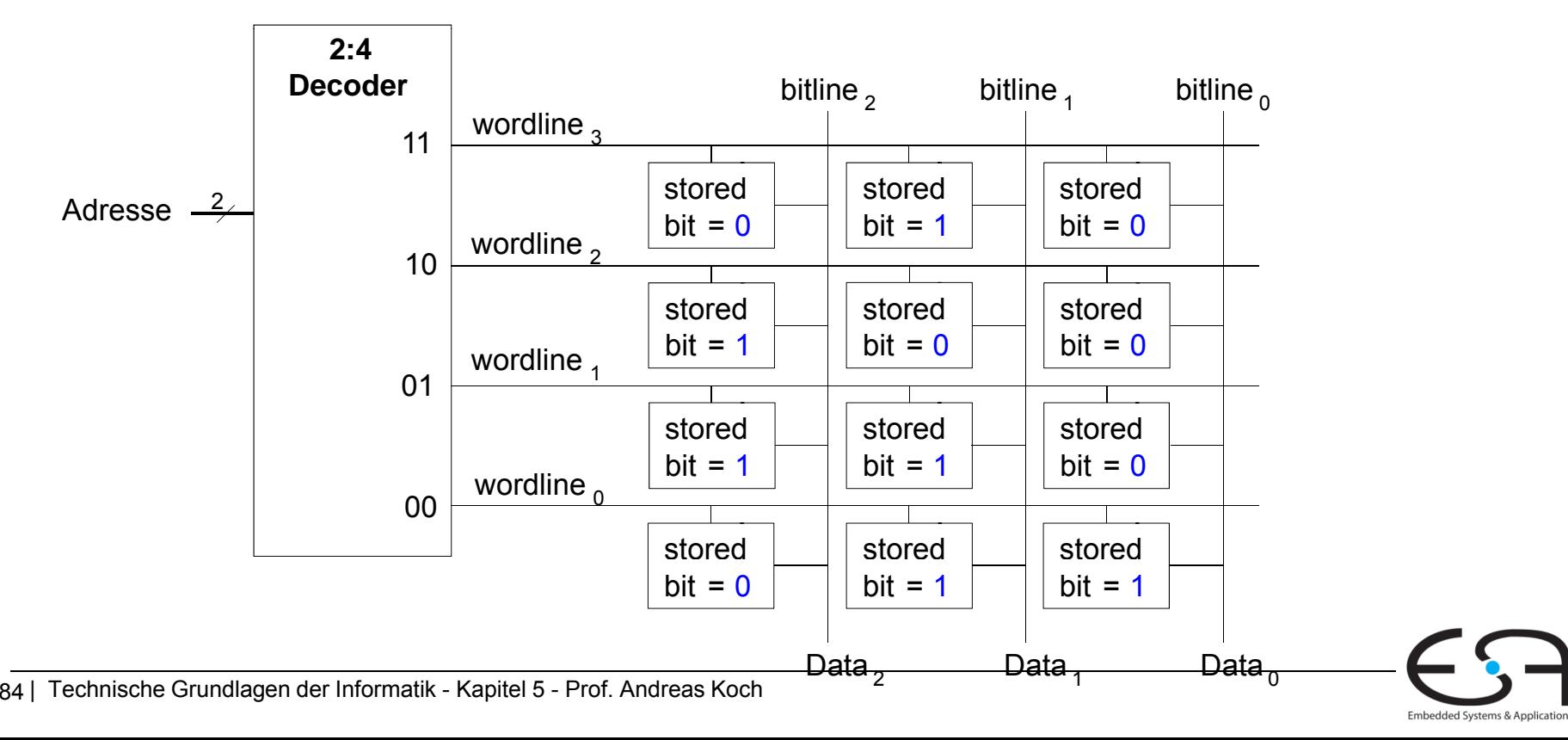

#### **Arten von Speicher: Historische Sicht Historische**

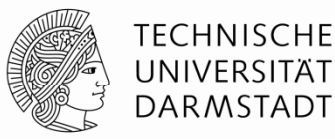

- Speicher mit wahlfreiem Zugriff (RAM)
- Nu r-Lese Speicher (ROM)

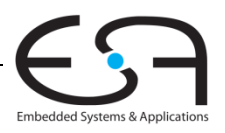

#### **RAM: Random Random-Access Memory Access**

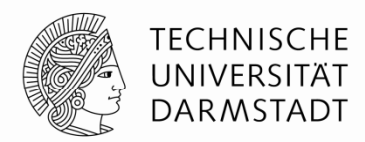

- **Flüchtig:** Speicherinhalte gehen bei Verlust der Betriebsspannung verloren
- Kann i.d.R. gleich schnell gelesen und geschrieben werden
- Zugriff auf beliebige Adressen mit ähnlicher Verzögerung möglich
- Hauptspeicher moderner Computer ist dynamisches RAM (DRAM)
	- Aktuell & genauer: DDR3-SDRAM
	- *Double Data Rate 3 - Syy y nchronous Dynamic Random Access Memory*
- Name "RAM" ist historisch gewachsen
	- Früher unterschiedliche Zugriffszeiten auf unterschiedliche Adressen
		- Bandspeicher, Trommelspeicher, Ultraschall-Laufzeitspeicher, …

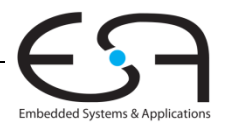

#### **ROM: Read-Only Memory**

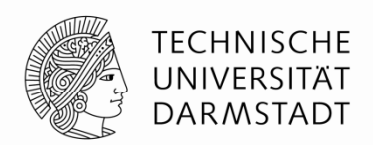

- **Nicht-flüchtig:** Erhält Speicherinhalt auch ohne Betriebsspannung
- **Schnell lesbar**
- Schreibbar nur sehr langsam (wenn überhaupt)
- $\blacksquare$  Flash-Speicher ist in diesem Sinne ein ROM
	- Kameras
	- Handys
	- MP3-Player
- Auch hier Nomenklatur "ROM" historisch
	- Auch aus ROMs kann von beliebigen Adressen gelesen werden
	- Es gibt auch schreibbare Arten von ROMs
		- PROMs, EPROMs, EEPROMs, Flash

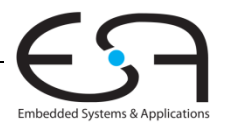

#### **Arten von RAM**

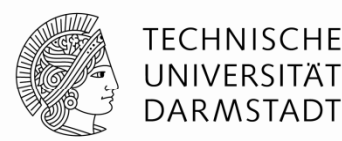

- Zwei wesentliche Typen:
	- Dynamisches RAM (DRAM)
	- Statisches RAM (SRAM)
- Verwenden unterschiedliche Speichertechniken in den Bit-Zellen:
	- DRAM: Kondensator
	- SRAM: Kreuzgekoppelte Inverter

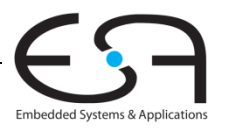

#### **Robert Dennard 1932 Dennard, -**

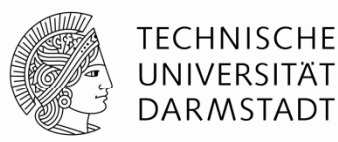

- Erfand 1966 bei IBM das DRAM
- Anfangs große Skepsis, ob Technik praktikabel
- Seit Mitte der 1970er Jahre ist DRAM die am weitesten verbreitete Speichertechnik in Computern

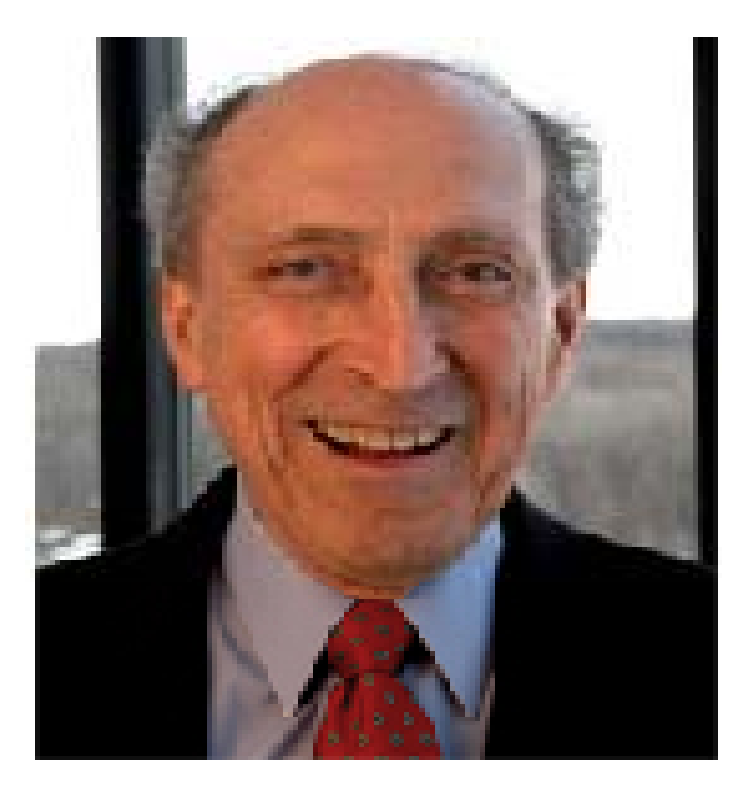

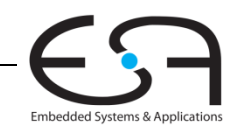

#### **DRAM Bit-Zelle Bit Zelle**

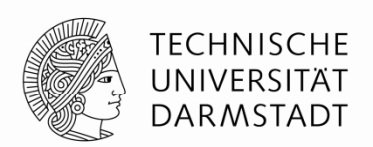

- Datenbit wird als Ladezustand eines Kondensators gespeichert
- Dynamisch: Der Speicherwert muss periodisch neu geschrieben werden
	- Auffrischung alle paar Millisekunden erforderlich (üblich: 64ms)
	- Kondensator verliert Ladung durch Leckströme
	- … und beim Auslesen

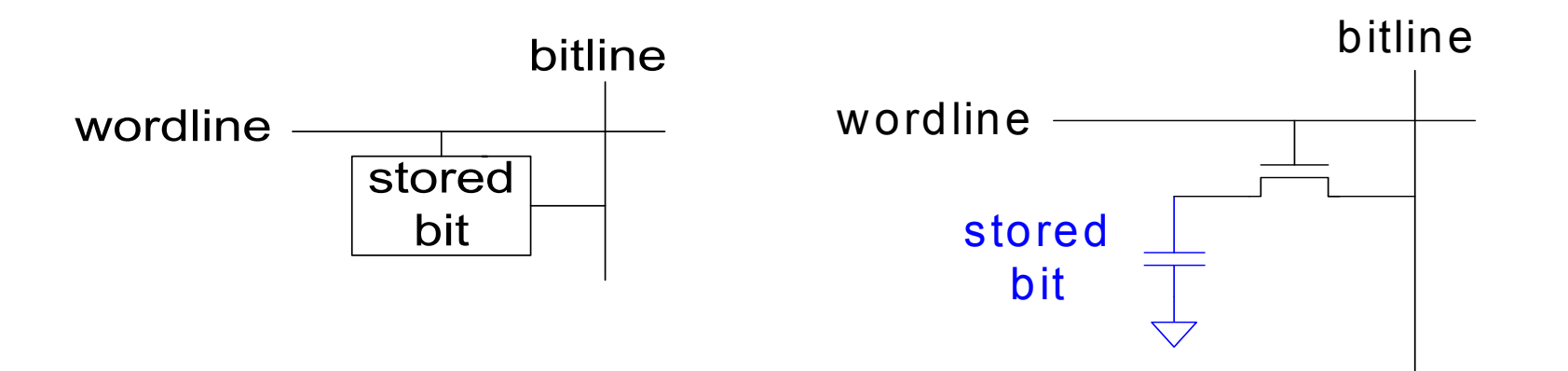

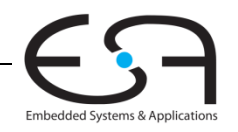

#### **DRAM Bit Bit-Zelle**

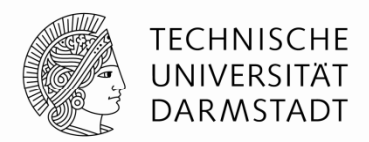

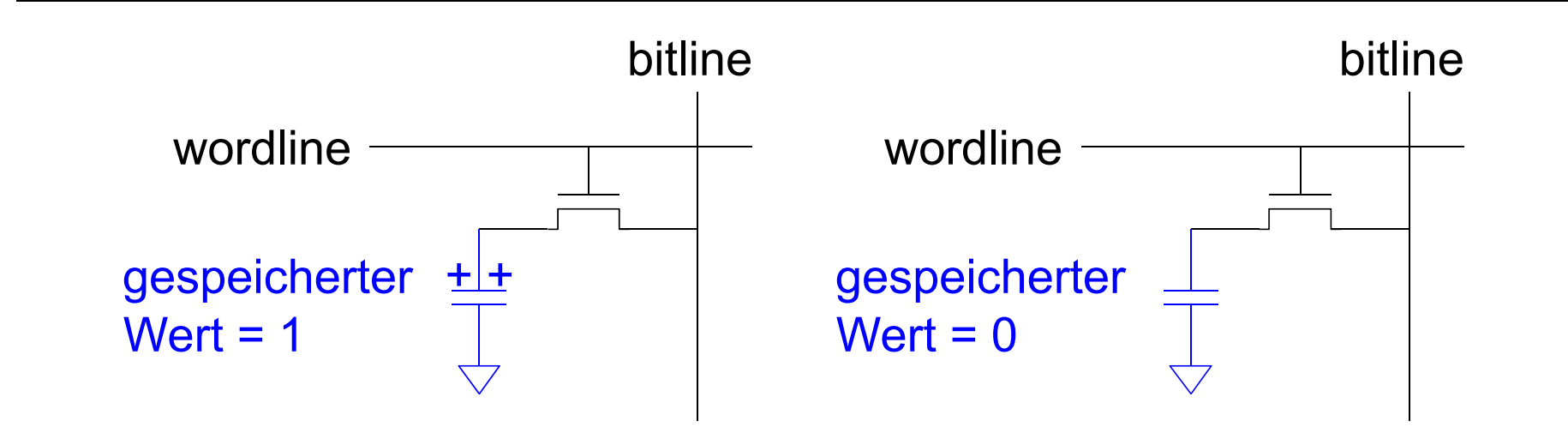

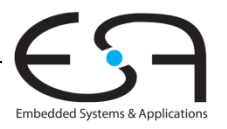

## **SRAM Bit Bit-Zelle**

- Datenbit wird als Zustand von rückgekoppelten Invertern gespeichert
- Statisch: Keine Auffrischung erforderlich
	- **Inverter treiben Werte auf gültige** Logikpegel

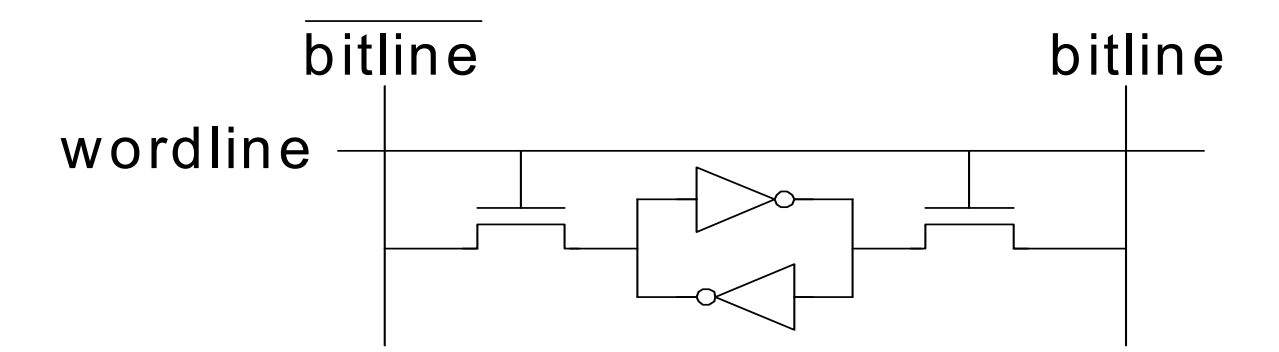

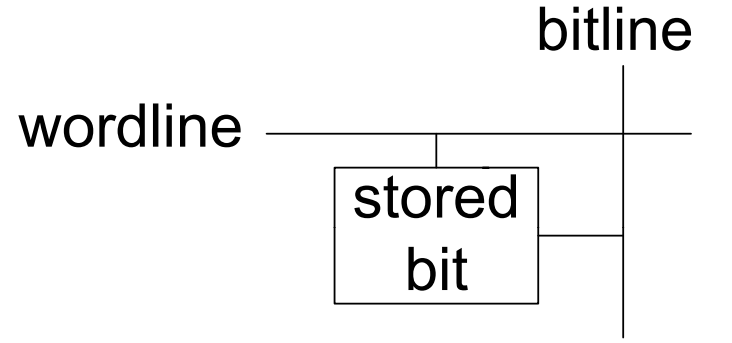

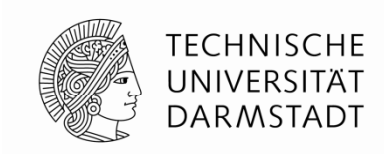

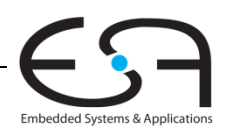

## **Speicherfelder**

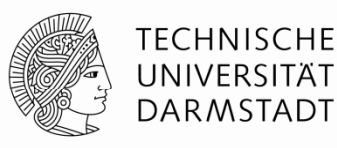

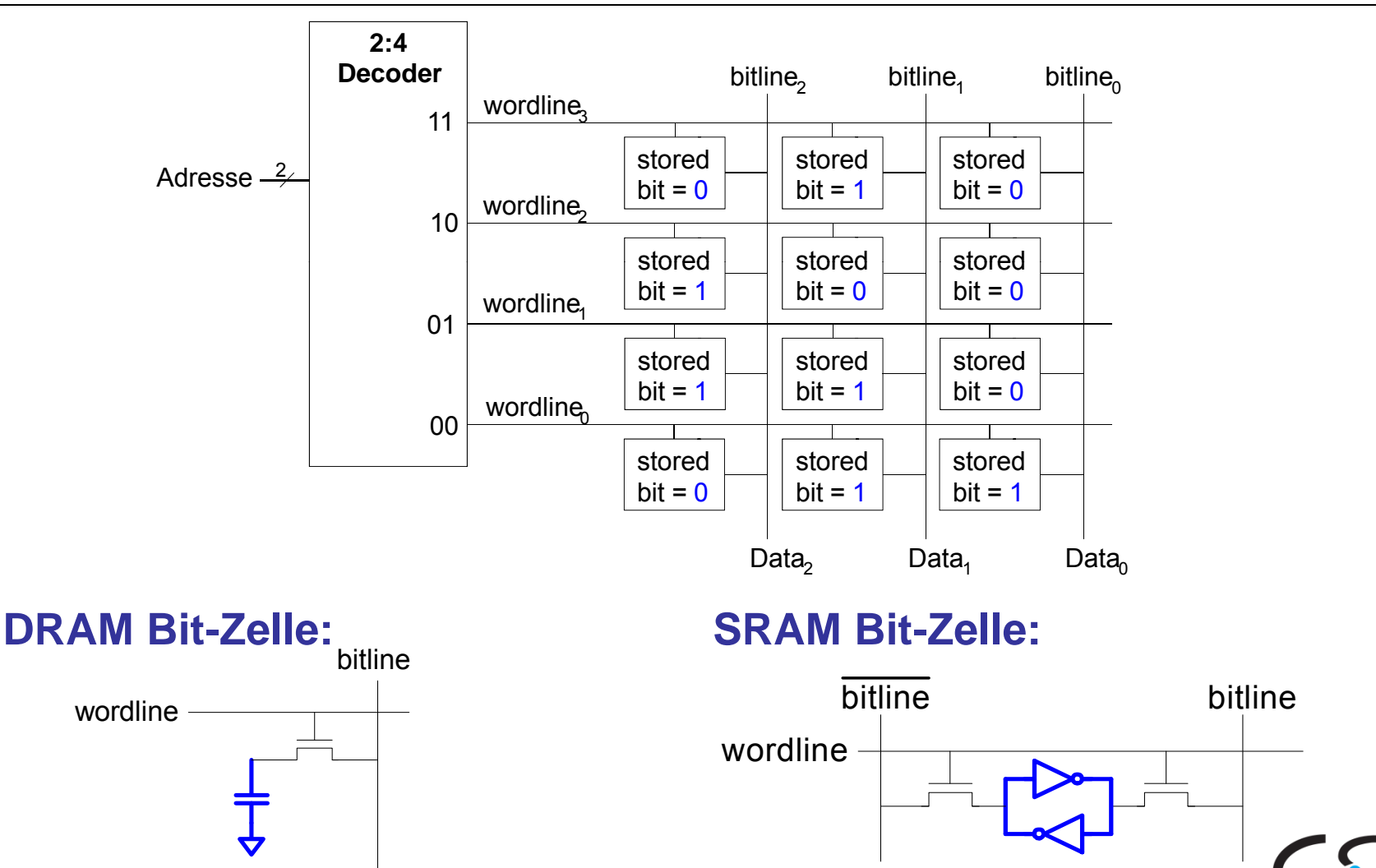

93 | Technische Grundlagen der Informatik - Kapitel 5 - Prof. Andreas Koch

Embedded Systems & Applications

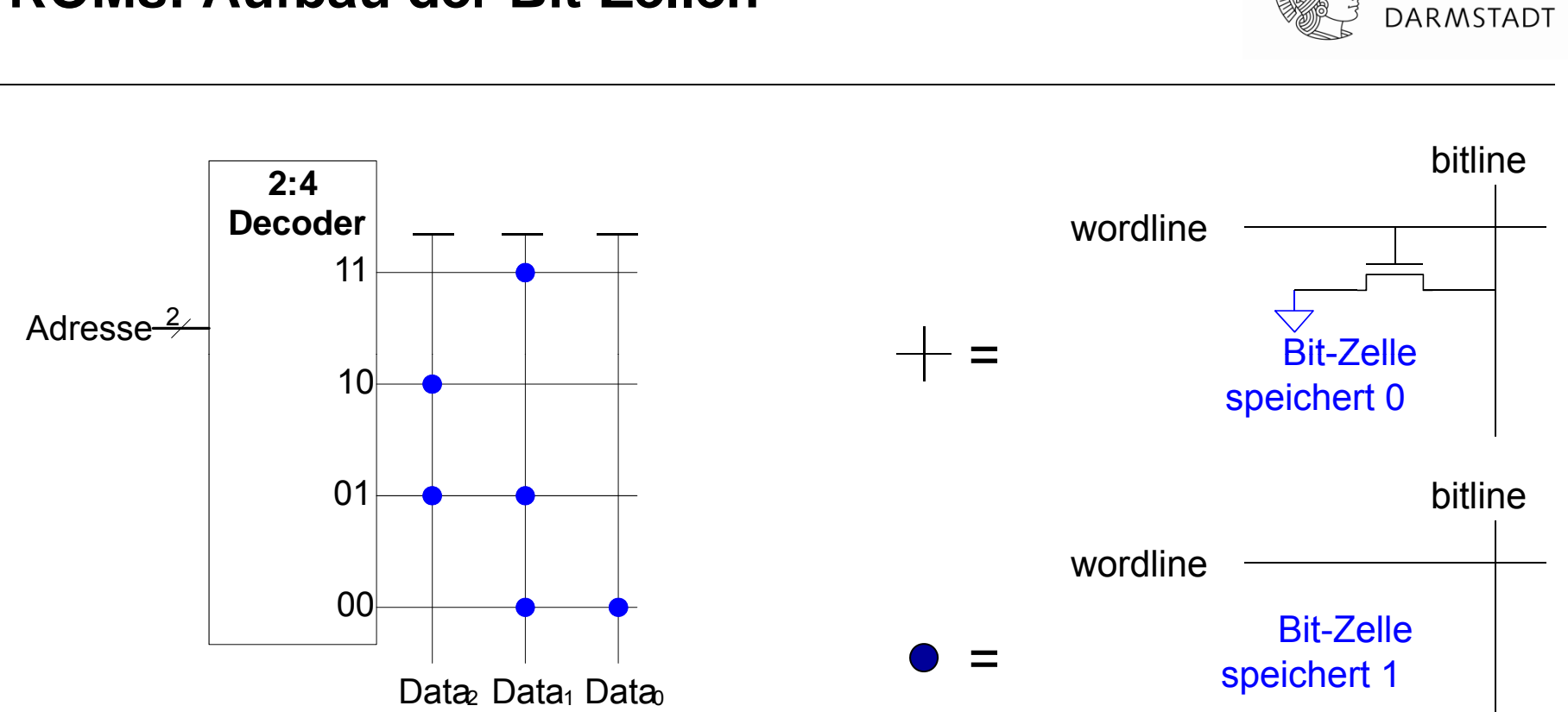

**ROMs: Aufbau der Bit Bit-Zellen**

#### Bitlines sind schwach auf HIGH getrieben

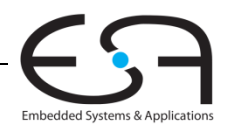

**TECHNISCHE** UNIVERSITÄT

94 | Technische Grundlagen der Informatik - Kapitel 5 - Prof. Andreas Koch

#### **Fujio Masuoka 1944 Masuoka, -**

- Entwickelte Speicher und schnelle Schaltungen bei Toshiba von 1971-1994
- Erfand Flash-Speicher als eigenes ungenehmigtes Projekt in den späten 1970ern
	- An Wochenenden und abends
- Löschvorgang erinnerte ihn an Kamerablitz
	- Deshalb Flash-Speicher
- Toshiba kommerzialisierte Technik nur zögerlich
- Erste kommerzielle Chips von Intel in 1988
- Flash-Produkte haben großen Erfolg
	- Derzeit USD 25 Milliarden Umsatz / Jahr

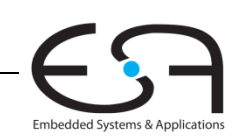

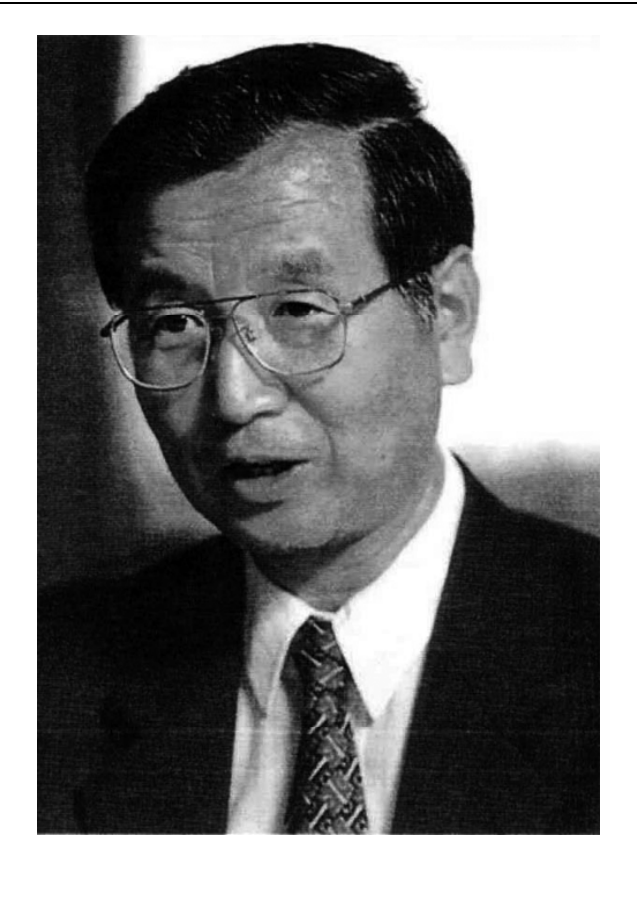

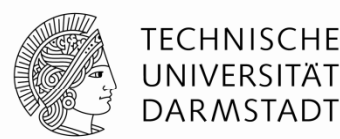

#### **Flash-Speicher: Bit Speicher: Bit-Zelle**

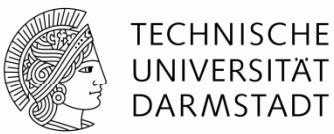

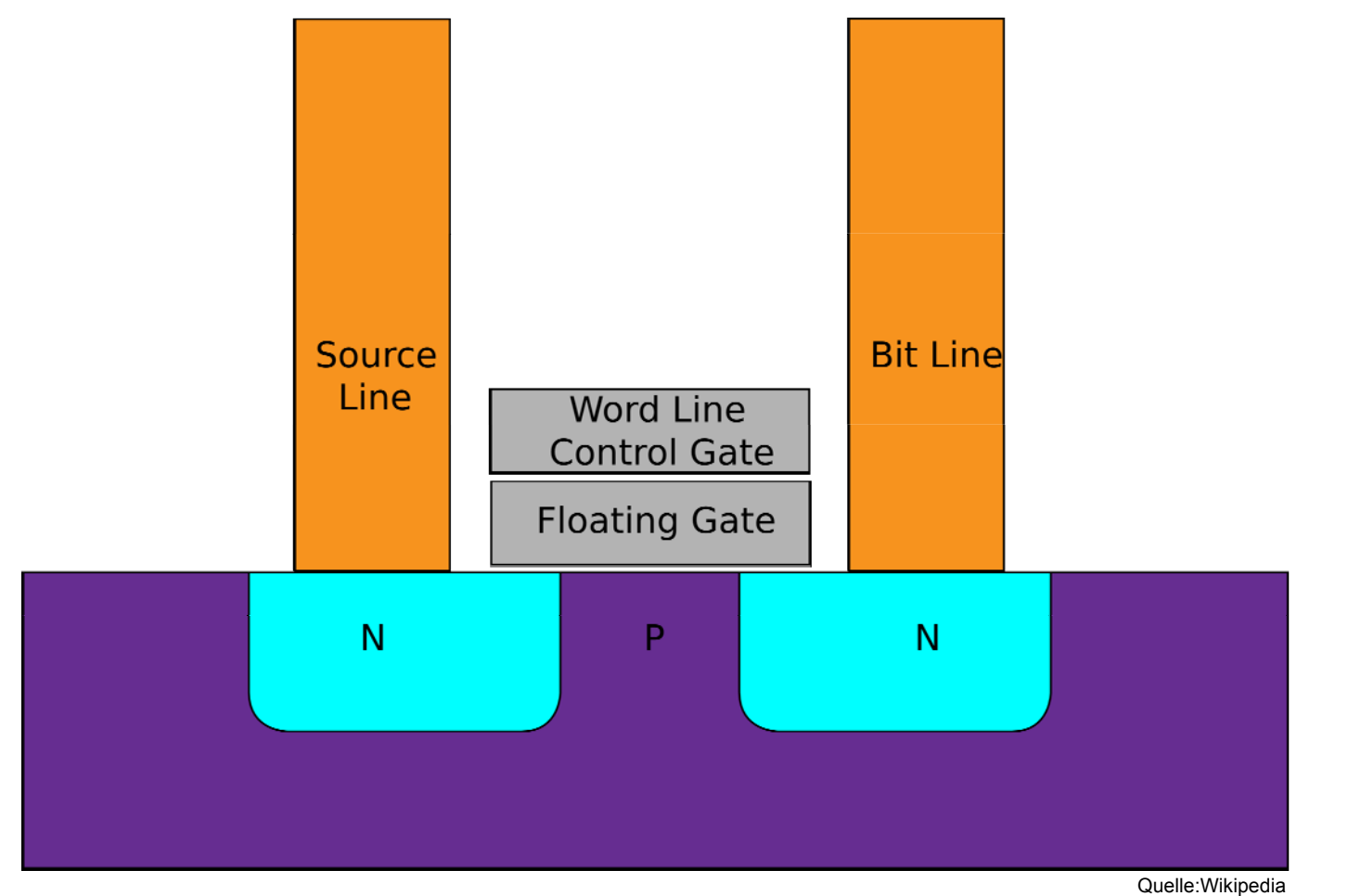

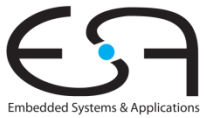

96 | Technische Grundlagen der Informatik - Kapitel 5 - Prof. Andreas Koch

#### **ROMs als Datenspeicher**

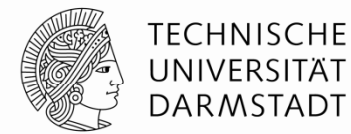

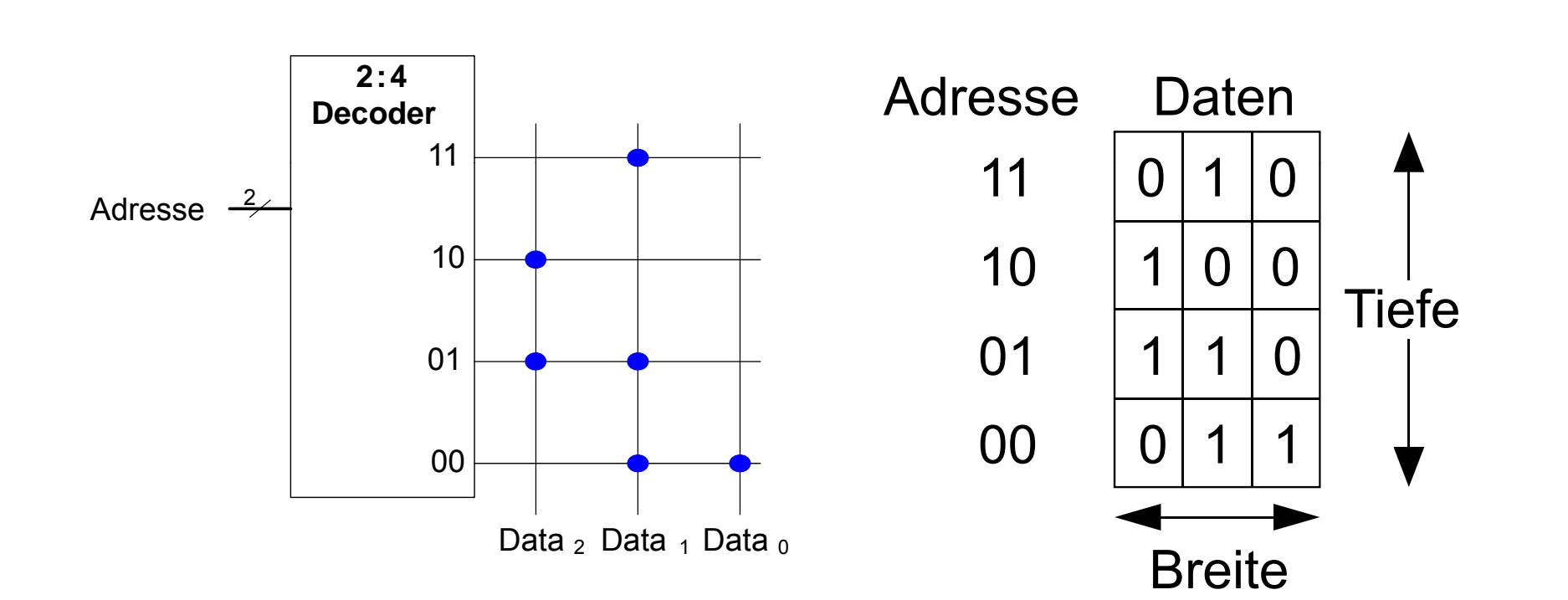

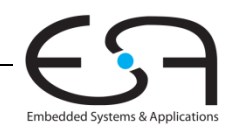

#### **ROMs als Wertetabellen für boolesche Logik**

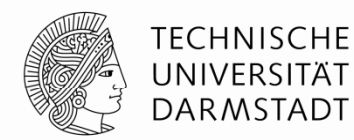

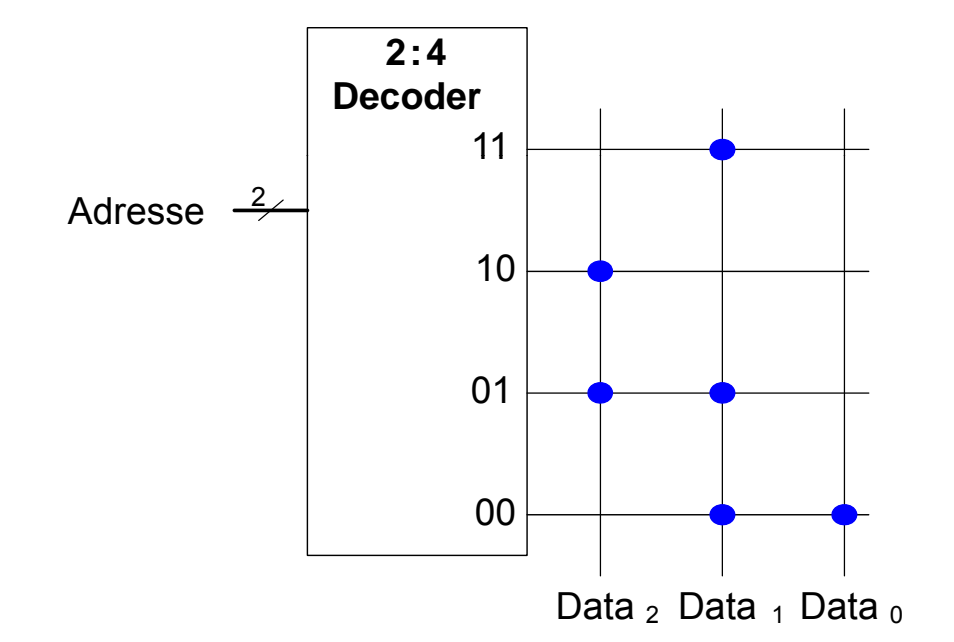

$$
Data10 = A1 \oplus A0
$$
  
Data<sub>10</sub> = A<sub>1</sub> + A<sub>0</sub>  
Data<sub>01</sub> = A<sub>1</sub> + A<sub>0</sub>  
Data<sub>02</sub> = A<sub>1</sub>A<sub>0</sub>

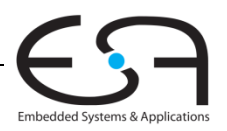

## **Beispiel: Logik aus ROMs**

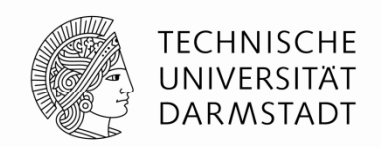

- $\textcolor{red}{\bullet}$  Implementierung der folgenden logischen Funktionen durch 2<sup>2</sup>  $\times$  3-bit ROM:
	- *X* <sup>=</sup>*AB*
	- *Y* = *A* + *B*
	- *Z* <sup>=</sup>*AB*

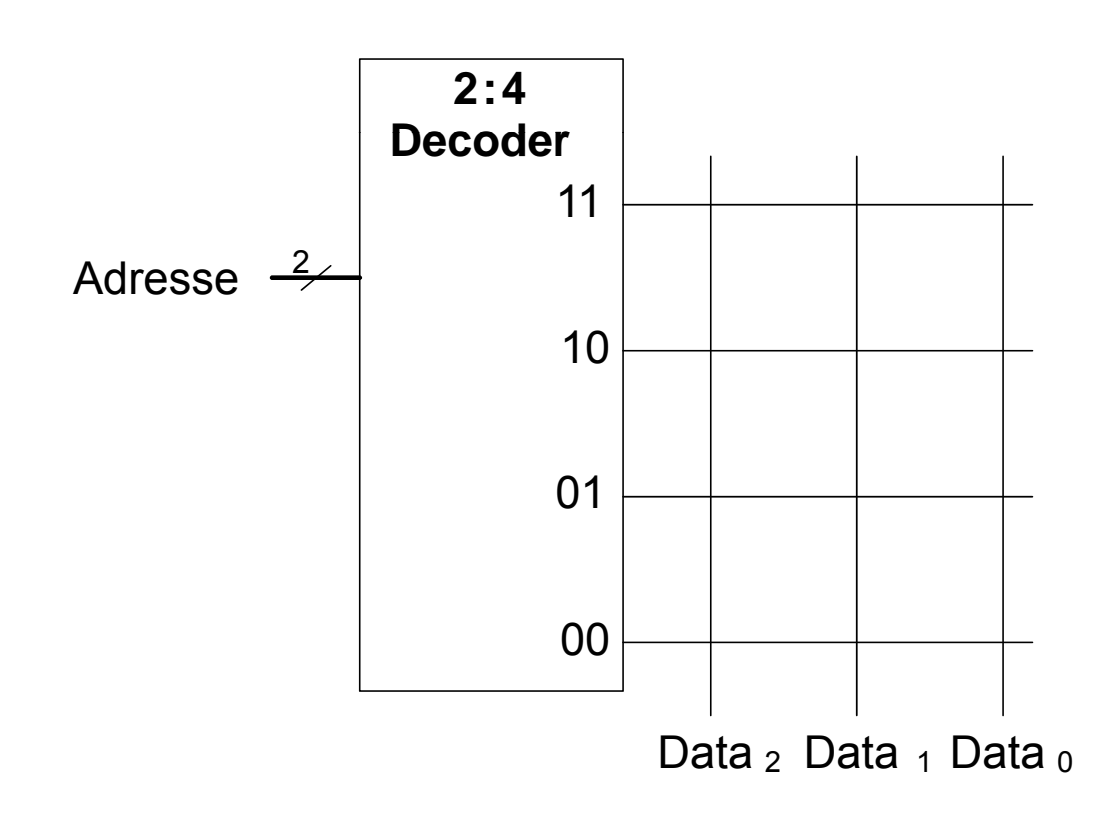

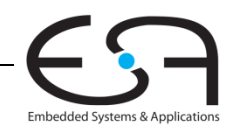

### **Beispiel: Logik aus ROMs**

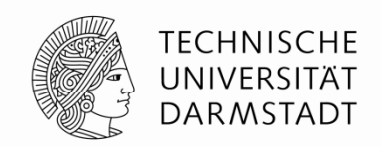

- $\textcolor{red}{\bullet}$  Implementierung der folgenden logischen Funktionen durch 2<sup>2</sup>  $\times$  3-bit ROM:
	- *X* <sup>=</sup>*AB*
	- *Y* = *A* + *B*
	- *Z* <sup>=</sup>*AB*

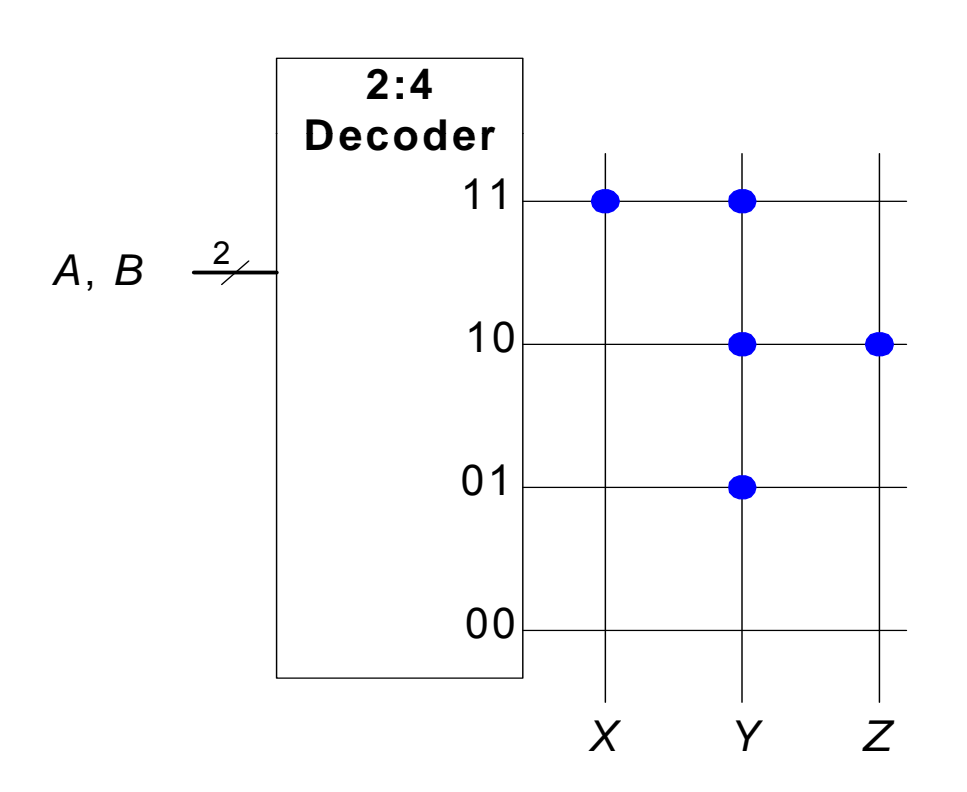

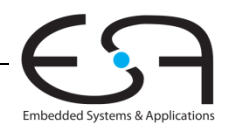

# **Logik aus beliebigem Speicherfeld**

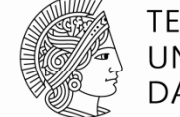

**TECHNISCHE** UNIVERSITÄT **DARMSTADT** 

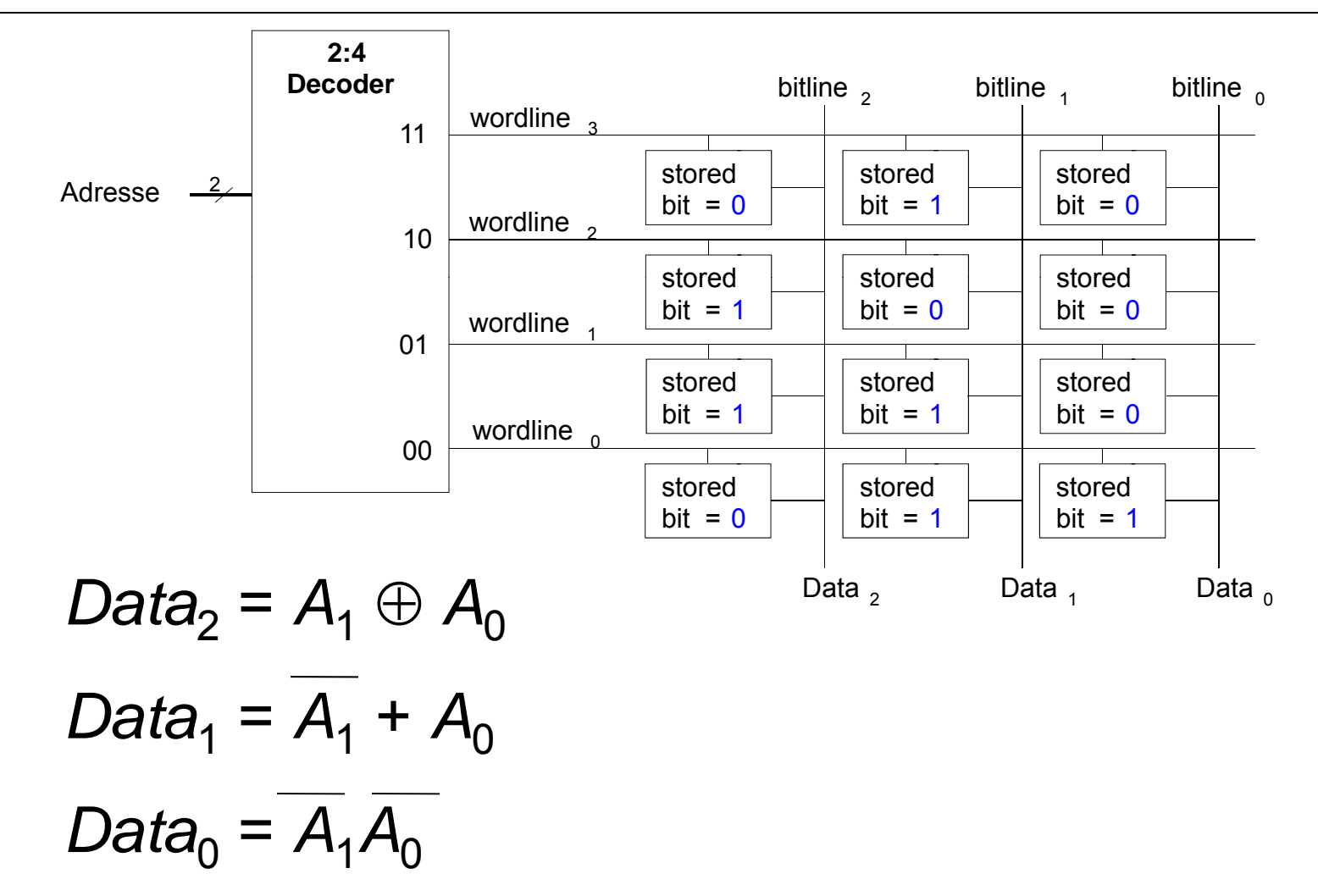

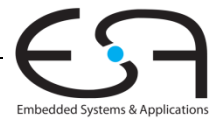

# **Logik aus beliebigem Speicherfeld**

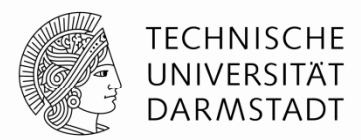

- Implementierung der folgenden logischen Funktionen durch 2<sup>2</sup>  $\times$  3-bit RAM:
	- *X AB* =
	- *Y* = *A* + *B*
- **2:4Decoder**bitline<sub>2</sub> bitline, bitline *Z* <sup>=</sup>*AB*wordline<sub>3</sub> 1110*A*, *B*  $\begin{array}{c|c|c|c|c} & \multicolumn{1}{c|}{\text{stored}} & \multicolumn{1}{c|}{\text{stored}} \\ \hline \end{array}$  bit = 1 wordline<sub>2</sub>  $\boxed{\text{bit} = 1}$ stored bit = 1 stored bit = 1 stored<br>  $\frac{1}{2}$  stored bit = 1 bit = 0  $bit = 0$  $\begin{array}{|c|c|c|c|c|}\n\hline\n\text{2} & \text{2} & \text{3} & \text{4} & \text{5} & \text{6} \\
\hline\n\text{2} & \text{4} & \text{5} & \text{6} & \text{6} & \text{6} \\
\hline\n\end{array}$ 01wordline, storedbit = 0stored $bit = 1$ stored $bit = 1$ storedbit=0storedbit= 1 storedbit=000wordline $_{\circ}$  stored $bit = 0$ storedbit = 0 storedbit = 0 *XY Z***Andere Funktion nur durch Ändern der Speicherinhalte**

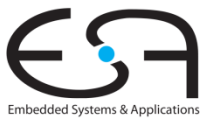

#### **Logik aus beliebigen Speicherfeldern Speicherfeldern**

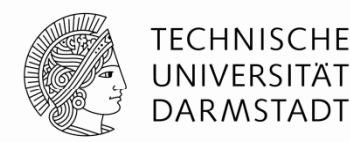

- Speicherfelder speichern Wertetabellen
	- Lookup-Tables (LUTs)
- Wort aus Eingangsvariablen bildet Adresse
- Für jede Kombination von Eingangsvariablen ist Funktionsergebnis abgespeichert

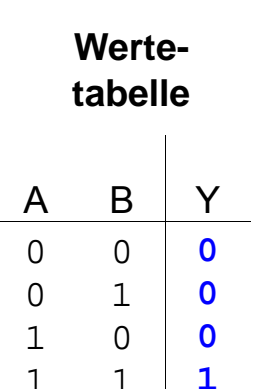

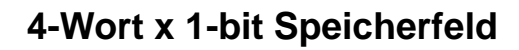

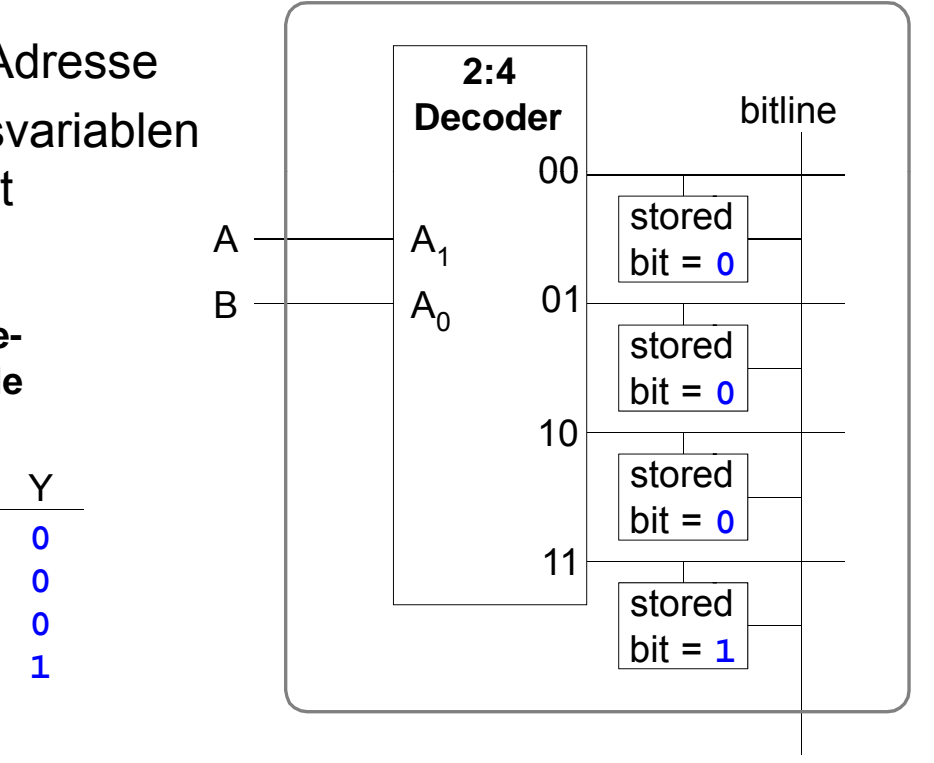

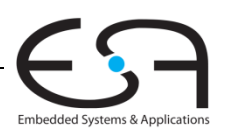

#### **Multi-Port-Speicher**

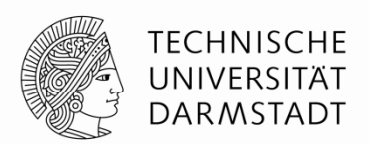

- **Port:** Zusammengehörige Anschlüsse für Adresse und Datum
- Drei-Port Speicher
	- 2 Lese-Ports (A1/RD1, A2/RD2)
	- 1 Schreib-Port (A3/WD3, Signal WE3 löst Schreiben aus)
- Kleine Multi-Port-Speicher werden als Registerfelder bezeichnet
	- Werden z.B. in Prozessoren eingesetzt

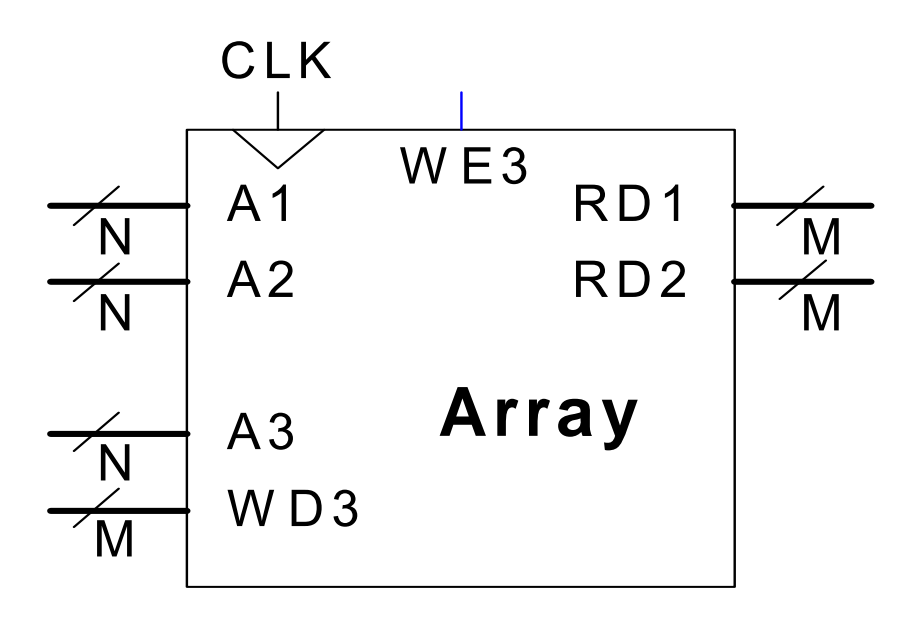

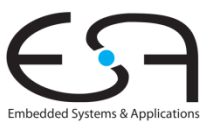

#### **Speicherfeld in Verilog**

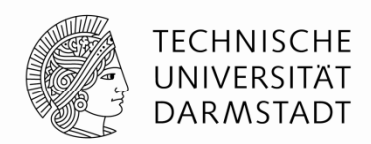

// 256 x 3b Speicher mit einem Schreib/Lese-Port

```
module dmem( input clk, we,
            input [7:0] a   
            input [2:0] wd,
            output [2:0] rd);
  reg [2:0] RAM[255:0];
  assign rd = RAM[a];
  always @(posedge clk)
     if (we)
         RAM[a] <= wd;
endmodule
```
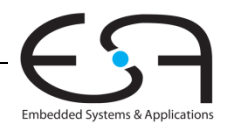

# **Logikfelder (** *logic arrays* **)**

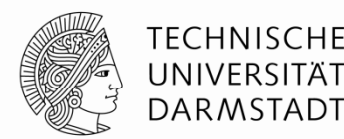

- Programmable Logic Arrays (PLAs)
	- AND Feld gefolgt von OR Feld
	- Kann nur kombinatorische Logik realisieren
	- Feste interne Verbindungen, spezialisiert für DNF (SoP-Form)
- Field Programmable Gate Arrays (FPGAs)
	- Feld von konfigurierbaren Logikblöcken (CLBs)
	- $\overline{\ }$  Können kombinatorische und sequentielle Logik realisieren
	- Programmierbare Verbindungsknoten zwischen Schaltungselementen

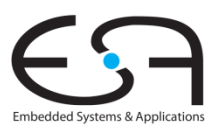

## **Boole sche ' Funktionen mit PLAs: Idee Idee**

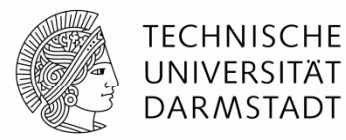

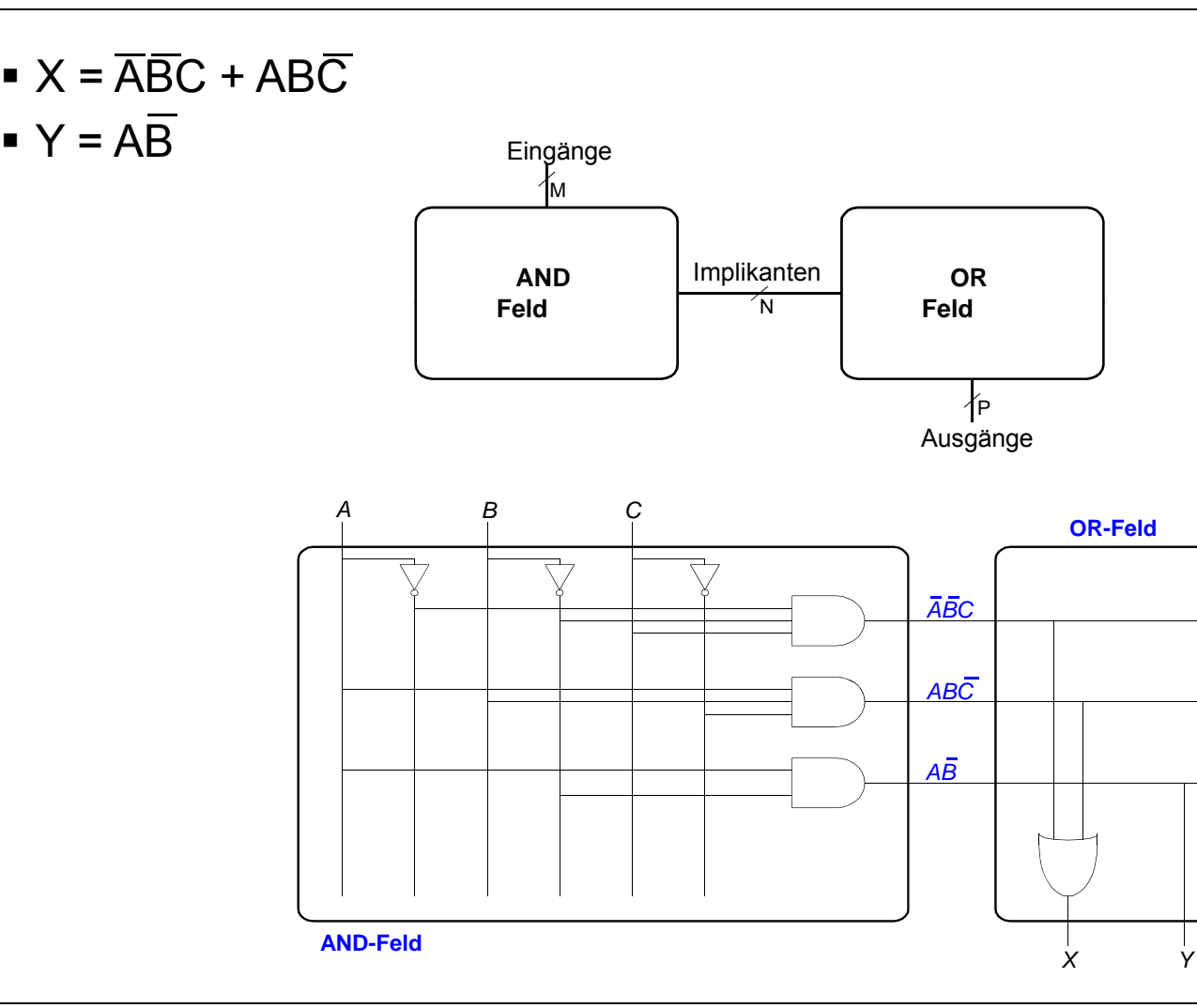

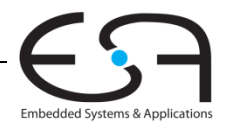

107 | Technische Grundlagen der Informatik - Kapitel 5 - Prof. Andreas Koch

#### **PLAs: Vereinfachte Schreibweise Schreibweise**

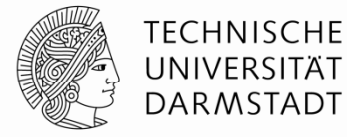

Eingänge ſм **ANDFeldORFeld**Implikanten  $\sqrt{}$ N Ausgänge P *ABC* $\mathcal{C}$ **OR-Feld** *ABCAB C AB* **AND-Feld**

#### | Technische Grundlagen der Informatik - Kapitel 5 - Prof. Andreas Koch *X Y* 108

Embedded Systems & Applications
#### **FPGAs: Field Programmable Gate Arrays**

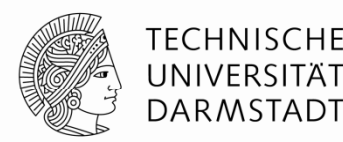

- Bestehen grundsätzlich aus:
	- CLBs (Configurable Logic Blocks): Realisieren kombinatorische und sequentielle Logik
		- Konfigurierbare Logikblöcke
	- IOBs (Input/Output Blocks): Schnittstelle vom Chip zur Außenwelt
		- Ein-/Ausgabeblöcke
	- Programmierbares Verbindungsnetz: verbindet CLBs und IOBs
		- Kann flexibel Verbindungen je nach Bedarf der aktuellen Schaltung herstellen
	- Reale FPGAs enthalten oftmals noch weitere Arten von Blöcken
		- RAM
		- Multiplizierer
		- Manipulation von Taktsignalen (DCM)
		- Sehr schnelle serielle Verbindungen (11 Gb/s)
		- Komplette Mikroprozessoren
		- . …

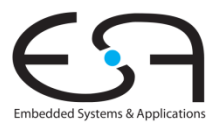

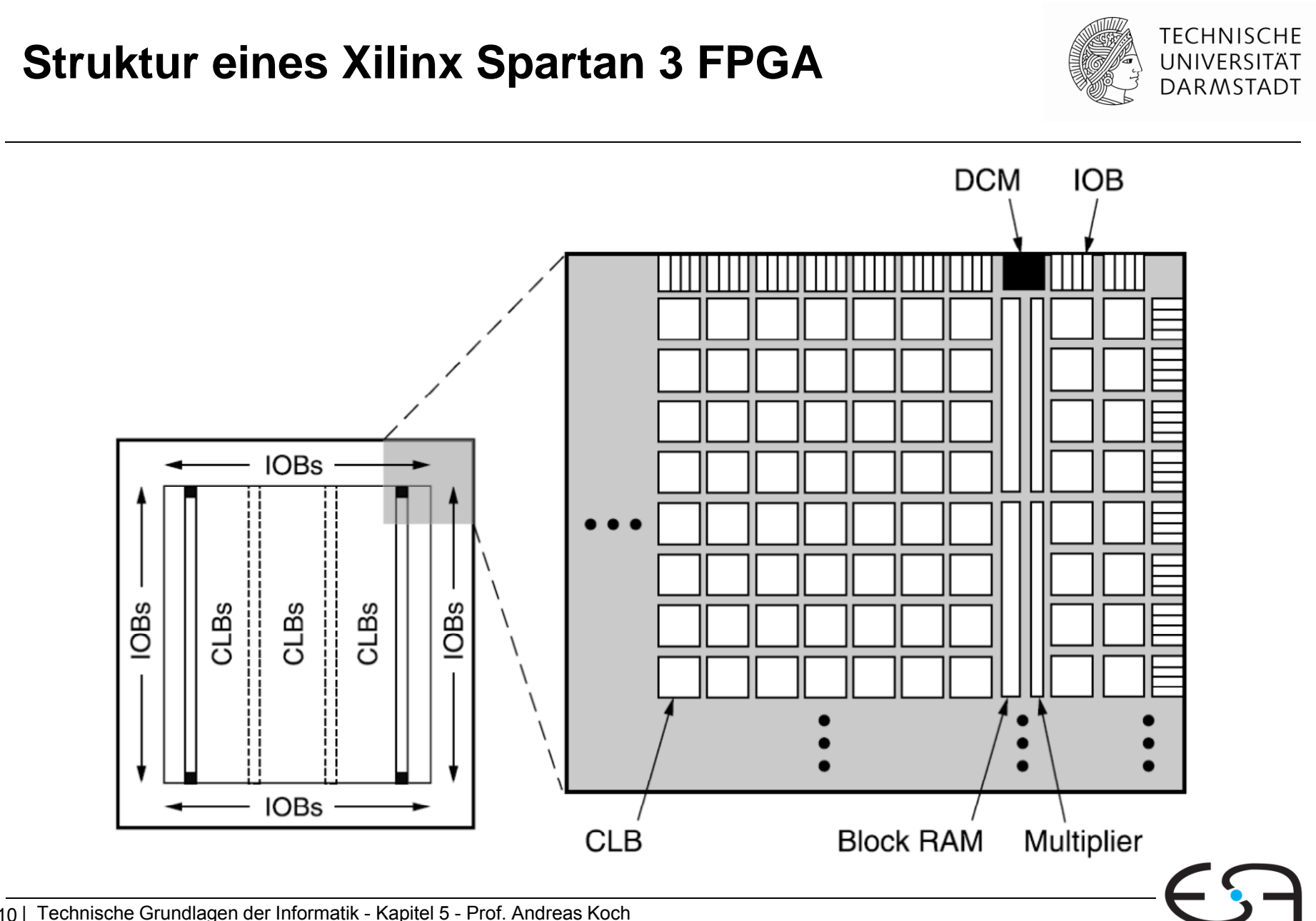

# **Konfigurierbare Logikblöcke (CLBs) Konfigurierbare**

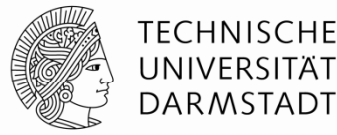

- Bestehen im wesentlichen aus:
	- LUTs (lookup tables): realisieren kombinatorische Funktionen
	- Flip-Flops: realisieren sequentielle Funktionen
	- Multiplexern: Verbinden LUTs und Flip-Flops

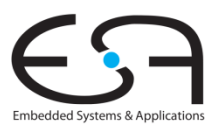

#### **Xilinx Spartan 3 CLB**

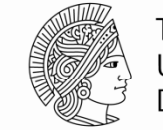

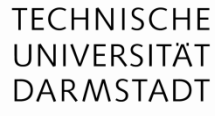

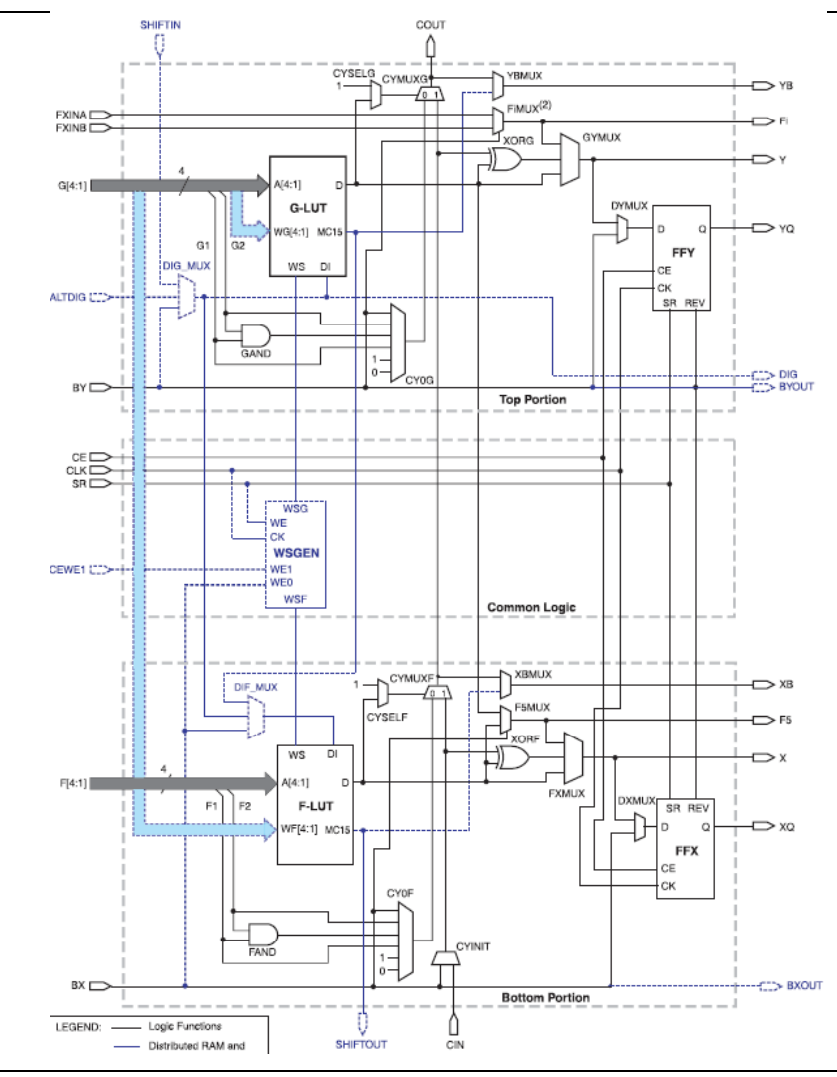

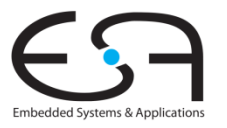

112 | Technische Grundlagen der Informatik - Kapitel 5 - Prof. Andreas Koch

## **Xilinx Spartan CLB**

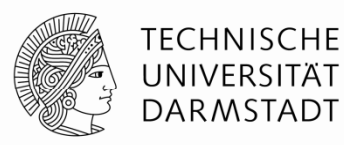

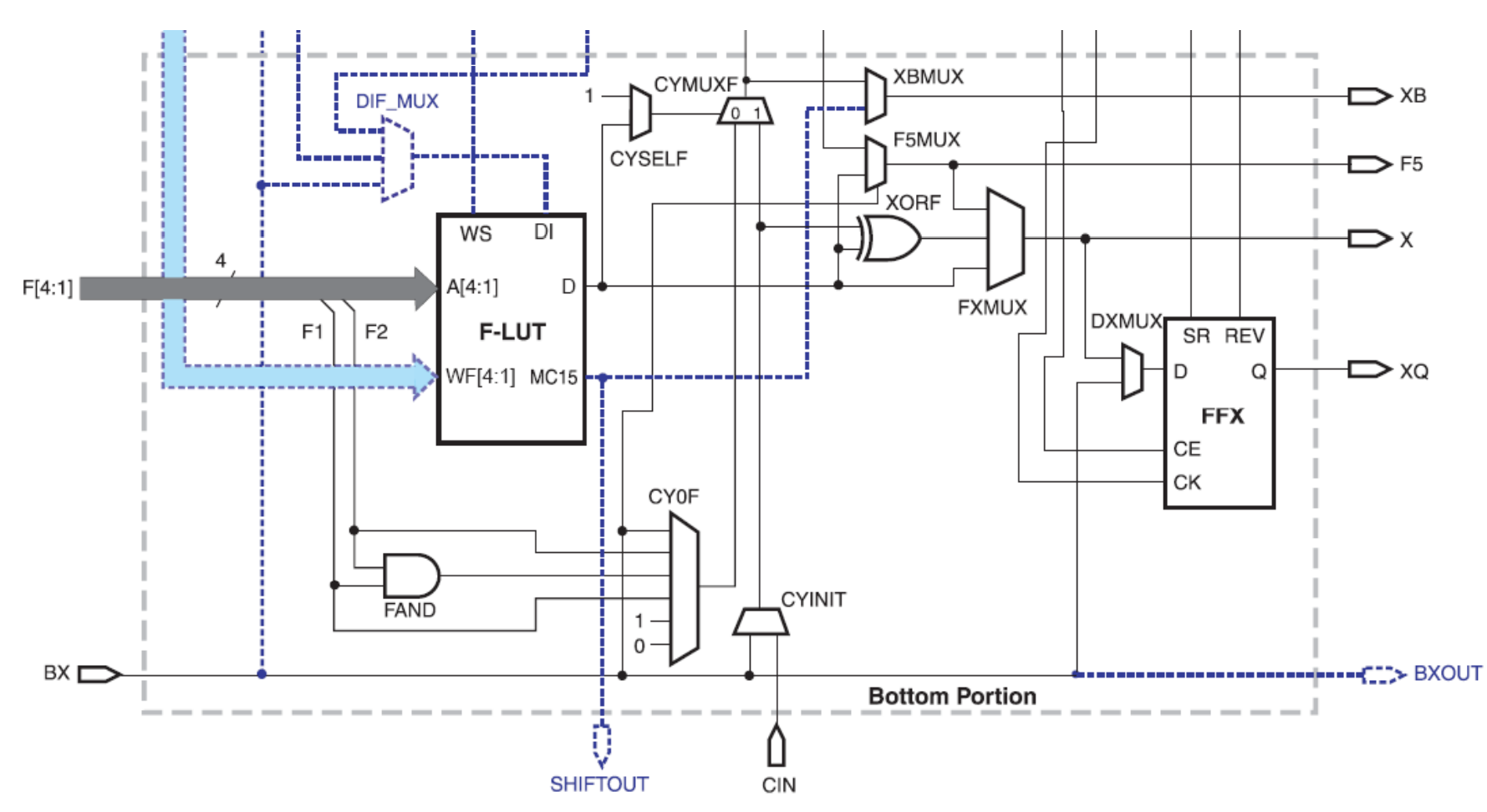

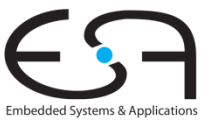

## **Xilinx Spartan 3 CLB**

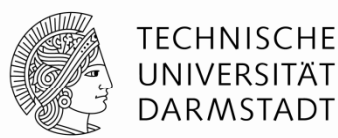

- Ein Spartan 3 CLB enthält:
	- $\blacksquare$  2 LUTs:
		- $\textcolor{red}{\bullet}$  F-LUT (2<sup>4</sup> x 1-bit LUT)
		- $\blacksquare$  G-LUT (2<sup>4</sup> x 1-bit LUT)
	- 2 sequentielle Ausgänge:
		- *XQ*
		- *YQ*
	- **2 kombinatorische Ausgänge:** 
		- *X*
		- *Y*

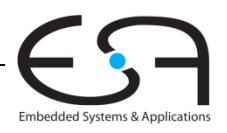

# **Beispiel: Kombinatorische Logik mit CLBs mit**

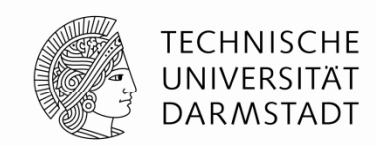

- Berechnung der folgenden Funktionen mit dem Spartan 3 CLB
	- *X ABC ABC X = ABC +*
	- *Y = AB*

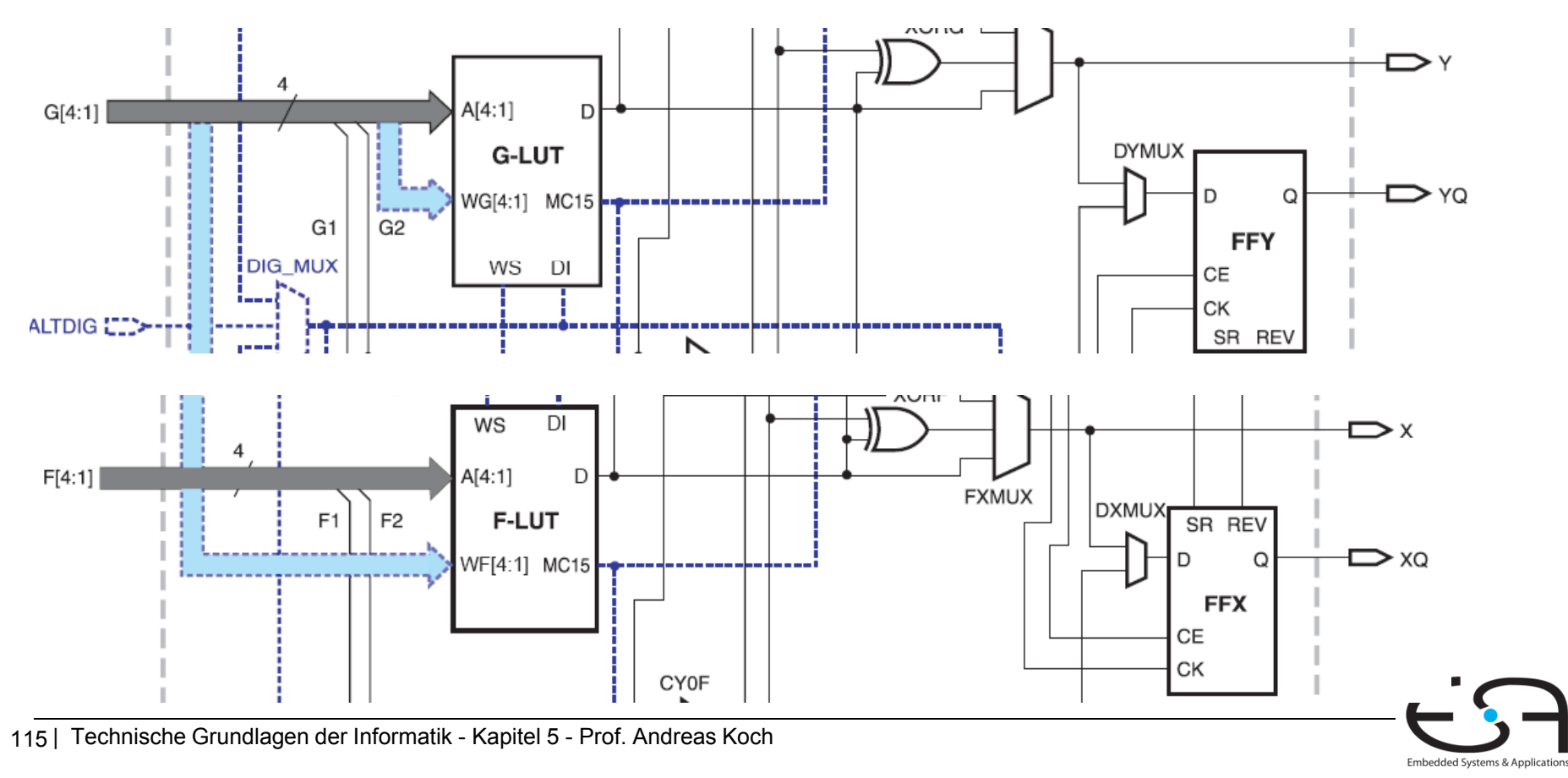

# **Beispiel: Kombinatorische Logik mit CLBs mit**

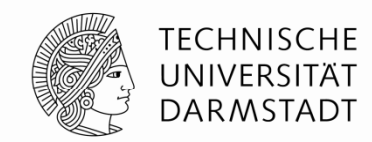

- Berechnung der folgenden Funktionen mit dem Spartan 3 CLB
	- *X ABC ABC X = ABC +*
	- *Y = AB*

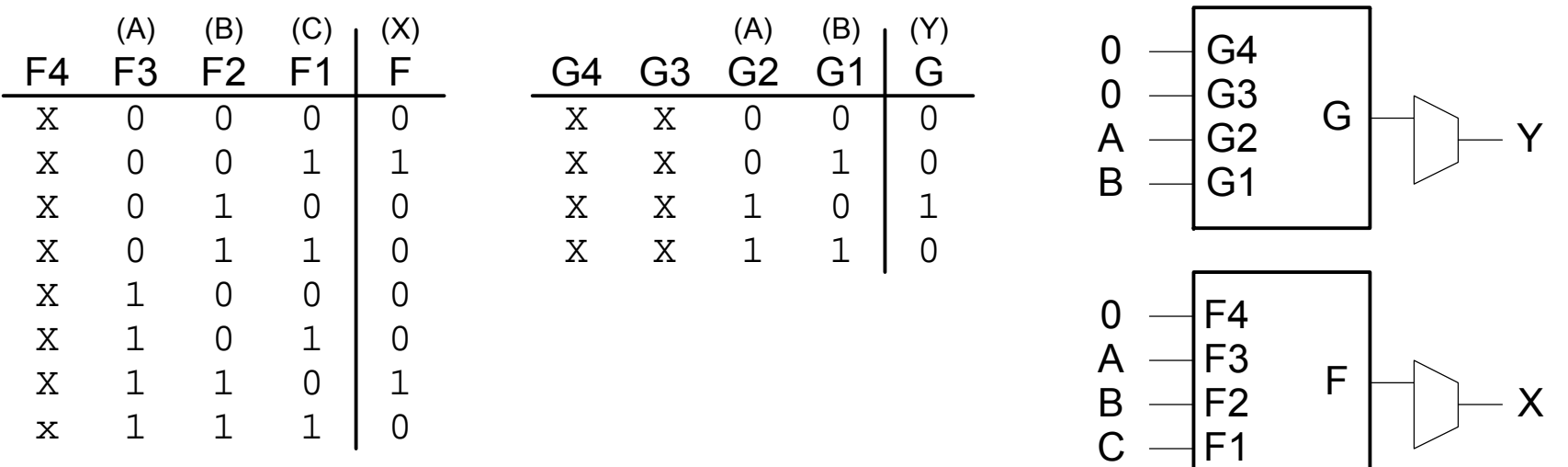

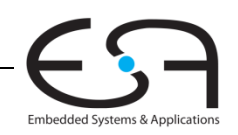

#### **Entwurfsfluß für FPGAs**

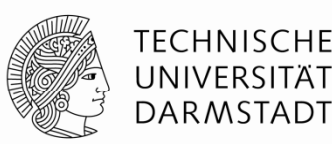

- Wird in der Regel durch Entwurfswerkzeuge unterstützt
	- Beispiel: Xilinx ISE
- Ist in der Regel ein iterativer Prozess
	- Planen
	- Implementieren
	- Simulieren
	- Wiederhole …
- Entwickler denkt nach
- Entwickler gibt Entwurf als Schaltplan oder HDL-Beschreibung ein
- Entwickler wertet Simulationergebnisse aus
- Wenn Simulation zufriedenstellend: Synthetisiere Entwurf in Netzliste
- Bilde Netzliste auf FPGA-Konfiguration ab (CLBs, IOBs, Verbindungsnetz)
- Lade Konfigurationsdaten (*bit stream*) auf FPGA
- Teste Schaltung nun in realer Hardware

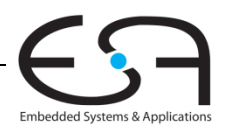